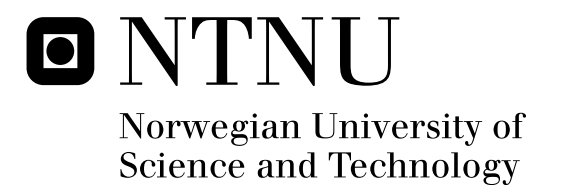

# Optimal Operation of Heat Exchanger **Networks**

Daniel Greiner Edvardsen

Chemical Engineering and Biotechnology Submission date: June 2011 Sigurd Skogestad, IKP Supervisor:

Norwegian University of Science and Technology Department of Chemical Engineering

#### **Abstract**

Optimal operation of heat exchanger networks is much less studied than optimal design. The control objective of a heat exchanger network is to control the temperature out of the heat exchanger network within a certain range. Often the control objective is to maximize the end temperature, and this is the focus of this study. A typical example is feed preheating in a crude oil fractionator. There seem to be no simple systematic ways to maximize the end temperature and the practical solutions are often suboptimal. Alternatively, RTO is used which is both challenging and expensive.

This study investigates the performance of a self-optimizing control strategy proposed by PhD candidate Johannes Jäschke. The method maxmimizes the end temperature and relies only on cheap temperature measurements, i.e. no flow measurements or technical data (heat exchanger area, heat transfer coefficients, heat capacities etc.) are necessary. The method has been demonstrated in four different cases; two theoretical cases and two real cases. The real cases are from Perstorp in Perstorp, Sweden and Statoil Mongstad outside of Bergen, Norway. A dynamic model has been made for the Perstorp case. Also, it has been looked into if the same self-optimizing control strategy can be used for an LNG process.

The self-optimizing control strategy perform well in all the cases investigated. At Perstorp it improves the performance, while at Statoil Mongstad the performance is just as good as the existing RTO. The results are presented for Perstorp and Statoil Mongstad which both are optimistic about the method.

**Key words**: optimal operation, heat exchanger networks, feedback control, crude oil fractionator, self-optimizing control, null space method, LNG, C3MR

## **1 Preface**

This master thesis was written during the spring of 2011 as a compulsory part of the master degree within Chemical Engineering at NTNU.

After five and a half year at the university it was with great motivation I started on my final work as a student. After having a short conversation with my cosupervisor Johannes Jäschke I ended up with the project *Optimal operation of heat exchanger networks*. To be honest, I did not find the topic very exciting to begin with, but that has definitely changed throughout the semester.

I have learned alot from working with Johannes; about heat exchange, MATLAB, LaTeX and self-optimizing control. Thank you very much for being so helpful.

I feel honoured that I have had the opportunity to work with Sigurd Skogestad this year as a master student. With your level of knowledge, in addition to being so kind and helpful, it is always a pleasure to come by your office. I hope we get the opportunity to cooperate in the future as well. Thank you very much!

I would also like to thank all the friends I have got to know during these six years as a student. You have made them the best years of my life! Espescially Jonas Solbakken at University of Bergen, Tanner D. Johnston at University of Alberta and Tom-Gøran Skog at NTNU. Thank you!

Daniel

**I declare that this is an independent work according to the exam regulations of the Norwegian University of Science and Technology**

Date and signature:

.....................................................................................................

# **Contents**

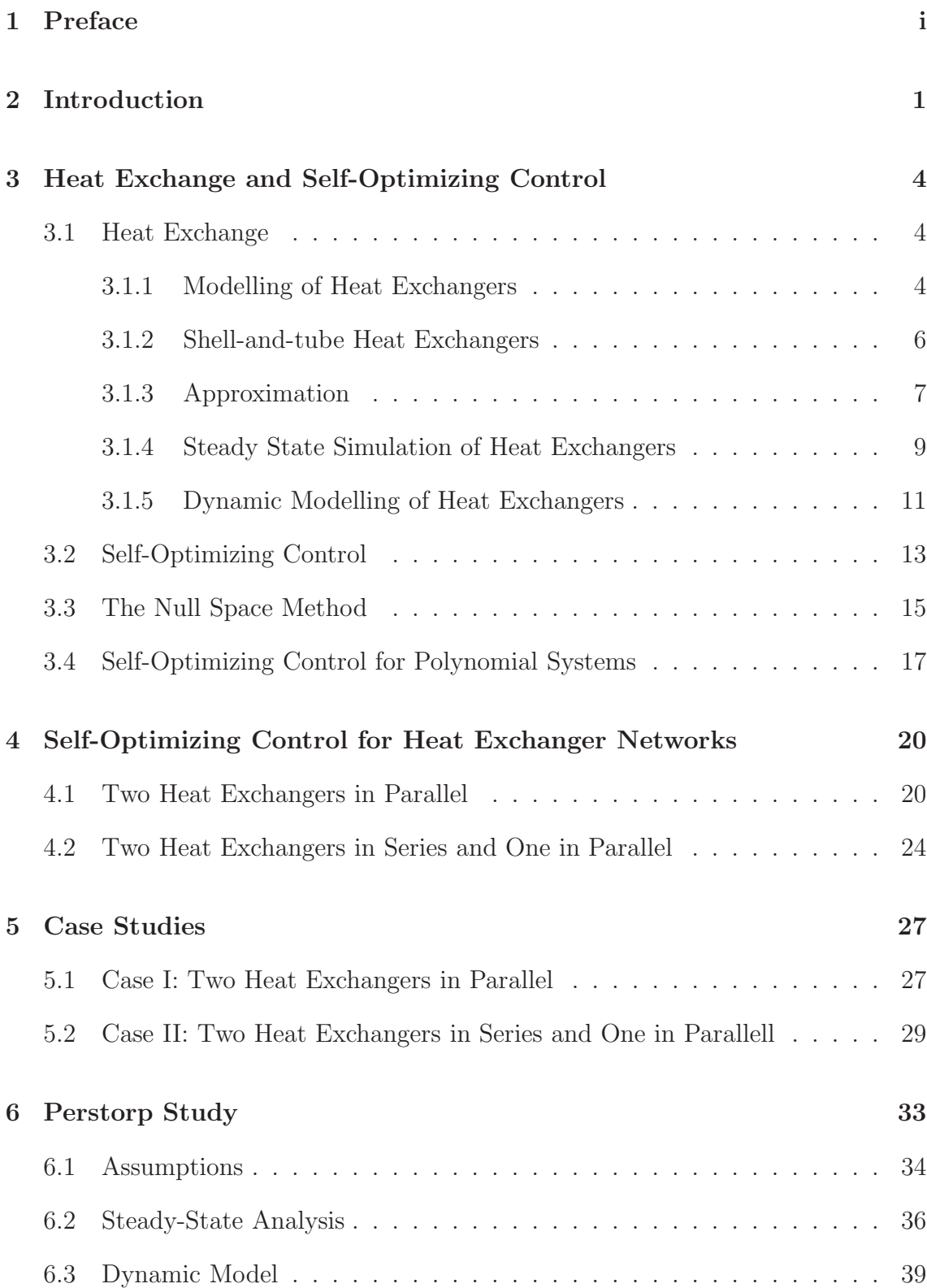

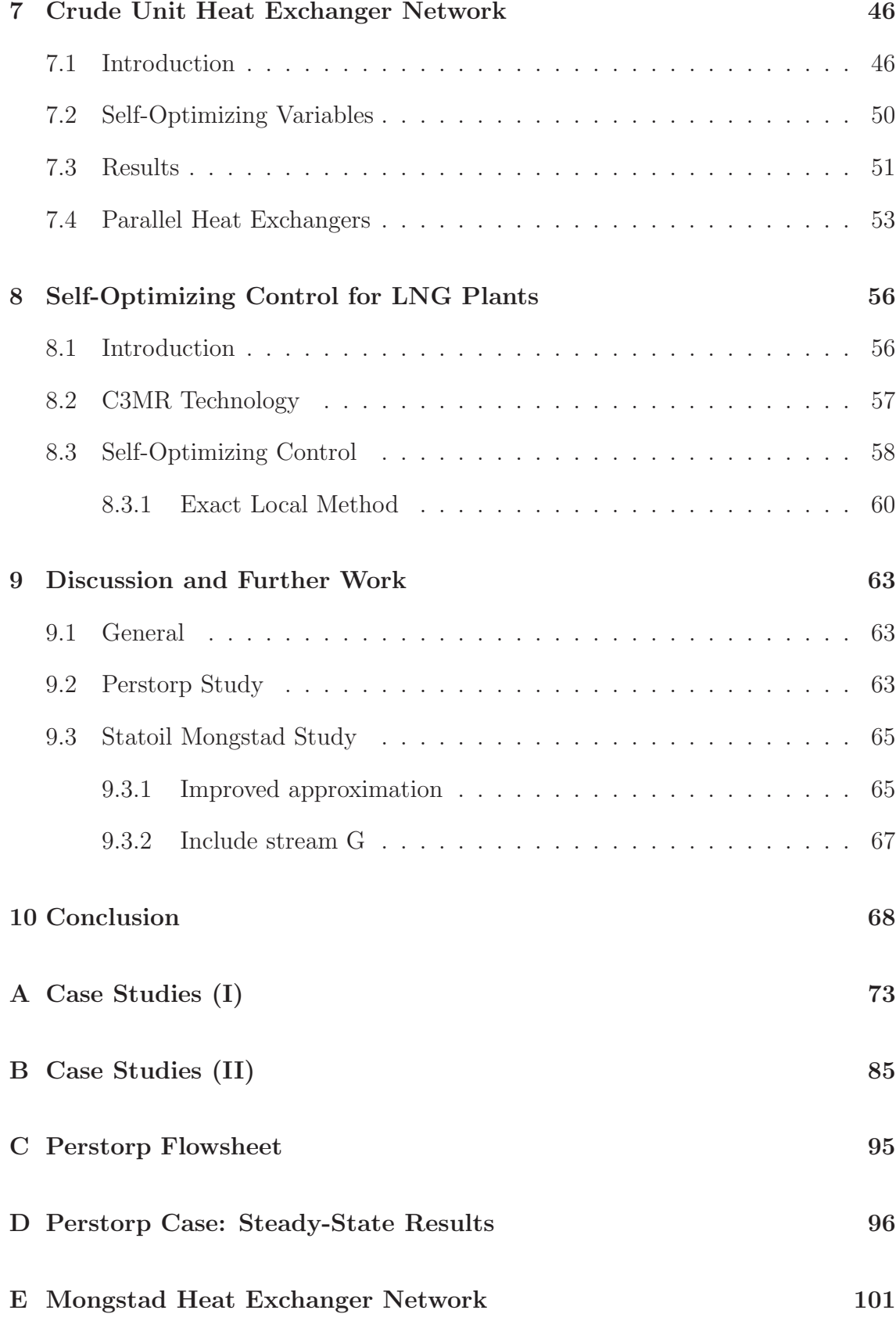

#### *CONTENTS* iv

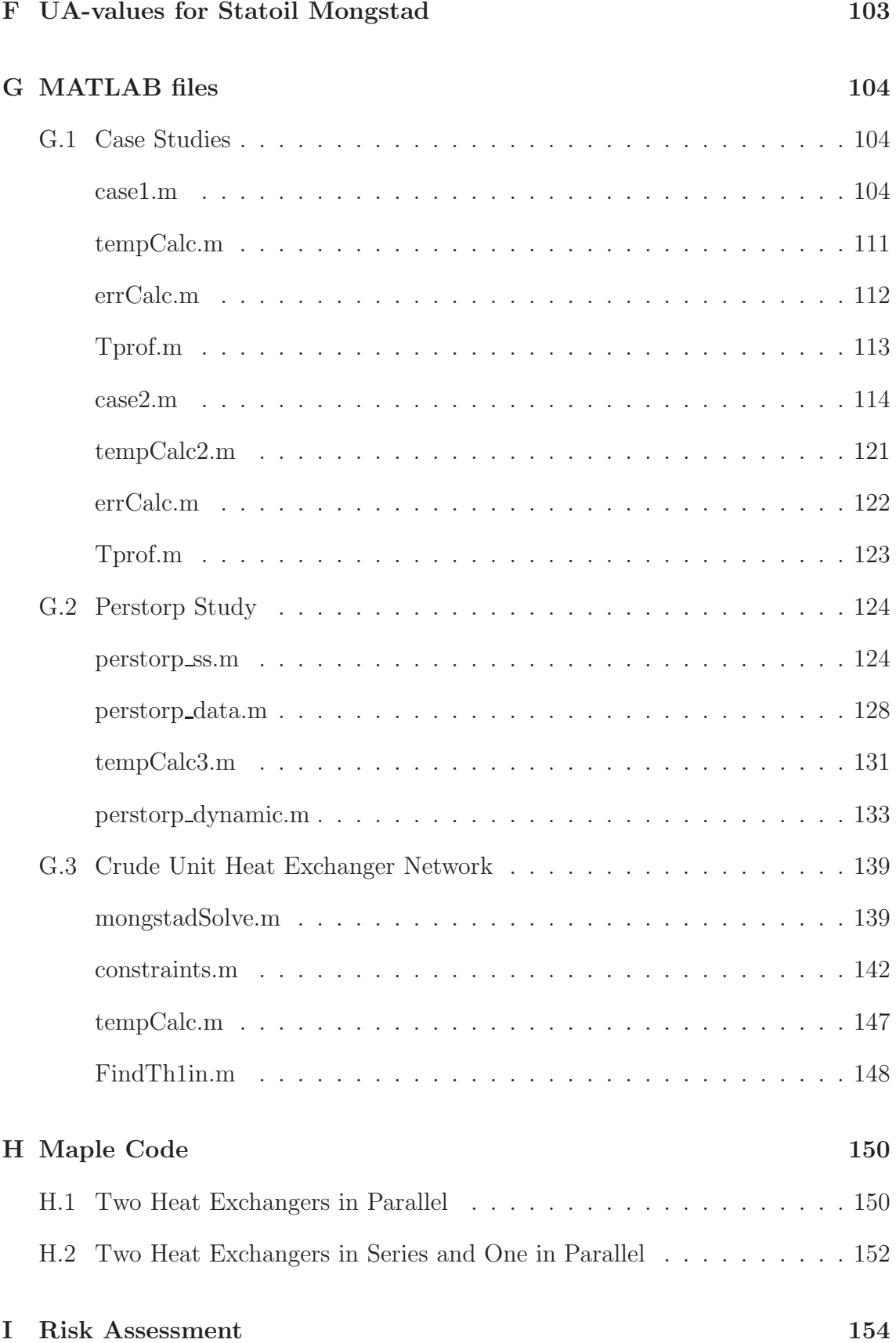

# **List of Figures**

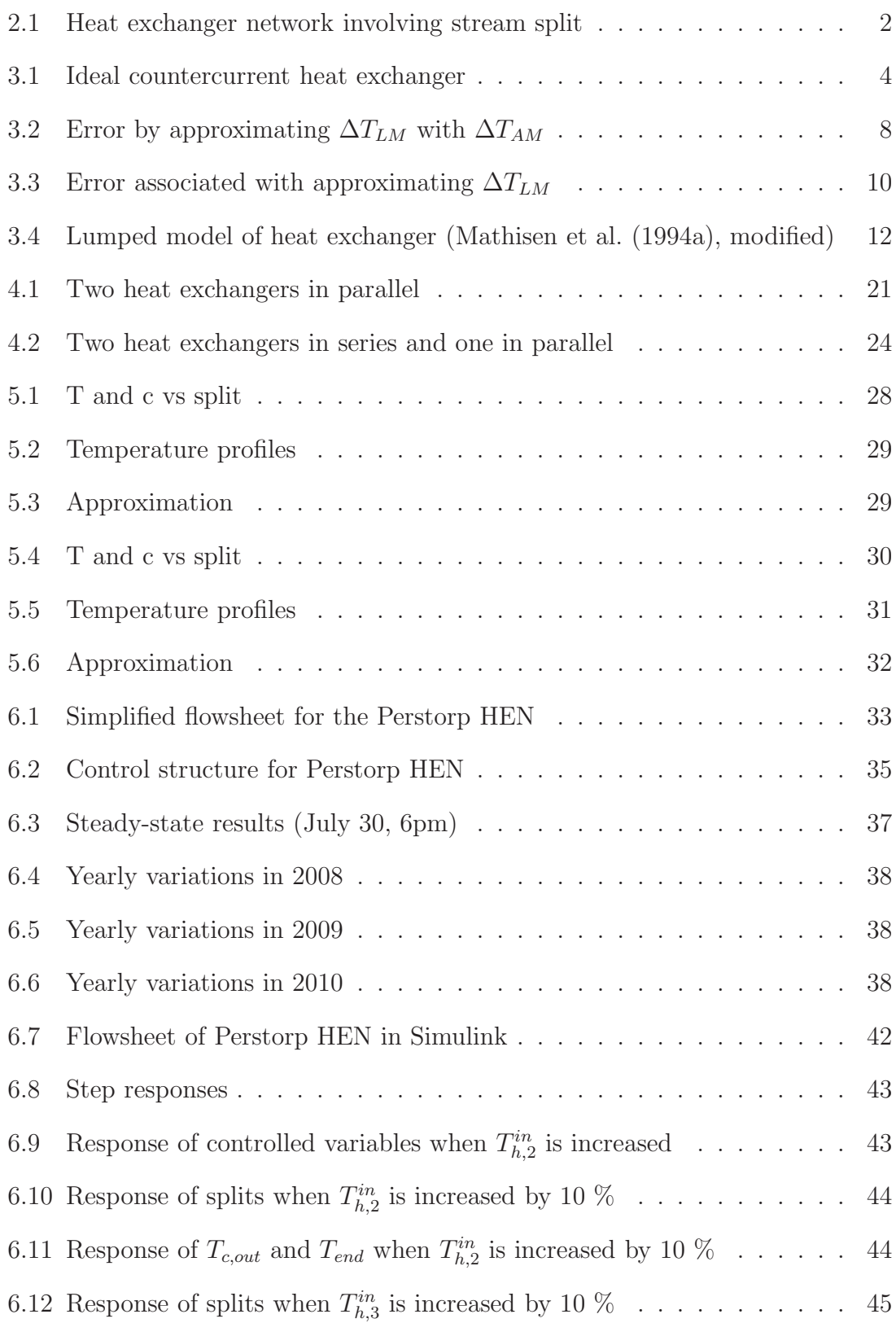

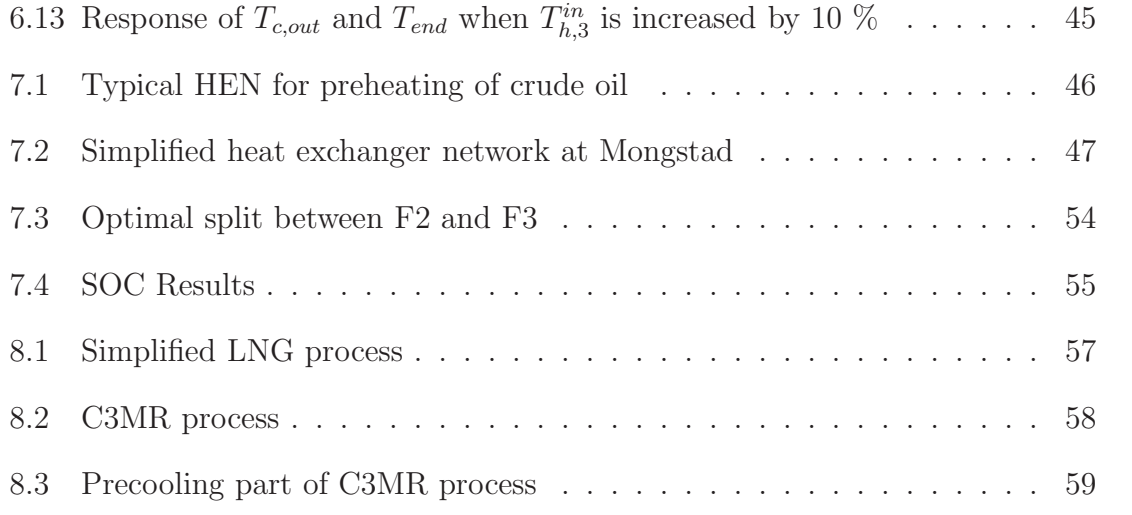

# **List of Tables**

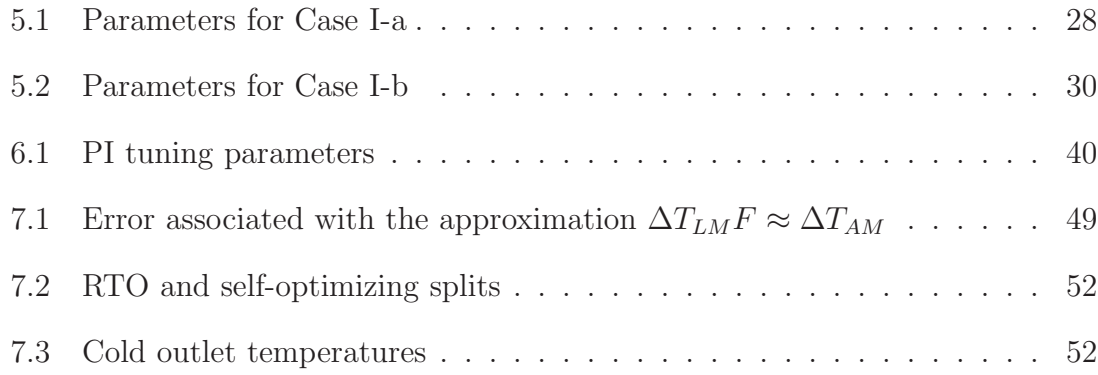

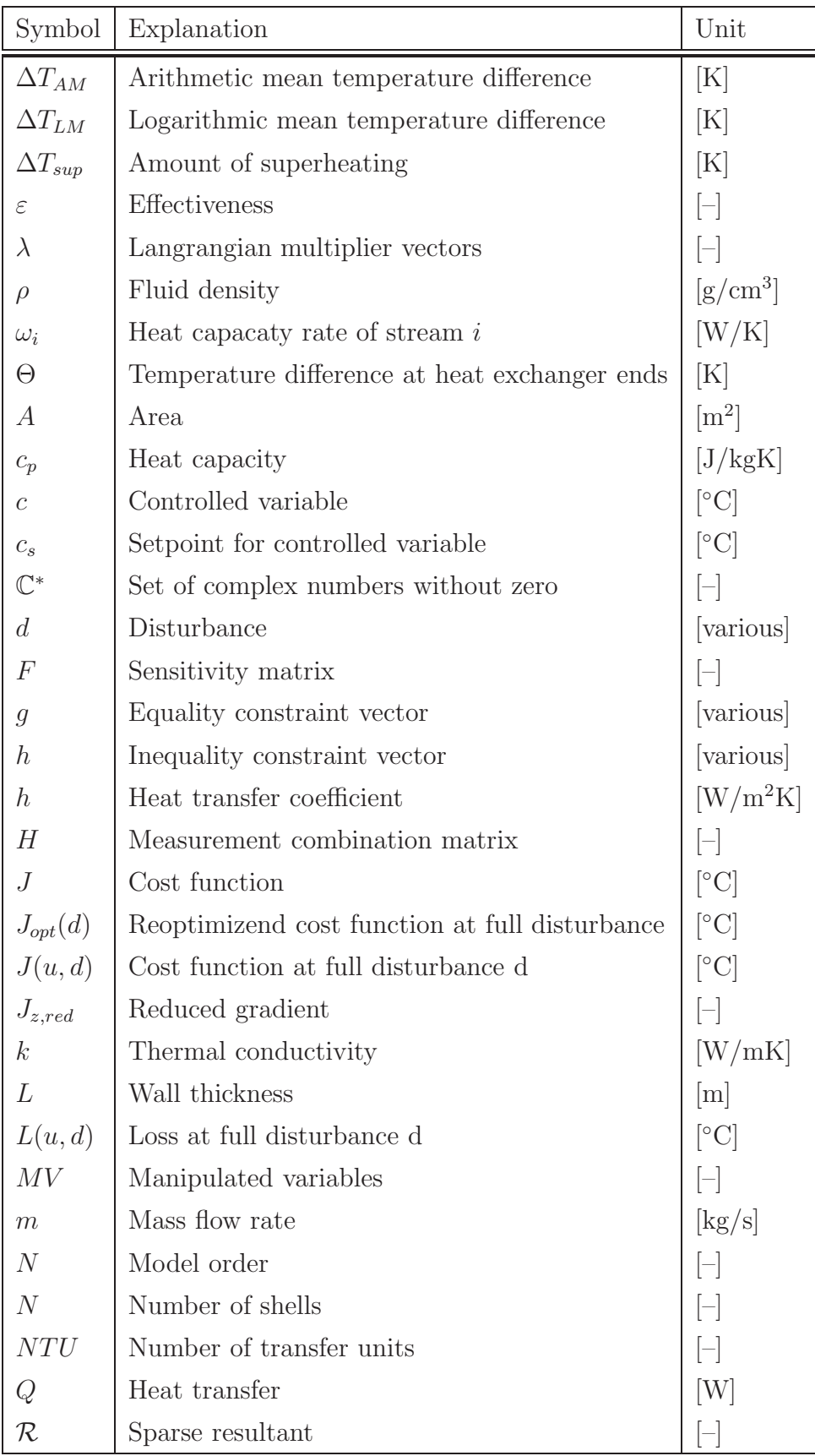

### *Continued*

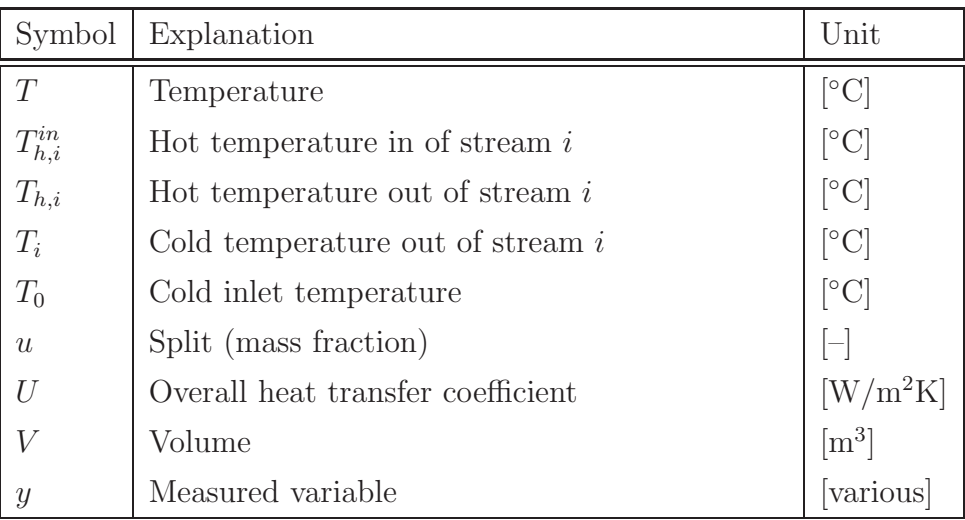

## **2 Introduction**

Optimization of heat exchanger networks (HENs) has been studied extensively the last 30 years (Gorji-Bandpy et al., 2011) and is a typical problem in process design. There are three conventional methods available to help constructing the network, including Pinch Analysis Method (Linnhoff and Hindmarsh, 1983), Mathematical Programming Method (Bjork and Nordman, 2005) and Meta-heuristic Optimization Methods (Lin and Miller, 2004). All of these methods aim to design a reasonable trade-off between capital cost and operating cost (Glemmestad et al., 1999). When Linnhoff and Hindmarsh (1983) proposed the Pinch Design Method, an approach which sets up guidelines to design HENs, they established a theoretical foundation for process integration which is found in many chemical engineering text books (Novazzi and Zemp, 2009). However, Bjork and Nordman (2005) wrote that the advantage with mathematical programming methods is that a rigorous optimization of the structure, heat exchanger sizes and utility usage can be carried out, whilst in the Pinch Analysis Method the designer must make these decisions. The metaheuristic optimization approach described in Lin and Miller (2004) uses a stochastic optimization approach which uses adaptive memory.

According to Glemmestad et al. (1999), the total design effort required for a HEN typically involves three steps:

- 1. *Nominal design*: Synthesize one or more networks with good properties for nominal stream data.
- 2. *Flexibility and controllability*: Investigate the networks with regard to flexibility and controllability.
- 3. *Operation*: Design a control system to operate the HEN properly. Involves control structure selection and possibly some method for on-line optimization.

This study focuses on the last step, operation of HENs, which is much less studied compared to finding nominal and flexible HENs (Glemmestad et al., 1999). Bypass selection for control of HENs was investigated by Mathisen et al. (1992), without considering utility consumption. A method for operation of HENs that minimizes utility consumption is proposed by Mathisen et al. (1994b). Repeated steady state

#### *2 INTRODUCTION* 2

optimization is presented by Boyaci et al. (1996) and a method for on-line optimization and control of HENs by Aguilera and Marchetti (1998).

The control objective may be to control the temperature out of the heat exchanger network within a certain range, but often it is to maximize the end temperature. Two typical examples are air preheating in a power plant and feed preheating in a crude oil fractionator. Stream splits are typical in HENs, see Figure 2.1.

To save energy, the objective could be to maximize the end temperature  $T_{end}$  or, in other words, maximize the heat transfer  $Q_1 + Q_2$ , where Q indicates the heat transfered from hot to cold side for HX1 and HX2, respectively. This is the problem that will be studied in this report.

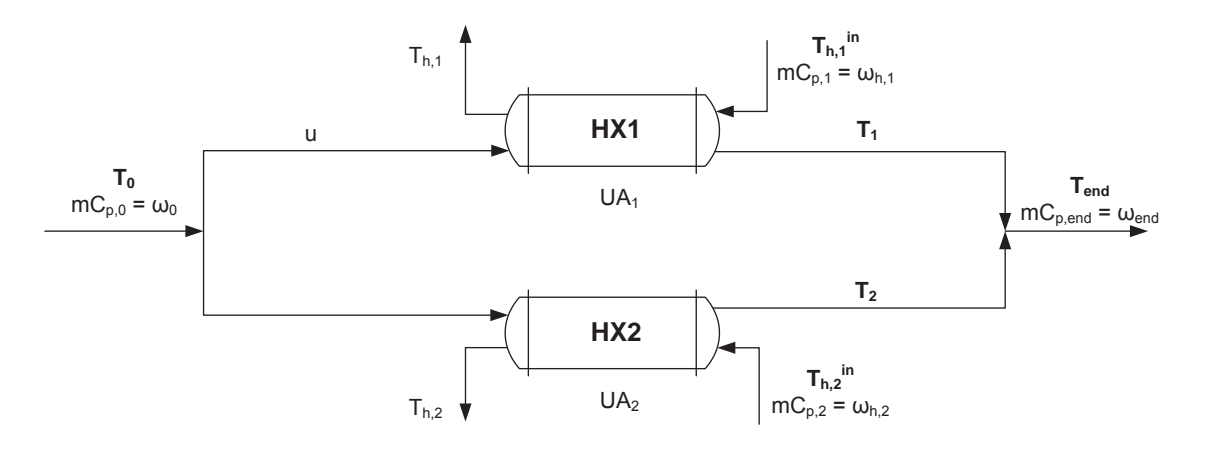

Figure 2.1: Heat exchanger network involving stream split

According to Jäschke and Skogestad (2011b) there seem to be no simple systematic ways to maximize  $T_{end}$ . Usually one of the folling is done in practice:

- Keep the split  $u$  constant
- Keep either  $T_1$  or  $T_2$  constant
- Let the operators adjust the split according to some heuristics
- Use real-time optimization

The first two methods are suboptimal, while the third can be optimal, but requires some effort from the operators. Using RTO is challenging and expensive because of difficulties in building and adapting accurate models for complex chemical processes

(Chachuat et al., 2009) and since it involves steady state detection, state/parameter estimation, data reconcilation and solving of a nonlinear optimization problem online (White, 1997).

By using resultants to eliminate unknown variables, Jäschke and Skogestad (2011b) have come up with a unique control strategy to maximize (or minimize) the end temperature out of HENs involving splits. The method is further described in Chapter 4. It does not require any model of the HEN, only simple temperature measurements. Four different cases have been simulated to investigate the performance of the method and these are described in Chapter 5, Chapter 6 and Chapter 7.

# **3 Heat Exchange and Self-Optimizing Control**

In this chapter the reader will be given a brief introduction to the relevant topics for this study. First, the concept of heat exchange will be explained and then selfoptimizing control will be introduced.

### **3.1 Heat Exchange**

#### **3.1.1 Modelling of Heat Exchangers**

Heat exchange is a process where the purpose is to transfer heat Q to or from a process stream (Skogestad, 2003a). This heat transfer is conducted in a *heat exchanger* where the heat is transfered from hot to cold side through the heat exchanger's wall. The hot and the cold stream can flow co-current or countercurrent, where countercurrent (see Figure 3.1) is the most effective. In shell-and-tube heat exchangers both co-current and countercurrent flow exist. Other types of heat exchangers are spiral plate heat exchangers, kettle type heat exchangers, plate fin heat exchangers and sprial wound heat exchangers.

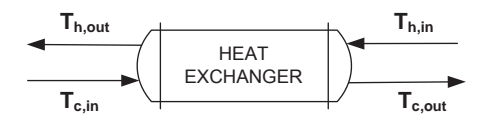

Figure 3.1: Ideal countercurrent heat exchanger

Assuming a countercurrent heat exchanger and constant hot and cold inlet temperatures, the heat transfer Q can be calculated according to the heat exchanger model

$$
Q = U A \Delta T_{LM} \tag{3.1}
$$

where U is the overall heat transfer coefficient  $[W/K]$  and A is the heat exchanger area  $\left[\text{m}^2\right]$ . The overall heat transfer coeffiecient is the reciprocal of the overall resistance to heat transfer. If the fouling factors and tube wall thermal resistance are neglected, and the hot and cold heat exchanger areas are assumed to be equal, U is given by (Incropera et al., 2007):

$$
U = \frac{h_c h_h}{h_c + h_h} \tag{3.2}
$$

where  $h_h$  and  $h_c$  are the heat transfer coefficient in W/m<sup>2</sup>K for hot and cold side, respectively.

 $\Delta T_{LM}$  is the logarithmic mean temperature difference (LMTD) for countercurrent flow and is given by

$$
\Delta T_{LM} = \frac{(T_{h,in} - T_{c,out}) - (T_{h,out} - T_{c,in})}{\ln\left(\frac{T_{h,in} - T_{c,out}}{T_{h,out} - T_{c,in}}\right)} = \frac{\Theta_1 - \Theta_2}{\ln\left(\frac{\Theta_1}{\Theta_2}\right)}\tag{3.3}
$$

where the temperature differences  $\Theta_1$  and  $\Theta_2$  between hot and cold side for ideal countercurrent flow have been introduced. The energy balance for the heat exchanger in Figure 3.1 is

$$
Q = m_c c_{p,c} (T_{c,out} - T_{c,in})
$$
\n
$$
(3.4)
$$

$$
Q = m_h c_{p,h} (T_{h,in} - T_{h,out})
$$
\n
$$
(3.5)
$$

where constant heat capacities  $c_p$  [J/kgK] are assumed, i.e.  $h = c_pT$ . Summarized, the steady state balance for heat exchangers can be expressed by three equations:

$$
Q = U A \Delta T_{LM} = m_c c_{p,c} (T_{c,out} - T_{c,in}) = m_h c_{p,h} (T_{h,in} - T_{h,out})
$$
(3.6)

In most of the case studies countercurrent flow will be assumed. However, in the industry shell-and-tube exchangers are by far the most common type of heat transfer equipment. Shell-and-tube heat exchangers are used in one of the case studies in this work.

### **3.1.2 Shell-and-tube Heat Exchangers**

Some reasons for using shell-and-tube heat exchangers are (Sinnott and Towler, 2009):

- 1. The configuration gives a large surface area in a small volume
- 2. Good mechanical layout
- 3. Well-established fabrication techniques
- 4. Can be constructed from a wide range of materials
- 5. Easily cleaned
- 6. Well established design procedures

The heat exchanger consists of a bundle of tubes in a cylindrical shell. The flow pattern is then a combination of countercurrent and cocurrent flow and the heat exchanger model is given by

$$
Q = U A \Delta T_{LM} F \tag{3.7}
$$

where the LMTD correction factor F is introduced.  $F = 1$  for true countercurrent flow, and is less than 1 when shell-and-tube heat exchangers are used. Configurations where  $F < 0.8$  should not be used because the heat transfer is relatively inefficient. The correction factor can be calculated analytically as follows (Serth, 2007):

$$
R = \frac{T_a - T_b}{t_b - t_a} \tag{3.8}
$$

$$
P = \frac{t_b - t_a}{T_a - t_a} \tag{3.9}
$$

$$
\alpha = \left(\frac{1 - RP}{1 - P}\right)^{1/N} \tag{3.10}
$$

$$
S = \frac{\alpha - 1}{\alpha - R} \tag{3.11}
$$

$$
F = \frac{\sqrt{R^2 + 1} \ln\left(\frac{1-S}{1-RS}\right)}{(R-1)\ln\left[\frac{2-S(R+1-\sqrt{R^2+1})}{2-S(R+1+\sqrt{R^2+1})}\right]}
$$
(3.12)

where

 $T_a$  = inlet temperature of shell-side fluid  $T_b$  = outlet temperature of shell-side fluid  $t_a$  = inlet temperature of tube-side fluid

 $t_b$  = outlet temperature of tube-side fluid

 $N =$  Number of shells

If  $R = 1$  the correction factor is given by

$$
S = \frac{P}{N - (N - 1)P} \tag{3.13}
$$

$$
F = \frac{S\sqrt{2}}{(1-S)\ln\left[\frac{2-S(2-\sqrt{2})}{2-S(2+\sqrt{2})}\right]}
$$
(3.14)

It should be noted that  $F$  is independent of which fluid is in the shell and which is in the tubes, but  $R$  and  $P$  are not.

In this work the measumrent relations are not used. Hence, we can only eliminate  $n_q$  number of variables.

#### **3.1.3 Approximation**

In Equation (3.1) the LMTD was introduced for countercurrent heat exchangers. When  $\Theta_1 = \Theta_2$  the LMTD becomes singular and is defined as being equal to the arithmetic mean temperature difference (AMTD)  $\Delta T_{AM}$ . Since  $\Delta T_{AM}$  is defined for any combination of  $\Theta_1$  and  $\Theta_2$  and does not include the logarithmic term it is often better to use than  $\Delta T_{LM}$  for numerical calculations. Skogestad (2003a) notes that if  $1/1.4 < \Theta_1/\Theta_2 < 1.4$  the error is less than 1% if LMTD is replaced by the AMTD:

$$
\Delta T_{LM} = \frac{\Theta_1 - \Theta_2}{\ln\left(\frac{\Theta_1}{\Theta_2}\right)} \approx \frac{\Theta_1 + \Theta_2}{2} = \Delta T_{AM}
$$
\n(3.15)

The approximation error for different selections of  $\Theta_1$  and  $\Theta_2$  is presented in Figure 3.1.3.

The figure shows that when  $\Theta_1$  and  $\Theta_2$  are similar the error is close to zero. However, if  $\Theta_1/\Theta_2$  is much smaller or larger than 1 the error can become significant. A

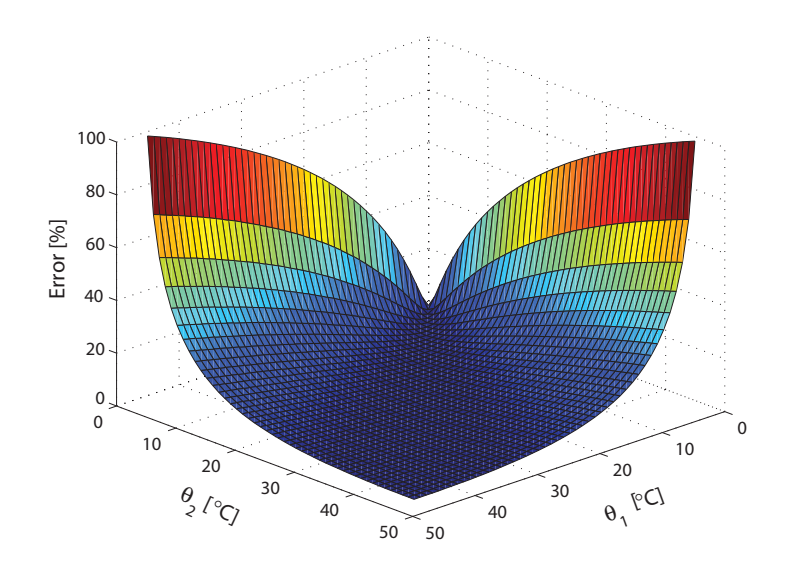

Figure 3.2: Error by approximating  $\Delta T_{LM}$  with  $\Delta T_{AM}$ 

literature search reveals that other approximations for LMTD have been found that are associated with smaller approximation errors than the AMTD. Three approxmations by Chen (1987), Underwood (1933) and Paterson (1984) are, respectively:

$$
\Delta T_{\text{CM1}} = \sqrt[3]{\left(\frac{\Theta_1 \Theta_2^2 + \Theta_1^2 \Theta_2}{2}\right)}\tag{3.16}
$$

$$
\Delta T_{\rm UM} = \left(\frac{\Theta_1^{1/3} + \Theta_2^{1/3}}{2}\right)^3 \tag{3.17}
$$

$$
\Delta T_{\rm PM} = \frac{2}{3} \Delta T_{GM} + \frac{1}{3} \Theta_{AM} \tag{3.18}
$$

where  $\Delta T_{GM} = \sqrt{\Theta_1 \Theta_2}$  is the geometric mean temperature difference. Chen also comes up with a "tuned" version of Underwood's approximation:

$$
\Delta T_{\text{CM2}} = \left(\frac{\Theta_1^{0.3275} + \Theta_2^{0.3275}}{2}\right)^{1/0.3275} \tag{3.19}
$$

Plotting the error of all these approximations in contour plots for different selections of  $\Theta_1$  and  $\Theta_2$  reveals which approximation is the better. The plot is presented in Figure 3.3 where the error is defined as

$$
Error = \frac{\Delta T - \Delta T_{LM}}{\Delta T_{LM}} \tag{3.20}
$$

where  $\Delta T$  represents the different approximations. The size of the error is indicated with different colours.

From the figure it is obvious that Chen's tuned version of Underwood's approximation is the best (and most complicated) approximation and the AMTD is the worst (and simplest) approximation.

In Chapter 4 the self-optimizing control strategy will be presented. The approach makes use of sparse resultants which only works with polynomials. Hence, Paterson's approximation can not be used, but the rest are candidate approximations.

#### **3.1.4 Steady State Simulation of Heat Exchangers**

When the heat exchanger area is given and we want to simulate the heat exchanger, the  $\varepsilon$ -NTU method can be applied. The equations used are the same as the energy balances in Equation (3.6) (for countercurrent heat exchangers) and Equation (3.8)- (3.12) (for shell-and-tube heat exchangers), just written in another way. The method is easy to use and good for simulations. The *number of transfer units* is defined as

$$
NTU \equiv \frac{UA}{C_{min}}\tag{3.21}
$$

where  $C_{min} = \min\{m_c c_{p,c}, m_h c_{p,h}\}.$  If countercurrent flow is assumed the effectiveness  $\varepsilon$  is given by (Incropera et al., 2007):

$$
\varepsilon = \frac{1 - \exp(-NTU(1 - C_r))}{1 - C_r \exp(-NTU(1 - C_r))}
$$
\n(3.22)

where  $C_r \equiv C_{min}/C_{max}$  and  $C_{max} = \max\{m_c c_{p,c}, m_h c_{p,h}\}$ . If  $C_r = 1$  Equation (3.22) becomes singular and cannot be used.  $\varepsilon$  is then given by

$$
\varepsilon = \frac{NTU}{1 + NTU} \tag{3.23}
$$

for countercurrent flow.

When shell-and-tube heat exchangers are used the effectiveness can be found by

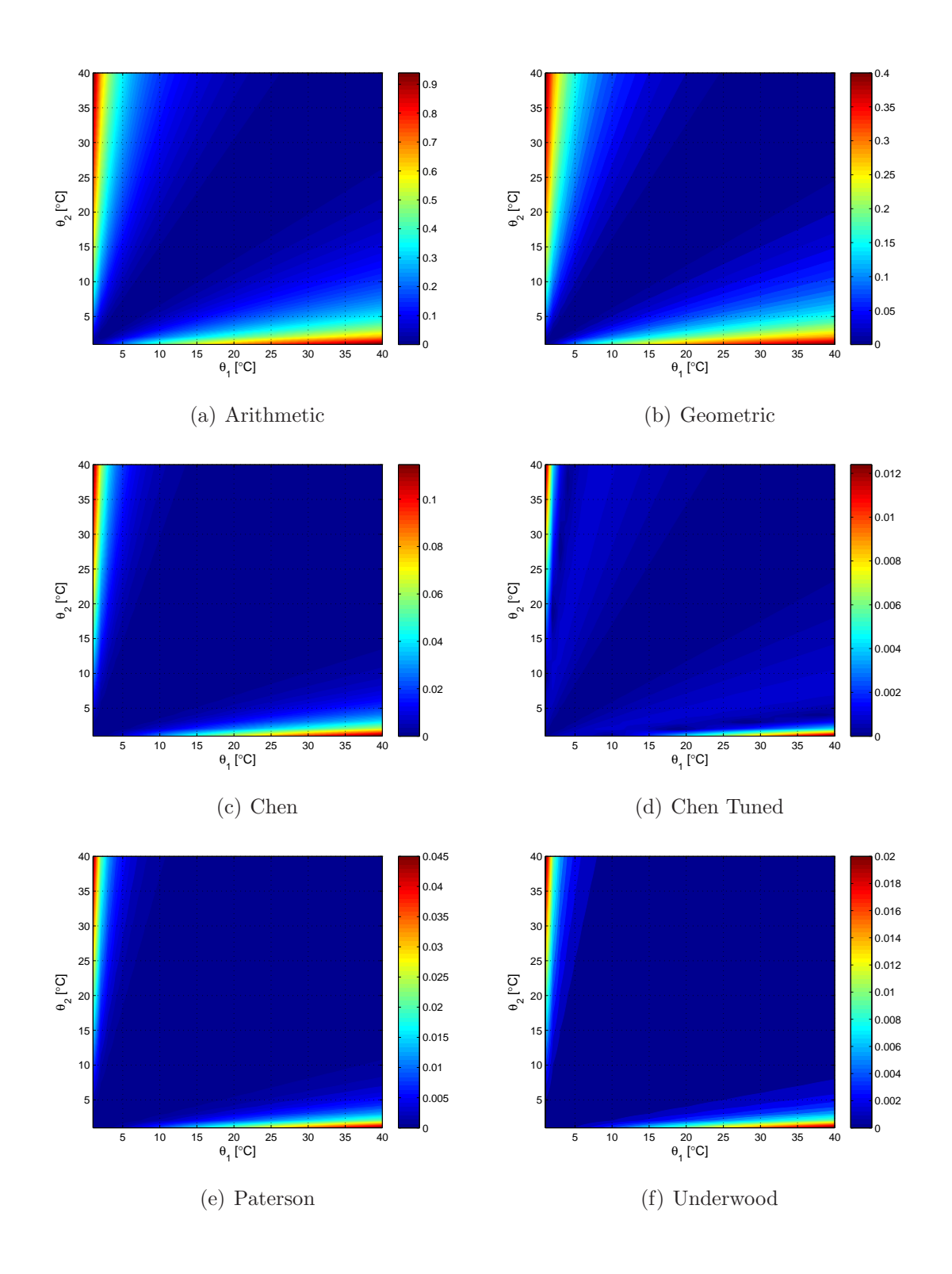

Figure 3.3: Error associated with approximating  $\Delta T_{LM}$ 

$$
\varepsilon = \frac{\left(\frac{1-\varepsilon_1 C_r}{1-\varepsilon_1}\right)^n - 1}{\left(\frac{1-\varepsilon_1 C_r}{1-\varepsilon_1}\right)^n - C_r} \tag{3.24}
$$

where *n* is number of shells and  $\varepsilon_1$  is the effectiveness for one shell pass:

$$
\varepsilon_1 = \frac{2}{1 + C_r + \sqrt{1 + C_r^2} \times \frac{1 + \exp\left[-(NTU)_1 \sqrt{1 + C_r^2}\right]}{1 - \exp\left[-(NTU)_1 \sqrt{1 + C_r^2}\right]}}
$$
(3.25)

In Equation (3.25) it is assumed that the total NTU is equally distributed between shell pasees of the same arrangement, i.e.  $(NTU)_1 = NTU/n$ .

The hot and cold temperature out can then be found:

$$
T_{h,out} = \left(1 - \frac{C_{min}\varepsilon}{m_h c_{p,h}}\right) T_{h,in} + \frac{C_{min}\varepsilon}{m_h c_{p,h}} T_{c,in}
$$
\n(3.26)

$$
T_{c,out} = \frac{C_{min} \varepsilon}{m_c c_{p,c}} T_{h,in} + \left(1 - \frac{C_{min} \varepsilon}{m_c c_{p,c}}\right) T_{c,in}
$$
\n(3.27)

Thus, if the product UA, hot and cold heat capacities, inlet temperatures and mass flows are known, the outlet temperatures can be calculated for both countercurrent and shell-and-tube heat exchangers. According to Equation (3.26) and Equation (3.27), the  $\varepsilon$ -NTU method yields a linear relationship between the inlet temperatures and the outlet temperatures. Note, however, that the outlet temperature is nonlinearly dependent on the flow rate.

#### **3.1.5 Dynamic Modelling of Heat Exchangers**

Dynamic models are central in the subject of process dynamics and control and are used to (Seborg et al., 2003):

- Improve understanding of the process
- Train plant operating personnel
- Develop a control strategy for a new process

#### • Optimize process operating conditions

In this study a dynamic model has been obtained in one of the case studies. An introduction to dynamic heat exchanger models is given below and the dynamic model is presented in Chapter 6.3.

A heat exchanger can be approximated by a lumped model where each fluid is modelled as mixed tanks in series (Mathisen et al., 1994a). The lumped model is presented in Figure 3.4.

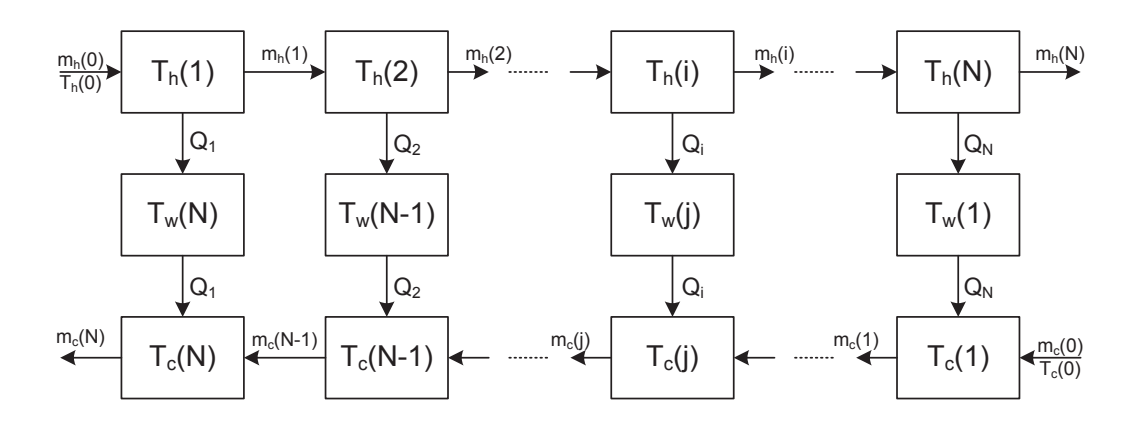

Figure 3.4: Lumped model of heat exchanger (Mathisen et al. (1994a), modified)

Here, negligible heat loss, constant heat capacity, constant densities, negligible pressure drop and equally distributed heat exchanger area A and volume V over the N cells are assumed. The differential equations resulting from the energy balance are:

$$
\frac{dT_h(i)}{dt} = \left( T_h(i-1) - T_h(i) - \frac{h_h A}{\omega_h N} \Delta T_h(i) \right) \frac{m_h N}{\rho_h V_h} \tag{3.28}
$$

$$
\frac{dT_w(j)}{dt} = (h_h \Delta T_{w,h}(j) - h_c \Delta T_{w,c}(j)) \frac{A}{\rho_w c_{p,w} V_w}
$$
\n(3.29)

$$
\frac{dT_c(j)}{dt} = \left( T_c(j-1) - T_c(j) - \frac{h_c A}{\omega_c N} \Delta T_c(j) \right) \frac{m_c N}{\rho_c V_c}
$$
\n(3.30)

where all subsript  $h$ ,  $c$  and  $w$  denotes hot fluid, cold fluid and wall, respectively. Further,  $T$  is temperature, h is the heat transfer coefficient,  $A$  is the heat exhcanger area, V is volume, N is the model order,  $\rho$  is the density,  $c_p$  is the heat capacity and  $\omega$  is the heat capacity rate. A complete derivation of the equations can be found in Mathisen et al. (1994a). According to the authors a model order of  $N > 6$  is typical and in this study a model order of 10 is used to be able to predict the apparent lag with good accuracy.

## **3.2 Self-Optimizing Control**

Self-optimizing control is when acceptable (close to optimal) operation is achieved with constant setpoints for the controlled variables. The introduction to this concept presented here is taken from Skogestad (2004).

The general optimization problem is to minimize a certain objective function subject to some constraints:

minimize 
$$
J(x, u_0, d)
$$
  
subject to  $g(x, u_0, d) = 0$ ,  $h(x, u_0, d) \le 0$  (3.31)

where  $J$  is the objective function (or cost function),  $x$  represents the state variables,  $u_0$  the available degrees of freedom and d the disturbances. The equality constraints g include the model equations which link the independent variables  $u$  and  $d$  with the states x. The inequality constraints h are necessary because the system should have, for instance, positive temperatures and mass flows. Some of the inequality constraints are often active constraints, which means that they should be equal to zero. These active constraints should be controlled with a corresponding number of degrees of freedom. The main problem is then to decide what to control with the remaining unconstrained degrees of freedom,  $u$ . If the states  $x$  are eliminated using the model equations  $q$  the remaining unconstrained problem is

$$
\min_{u} J(u, d) = J(u_{opt}(d), d) \stackrel{\text{def}}{=} J_{opt}(d) \tag{3.32}
$$

where  $u_{opt}(d)$  is to be found and  $J_{opt}(d)$  is the optimal value of the cost function. The solution if problems like this is extensively studied. We want to find which controlled variables c (which is a selected subset of the measured variables  $y$ ) to keep constant at the optimal values  $c_{opt}$ .  $c_{opt}$  should be insensitive to the disturbances d to obtain operation close to optimal. "Close to optimal" means that there is a loss assosciated with keeping the controlled variable constant, and this loss can be expressed as

$$
L(u, d) = J(u, d) - J_{\text{opt}}(d)
$$
\n(3.33)

The controlled variables can be single measurements or a combination of measurements. The advantage is that we do not need to continuously solve the optimization problem (as in real-time optimization, RTO) which can be costly both to install and maintain. Self-optimizing control is (Skogestad, 2000):

... when we can achieve an acceptable loss with constant setpoint values for the controlled variables whithout the need to reoptimize when disturbances occur.

To select the controlled variables, the following guidelines presented by Skogestad (2000) can be used:

- 1.  $c_{opt}$  should be insensitive to disturbances (minimizes the effect of disturbances)
- 2. c should be easy to measure and control accurately (reduces the implementation error)
- 3. c should be sensitive to changes in the (steady state) degrees of freedom, i.e.  $J = f(c)$  should be flat (minimizes the effect of the implementation error)
- 4. For cases with more than one unconstrained degrees of freedom, the selected controlled variables should be independent (minimizes the effect of the implementation error)

An ideal self-optimizing variable, proposed among others by Halvorsen and Skogestad (1997), is the gradient of the cost function,  $c_{ideal}$  =  $J_u$  =  $\frac{\partial J}{\partial u}$ , which should be zero to ensure optimal operation for all disturbances. However, measurement of the gradient is usually not available, and computing it requires knowing the value of unmeasured disturbances. To find which variables are the best to keep constant (approximations of the gradient), different approaches can be used:

1. Exact local method

- 2. Direct evaluation of loss for all disturbances ("brute force")
- 3. Maximum (scaled) gain method
- 4. Null space method

Next, the null space method will be described. The exact local method is described in Chapter [8.3.1.](#page-71-0) For details about the two other methods it is referred to Skogestad and Postlethwaite (2005).

### **3.3 The Null Space Method**

Instead of choosing single measurements as controlled variables, combinations of measurements can also be considered. Choosing *linear* combinations we get

$$
c = \mathbf{H}y \tag{3.34}
$$

where **H** is the measurement combination matrix (to be found) and  $\gamma$  are all the measurements available (Skogestad and Postlethwaite, 2005). Keeping  $c$  constant may not be optimal because of the presence of implemenation error and disturbances. If the implemenation error is neglected, keeping  $c = c_s$  is optimal if  $c_{opt}$  is independent of the disturbances (i.e.  $c_{opt} = 0 \cdot d$ ). The individual measurements are still dependent on d:

$$
y_{\rm opt} = \frac{dy_{\rm opt}}{dd}d = \mathbf{F}d\tag{3.35}
$$

where **F** is the sensitivity matrix. By making small changes in  $d$ ,  $y_{opt}$  and **F** can be found. Inserting Equation (3.35) in Equation (3.34), with  $c = c_{\text{opt}}$ , yields

$$
c_{opt} = \mathbf{H}y_{opt}
$$
  
\n
$$
0 \cdot d = \mathbf{H}\mathbf{F}d
$$
  
\n
$$
\mathbf{H}\mathbf{F} = 0
$$
\n(3.36)

for all d. This is equivalent to **H** lying in the left null space of **F**. This is possible if  $n_y \geq n_u + n_d$ , where  $n_y$  is the number of measurements,  $n_u$  the number of manipulated variables and  $n_d$  the number of disturbances (Skogestad and Postlethwaite, 2005).

Recently, a new derivation was found by Jäschke  $(2011)$ , starting from the gradient  $J_u$ . If  $c = J_u$ , we have from Equation (3.34)

$$
J_u = \mathbf{H}y \tag{3.37}
$$

After all the active contraints are controlled the gradient can be approximated to first order as

$$
J_u = \begin{bmatrix} J_{uu} & J_{ud} \end{bmatrix} \begin{bmatrix} u \\ d \end{bmatrix}
$$
 (3.38)

and the measurements  $y$  are

$$
y = \mathbf{G} \begin{bmatrix} u \\ d \end{bmatrix} \tag{3.39}
$$

Solving for  $[u, d]^T$  gives

$$
\begin{bmatrix} u \\ d \end{bmatrix} = \mathbf{G}^{-1}y \tag{3.40}
$$

and inserting into Equation (3.38) gives

$$
J_u = \begin{bmatrix} J_{uu} & J_{ud} \end{bmatrix} \begin{bmatrix} \mathbf{G} \end{bmatrix}^{-1} y \tag{3.41}
$$

If **H** is selected as  $\mathbf{H} = \begin{bmatrix} J_{uu} & J_{ud} \end{bmatrix} \begin{bmatrix} \mathbf{G} \end{bmatrix}^{-1}$  we end up with Equation (3.37). Controlling  $c = Hy = 0$  results in zero loss. This shows that the nullspace method can be considered as formulating the optimality conditions and eliminating  $u$  and  $d$  using the measurements.

## **3.4 Self-Optimizing Control for Polynomial Systems**

Extending the nullspace method described in Chapter 3.3 to polynomial systems, we get

$$
c = H(y) \tag{3.42}
$$

where  $H(y)$  is now nonlinear. According to Jäschke and Skogestad (2011a), selfoptimizing control has only been considered using linear process models and quadratic approximation of the cost function. If the cost function has a strong curvature at optimum, local analysis (i.e. linear) may not be sufficient and the controlled variables not self-optimizing. We now try to achieve (close-to) optimal operation using the null space method extended for polynomial systems. Only the most important aspects are mentioned here, for all the details and proofs it is referred to Jäschke and Skogestad  $(2011a)$ .

By abuse of notation, all the active constraints  $h = 0$  in Equation (3.31) are included in the equality constraint vector  $g$ . The optimization problem can then be written as

minimize 
$$
J(z, d)
$$
  
subject to  $g(z, d) = 0$  (3.43)

where the manipulated input variables  $u$  and the internal state variables  $x$  are combined in  $z = [u, x]^T$ .

Let  $z$  be a feasible point of the optimization problem and assume all gradient vectors  $\nabla_z g_i(z, d)$  and  $\nabla_z h_i(z, d)$  associated with  $g = 0$  and  $h = 0$  are linear independent. If z is locally optimal, then there exists Langrangian multiplier vectors  $\lambda$ such that the first order optimality conditions are satisfied:

$$
\nabla_z J(z, d) + [\nabla_z g(z, d)]^T \lambda = 0
$$
  
 
$$
g(z, d) = 0
$$
 (3.44)

The expressions in Equation (3.44) could potentially be used for control as selfoptimzing variables, but they contain unknown variables in x, d and  $\lambda$  which must be eliminated.

First, the Langrangian multipliers  $\lambda$  are eliminated. If  $N(z, d)$  is defined such that  $[N(z, d)]^T \nabla_z g(z, d) = 0$  (i.e. N is a basis for the null space of  $\nabla g$ ), then premultiplying Equation (3.44) with  $[N(z, d)]^T$  results in

$$
[N(z,d)]^T \left(\nabla_z J(z,d) + [\nabla_z g(z,d)]^T \lambda\right) = [N(z,d)]^T \nabla_z J(z,d) + \underline{0}\lambda
$$
  
= 
$$
[N(z,d)]^T \nabla_z J(z,d)
$$
(3.45)  

$$
\stackrel{\text{def}}{=} J_{z,red}
$$

where the reduced gradient  $J_{z,red}$  has been introduced. Controlling  $J_{z,red} = 0$  and  $g(z, d) = 0$  fully specifies the system at the optimum, but the reduced gradient still contains unknown variables in x and d which must be eliminated.

The sparse resultant can be used for this purpose. Briefly said, the sparse resultant R is replacing the constraint  $J_{z,red} = 0$  with  $\mathcal{R} = 0$ , as stated by Theorem 2 in Jäschke and Skogestad (2011a):

**Theorem 2 (Nonlinear measurement combinations as controlled variables).** *Given*  $\hat{d} = [d, x]^T \in (\mathbb{R})^{n_{\hat{d}}}$ , and  $n_y + n_g = n_{\hat{d}}$  independent relations  $g(y, \hat{d}) = m(y, \hat{d}) = 0$  such that the system

$$
g(y, \hat{d}) = 0
$$
  
\n
$$
m(y, \hat{d}) = 0
$$
\n(3.46)

*has finitely many solutions for*  $\hat{d} \in (\mathbb{C}^*)^{n_{\hat{d}}}$ . Let  $\mathcal{R}(J_{z,red}^{(i)}, g, m)$ ,  $i = 1...n_c$  be the *sparse resultants of the*  $n_c$  *polynomial systems composed of* 

$$
J_{z,red}^{(i)}(y, \hat{d}) = 0, \qquad g(y, \hat{d}) = 0, \qquad m(y, \hat{d}) = 0 \quad i = 1 \dots n_c,
$$
 (3.47)

*then controlling the active constraints,*  $g(y, \hat{d}) = 0$  *and*  $c_i = \mathcal{R}(J_{z, red}^{(i)}, g, m) = 0$  $i = 1 \ldots n_c$ , yields optimal operation throughout the region.

where  $\mathbb{C}^*$  denotes the set of complex numbers without zero and  $m(y, \hat{d})$  are the measure, relations.  $m(y, \hat{d})$  is only used for elimination purposes since it does not

affect the optimal solution (which, in contrast,  $g(y, \hat{d})$  does). This theorem states that the number of measurements  $(n_y)$  plus the number of model equations  $(n_q)$  must equal the number of unknowns  $(n_{\hat{d}})$  in order to be able to eliminate the unkowns. Then we have one more equation than unknowns because of  $J_{z,red}$ .

It is worth noticing how the state variable x is combined in a common variable in two different ways for different purposes. In Equation  $(3.43)-(3.45)$  x and u are combined in  $z = [u, x]^T$ . In Equation (3.46) and Equation (3.47) x and d are combined in  $\hat{d} = [d, x]^T$ . z is used for optimization and  $\hat{d}$  is unknown and should be eliminated.

**Example (One disturbance)** In this example we consider a system of two polynomials in one unkown variable d and one measurement relation  $m(y, d) = 0$ . At optimum we must have

$$
J_{z,red} = [N(z, d)]^T \nabla_z J(z, d) = a_0(y) + a_1(y)d + a_2(y)d^2 = 0
$$
  
\n
$$
m(y, d) = b_0(y) + b_1(y)d = 0
$$
\n(3.48)

The sparse resultant coincides in the case of univarite polynomials (polynomials of only one variable) with the classical resultant, which is the determinant of the Sylvester matrix. The Sylvester matrix of the system in Equation (3.48) is

$$
Syl = \begin{bmatrix} a_0 & a_1 & a_2 \\ b_0 & b_1 & 0 \\ 0 & b_0 & b_1 \end{bmatrix}
$$
 (3.49)

and the restultant is

$$
\mathcal{R} = \det(Syl) = a_0 b_1^2 - a_1 b_0 b_1 + a_2 b_0^2 \tag{3.50}
$$

For a solution d to exist, R must equal zero. Since  $m(y, d) = 0 \ \forall d$ , controlling  $\mathcal{R} = 0$  is equivalent to controlling  $J_{z,red} = 0$ , and the operation will be optimal. The unkown variable in the system in Equation  $(3.48)$  could also be the state variable x.

To do elimination with multivariate polynomials the package multires (Buse and Mourrain, 1998) for Maple is used. Examples are presented as Case Studies in Chapter 4.1 and Chapter 4.2.

# **4 Self-Optimizing Control for Heat Exchanger Networks**

In this chapter self-optimizing control will be related to the operation of heat exchanger networks. Since the end temperature is to be maximized the optimization problem is

$$
\begin{array}{ll}\n\text{minimize} & J = -T_{end} \\
\text{subject to} & g = 0\n\end{array} \tag{4.1}
$$

where  $g$  is the steady state model of the heat exchanger network and  $u$  are the available degrees of freedom. It is assumed that the hot streams are disturbances and not degrees of freedom, hence the number of degrees of freedom is equal to the number of splits in the heat exchanger network.

Using the self-optimizing approach described in Chapter 3.2 and the extended null space method for polynomial systems a good controlled variable can be found for different heat exchanger networks. In this work HENs with a maximum of two heat exchangers in series and an unlimited number of parallel heat exchangers will be studied. In the following, a HEN with two heat exchangers in parallel and a HEN with two heat exchangers in series and one in parallel will be studied.

### **4.1 Two Heat Exchangers in Parallel**

Two heat exchangers in parallel with a common feed temperature of  $T_0$  is presented in Figure 4.1.

The split  $u$  is the ratio of the respective mass flow with the total inlet mass flow. To find the model equations q in Equation  $(8.1)$  the energy balances must be put up. Assuming ideal mixing between stream 1 and stream 2 the resulting energy balance is simply  $u\omega_0T_1 + (1-u)\omega_0T_2 - \omega_0T_{end}$ . To find the other model equations Equation (3.6) must be used.

If the LMTD was used the problem could be solved numerically, for example by a real-time optimizer. However, the multires package mentioned in Chapter 3.4

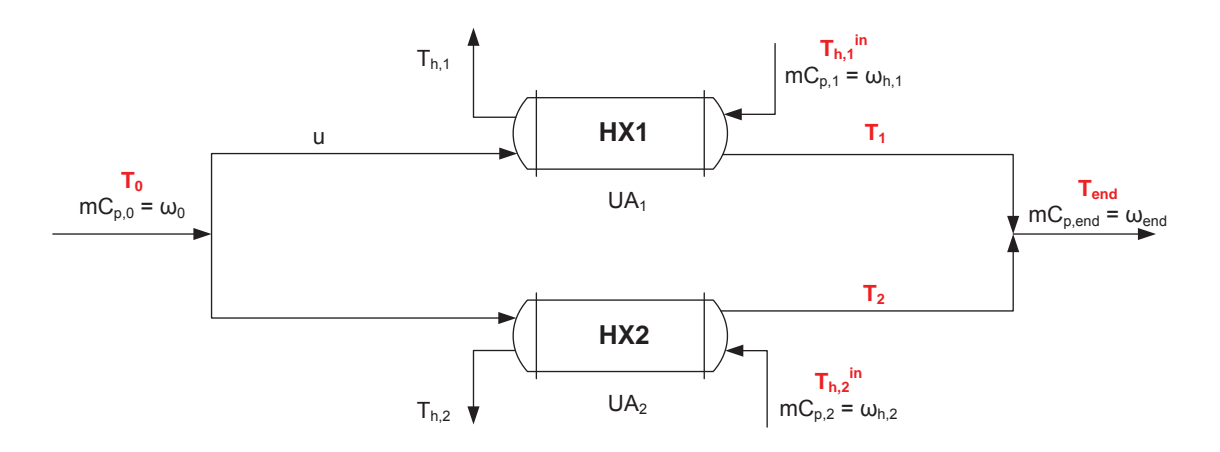

Figure 4.1: Two heat exchangers in parallel

requires polynomials as input. Six approximations was presented in Chapter 3.1.3, but only the AMTD will be used here. The main reasons are that the approximation is very simple and the error is small when  $\Theta_1$  and  $\Theta_2$  are similar. Also, it turns out that the self-optimizing variable achieved when this approximation is used is very simple as well. Thus, the heat exchanger model is

$$
Q = U A \Delta T_{AM} \tag{4.2}
$$

and the energy balance for the cold stream going through HX1 is:

$$
U_1 A_1 \Delta T_{AM} = u\omega_0 (T_1 - T_0)
$$
\n(4.3)

$$
0.5U_1A_1(T_{h,1}^{in} - T_1 + T_{h,1} - T_0) = u\omega_0(T_1 - T_0)
$$
\n(4.4)

$$
2u\omega_0(T_1 - T_0) - U_1 A_1 (T_{h,1}^{in} - T_1 + T_{h,1} - T_0) = 0
$$
\n(4.5)

where  $\omega$  is the heat capacity rate  $m_p$ . All the other symbols are explained in Figure 4.1. The three other energy balances are done in the exact same manner and not shown here. With all the energy balances in place,  $q$  can be written as

$$
g = \begin{bmatrix} g_1 \\ g_2 \\ g_3 \\ g_4 \\ g_5 \end{bmatrix} = \begin{bmatrix} u\omega_0 T_1 + (1 - u)\omega_0 T_2 - \omega_0 T_{end} \\ 2u\omega_0 (T_1 - T_0) - U_1 A_1 (T_{h,1}^{in} - T_1 + T_{h,1} - T_0) \\ 2(1 - u)\omega_0 (T_2 - T_0) - U_2 A_2 (T_{h,2}^{in} - T_2 + T_{h,2} - T_0) \\ 2\omega_{h,1} (T_{h,1} - T_{h,1}^{in}) + U_1 A_1 (T_{h,1}^{in} - T_1 + T_{h,1} - T_0) \\ 2\omega_{h,2} (T_{h,2} - T_{h,2}^{in}) + U_2 A_2 (T_{h,2}^{in} - T_2 + T_{h,2} - T_0) \end{bmatrix}
$$
(4.6)

The state variables **x** are the temperatures that varies:

$$
\mathbf{x} = [T_1 \quad T_2 \quad T_{end} \quad T_{h,1} \quad T_{h,2}] \tag{4.7}
$$

and the manipulated variable is the split u. The combined vector **z** then becomes

$$
\mathbf{z} = [u \quad \mathbf{x}] = [u \quad T_1 \quad T_2 \quad T_{end} \quad T_{h,1} \quad T_{h,2}] \tag{4.8}
$$

Further,  $\nabla_z J(z, d)$  is found to be

$$
\nabla_z J(z, d) = \frac{\partial J}{\partial z} = \frac{\partial (-T_{end})}{\partial z} = [0 \quad 0 \quad -1 \quad 0 \quad 0 \quad 0]
$$
(4.9)

 $N(z, d)$  is calculated using Maple. For the complete Maple code see Appendix [H.1.](#page-160-0) Now the reduced gradient  $J_{z,red}$  from Equation (3.45) can be calculated (also using Maple):

$$
J_{z,red} = [N(z, d)]^T \nabla_z J(z, d) = U_2 A_2 U_1 A_1 T_1 \omega_{h,2} \omega_{h,1} - U_2 A_2 U_1 A_1 T_2 \omega_{h,2} \omega_{h,1} \dots
$$
  
\n
$$
- U_2 A_2 U_1 A_1 T_2 \omega_{h,2} u \omega_0 + 2U_1 A_1 \omega_0 T_0 u \omega_{h,2} \omega_{h,1} - 2U_1 A_1 u \omega_0 T_1 \omega_{h,2} \omega_{h,1} \dots
$$
  
\n
$$
- U_1 A_1 u \omega_0 T_1 U_2 A_2 \omega_{h,1} - U_1 A_1 \omega_0 T_0 U_2 A_2 \omega_{h,1} + \omega_0 T_0 U_1 A_1 u \omega_{h,2} U_2 A_2 \dots
$$
  
\n
$$
- 2U_2 A_2 T_2 \omega_{h,2} u \omega_0 \omega_{h,1} + U_1 A_1 \omega_0 T_0 u U_2 A_2 \omega_{h,1} + 2\omega_0 T_0 u \omega_{h,2} U_2 A_2 \omega_{h,1} \dots
$$
  
\n
$$
+ U_1 A_1 \omega_0 T_1 U_2 A_2 \omega_{h,1} - 2U_1 A_1 \omega_0 T_0 \omega_{h,2} \omega_{h,1} + 2U_1 A_1 \omega_0 T_1 \omega_{h,2} \omega_{h,1}
$$
  
\n(4.10)

The temperatures marked with red in Figure 4.1 are assumed measured. The cold and hot inlet temperatures are normally measured along with the end temperature. In addition it is assumed that the cold outlet temperatures are measured. Thus,  $u$ ,  $\omega_0$ ,  $\omega_{h,1}$ ,  $\omega_{h,2}$ ,  $U_1A_1$  and  $U_2A_2$  are unknowns and must be eliminated. The sparse resultant from Theorem 2 on page 18 is used for this, but since there are 6 unknowns and we only have 6 equations (5 model equations g and  $J_{z,red}$ ) we can only eliminate 5 variables. Thus, only u,  $\omega_0$ ,  $\omega_{h,1}$  and  $\omega_{h,2}$  are eliminated using the multires package. The sparse resultant is found to be

$$
\mathcal{R}(J_{z,red}, g) = -8UA_1^2UA_2^3a_1a_2a_3\tag{4.11}
$$

where

$$
a_1 = (-T_{h,2}^{in} + T_2 - T_{h,2} + T_0)^2
$$
  
\n
$$
a_2 = -T_{h,1}^{in} + T_1 - T_{h,1} + T_0
$$
  
\n
$$
a_3 = T_0^2 T_{h,2}^{in} + 2T_0^2 T_1 - T_0^2 T_{h,1}^{in} - 2T_0^2 T_2 - 2T_0 T_{h,2}^{in} T_1 + T_0 T_2^2 - T_0 T_1^2 + 2T_0 T_2 T_{h,1}^{in} + T_{h,2}^{in} T_1^2 - T_2^2 T_{h,1}^{in}
$$

The system of equations has a solution if and only if  $\mathcal{R} = 0$ . The resultant is zero when any of the factors  $a_1$ ,  $a_2$  or  $a_3$  are zero. Neither  $a_1$  nor  $a_2$  can be valid solutions since they (independently) contain no information about the other stream;  $T_{h,1}^{in}$  is clearly important information when the split should be set, so keeping  $a_1 = 0$  is not sufficient. The same argument holds for  $a_2$ . Thus, keeping  $a_3$  equal to zero makes the resulatant zero and is a valid solution. Note that in Equation (4.11) neither  $U_1A_1$  nor  $U_2A_2$  appear in  $a_3$  (luckily).

The resultant can further be simplified by moving the reference temperature. Until now there has been no restrictions on temperatue units (could be  $°C$ , K, F etc) which means that the reference temperature can be  $T_0$  and then write all the other temperatures relative to  $T_0$ :

$$
\Delta T_0 = 0
$$

$$
\Delta T_1 = T_1 - T_0
$$

$$
\Delta T_2 = T_2 - T_0
$$

$$
\Delta T_{h,1}^{in} = T_{h,1}^{in} - T_0
$$

$$
\Delta T_{h,2}^{in} = T_{h,2}^{in} - T_0
$$

All terms in Equation (4.11) containing  $T_0$  will then cancel and we end up with the self-optimizing controlled variable

$$
c = \frac{\Delta T_1^2}{\Delta T_{h,1}^{in}} - \frac{\Delta T_2^2}{\Delta T_{h,2}^{in}} = 0
$$
\n(4.12)

Hence, for a heat exchanger network with two heat exchangers in parallel five measurements are needed to achieve self-optimizing control. More generally, two measurements are needed for each heat exchanger (cold temperature out and hot temperature in) plus the cold inlet temperature:  $n_m = 2n_{HX} + 1$ .

By abuse of notation the " $\Delta$ " is ommited in the report. The final self-optimizing controlled variable is then

$$
c = \frac{T_1^2}{T_{h,1}^{in}} - \frac{T_2^2}{T_{h,2}^{in}} = 0
$$
\n(4.13)

## **4.2 Two Heat Exchangers in Series and One in Parallel**

Two heat exchangers in series with one in parallel with feed temperature  $T_0$  is presented in Figure 4.2.

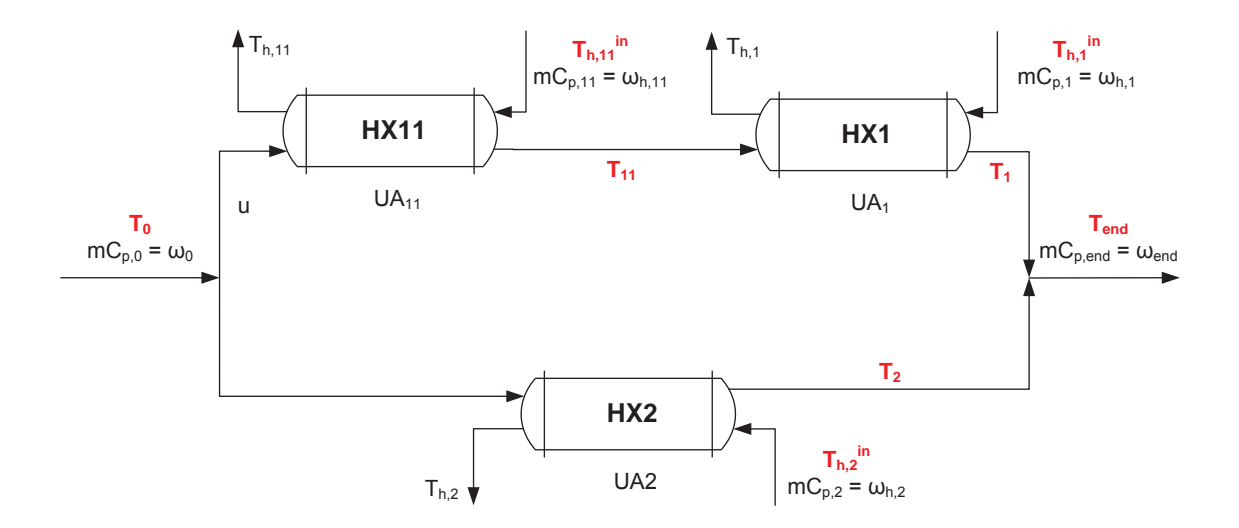

Figure 4.2: Two heat exchangers in series and one in parallel

As before, performing energy balances  $g$  in Equation  $(8.1)$  can be found (the derivations are not shown here):
$$
g = \begin{bmatrix} g_1 \\ g_2 \\ g_3 \\ g_4 \\ g_5 \\ g_6 \\ g_7 \end{bmatrix} = \begin{bmatrix} u\omega_0 T_1 + (1 - u)\omega_0 T_2 - \omega_0 T_{end} \\ 2u\omega_0 (T_{11} - T_0) - U_{11} A_{11} (T_{h,11}^{in} - T_{11} + T_{h,11} - T_0) \\ 2u\omega_0 (T_1 - T_{11}) - U_1 A_1 (T_{h,1}^{in} - T_1 + T_{h,1} - T_{11}) \\ 2(1 - u)\omega_0 (T_2 - T_0) - U_2 A_2 (T_{h,2}^{in} - T_2 + T_{h,2} - T_0) \\ 2\omega_{h,11} (T_{h,11} - T_{h,11}^{in}) + U_{11} A_{11} (T_{h,11}^{in} - T_{11} + T_{h,11} - T_0) \\ 2\omega_{h,2} (T_{h,1} - T_{h,1}^{in}) + U_1 A_1 (T_{h,1}^{in} - T_1 + T_{h,1} - T_{11}) \\ 2\omega_{h,2} (T_{h,2} - T_{h,2}^{in}) + U_2 A_2 (T_{h,2}^{in} - T_2 + T_{h,2} - T_0) \end{bmatrix} \tag{4.14}
$$

The measured variables are highlighted in red in Figure 4.2, the rest are unknowns which must be eliminated. Following the same procedure as in Chapter 4.1 (the Maple code can be found in Appendix [H.2\)](#page-162-0) the controlled variable is:

$$
c = \left(\frac{T_{h,1}^{in} - T_1}{T_{h,11}^{in}} - 1\right) \frac{T_{11}^2}{T_{h,1}^{in} - T_{11}} + \frac{T_1^2}{T_{h,1}^{in} - T_{11}} - \frac{T_2^2}{T_{h,2}^{in}} = 0
$$
 (4.15)

Also here the temperatures are " $\Delta$ "-temperatures, i.e. should be subtracted  $T_0$ .

Equation (4.15) reduces to Equation (4.13) when the area of HX1 goes to zero, i.e.  $T_1 = T_{11}$ :

$$
c = \left(\frac{T_{h,1}^{in} - T_{11}}{T_{h,11}^{in}} - 1\right) \frac{T_{11}^{2}}{T_{h,1}^{in} - T_{11}} + \frac{T_{11}^{2}}{T_{h,1}^{in} - T_{11}} - \frac{T_{2}^{2}}{T_{h,2}^{in}} = 0
$$
  

$$
c = \left(\frac{T_{h,1}^{in} - T_{11}}{T_{h,11}^{in}}\right) \frac{T_{11}^{2}}{T_{h,1}^{in} - T_{11}} - \frac{T_{2}^{2}}{T_{h,2}^{in}} = 0
$$
  

$$
c = \frac{T_{11}^{2}}{T_{h,11}^{in}} - \frac{T_{2}^{2}}{T_{h,2}^{in}} = 0
$$
 (4.16)

where HX11 is equivalent to HX1 in the previous case.

Note that we can divide the controlled variable in the following manner:

$$
f_1 = \left(\frac{T_{h,1}^{in} - T_{11}}{T_{h,11}^{in}} - 1\right) \frac{T_{11}^2}{T_{h,1}^{in} - T_{11}} + \frac{T_{11}^2}{T_{h,1}^{in} - T_{11}} \tag{4.17}
$$

$$
f_2 = \frac{T_2^2}{T_{h,2}^{in}} \tag{4.18}
$$

Then the controlled variable is  $c = f_1 - f_2$ . With an approach like this it is possible to consider two lines at a time and the self-optimizing control strategy proposed can be extended to multiple streams.

### **5 Case Studies**

Now the self-optimizing variables found in Chapter 4 will be investigated through two case studies: First with two heat exchangers in parallel and then with two heat exchangers in series and one in parallel. For each case study four variables are plotted against the split u: The end temperature  $T_{end}$ , the controlled variable c,  $\theta_1/\theta_2$  and the error related to the approximation  $\Delta T_{LM} \approx \Delta T_{AM}$ .

The plot of the controlled variable  $c$  indicates which split a self-optimizing control strategy results in, i.e. where the curve intersects 0 on the y-axis. The vertex of the  $T_{end}$  plot indicates where the optimal split is located. The self-optimizing split should be close to the optimal split, i.e. the "loss" should be acceptable.

For both the case studies the inlet temperature  $T_0$  is 60<sup>°</sup>C and the cold inlet heat capacity rate  $(w_0 = mC_{p,0})$  is 100 W/K, while the heat exchanger UA-values and hot heat capacity rates and inlet temperatures vary. First, the hot and cold outlet temperatures are calculated for every split using the  $\epsilon$ -NTU method from Chapter 3.1.4. Assuming ideal mixing the end temperature is given by  $T_{end}$  =  $uT_1 + (1 - u)T_2$ . When all the cold outlet temperatures are known the controlled variable can be calculated. Note that we use the self-optimizing strategy derived from the arithmetic mean temperature difference approximation to control a HEN where the heat transfer is driven by the logarithmic mean temperature difference.

The MATLAB software has been used to do the calculations, and the m-files can be found in Appendix G.1.

#### **5.1 Case I: Two Heat Exchangers in Parallel**

With two heat exchangers in parallell the controlled variable is given in Equation (4.13) and the the flowsheet in Figure 4.1. One case study will be presented here while six other case studies are presented in Appendix A.

The parameters for Case I-a are given in Table [5.1.](#page-39-0)

The temperature as a function of the split and the self-optimizing variable as a function of the split is shown in Figure 5.1. By keeping  $c$  constant and equal to zero, maximum end temperature is achieved ( $T_{end} \approx 98.1^{\circ}$ C). The optimal split and

<span id="page-39-0"></span>

|     |    |     | $\omega_{h}$ [W/K] $T_{h,in}$ [°C] UA [W/K] |
|-----|----|-----|---------------------------------------------|
| HX1 | 30 | 120 | 50                                          |
| HX2 | 50 | 140 | 80                                          |

Table 5.1: Parameters for Case I-a

the self-optimizing split are very close, 0.35 and 0.34, respectively. The temperature profiles for both the optimal split and the self-optimizing split are shown in Figure 5.2.

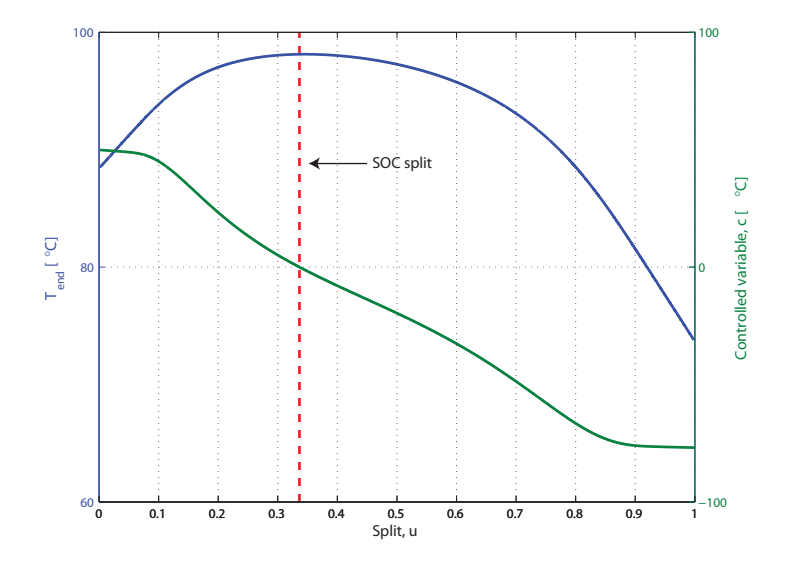

Figure 5.1: T and c vs split

To check how good the approximation  $\Delta T_{LM} \approx \Delta T_{AM}$  is for the given case a plot of  $\theta_1/\theta_2$  vs the split is made in Figure 5.3(a). If  $1/1.4 < \theta_1/\theta_2 < 1.4$  (marked with pink lines as LB and UB) for both HX1 and HX2 the error will be less than 1% according to Skogestad (2003a). In Figure 5.3(b) the actual error is shown. The low point for the curves (Error = 0%) indicates where  $\theta_1/\theta_2 = 1$ .

The resulting end temperature when using self-optimizing control is close to the optimal end temperature for all the seven cases, even when the approximation error is relatively large.

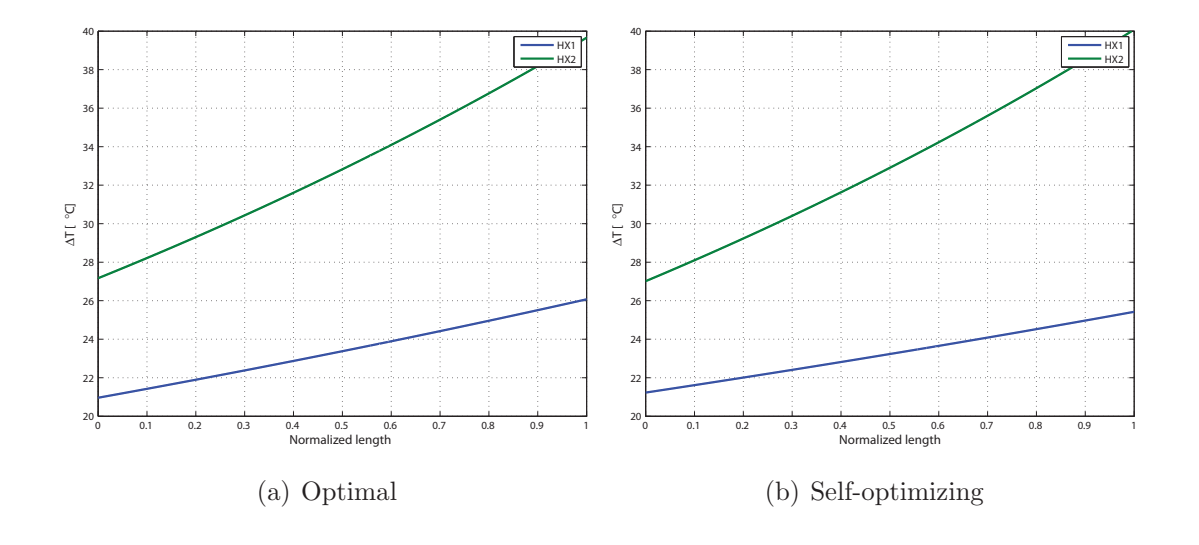

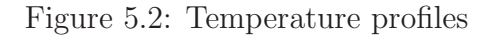

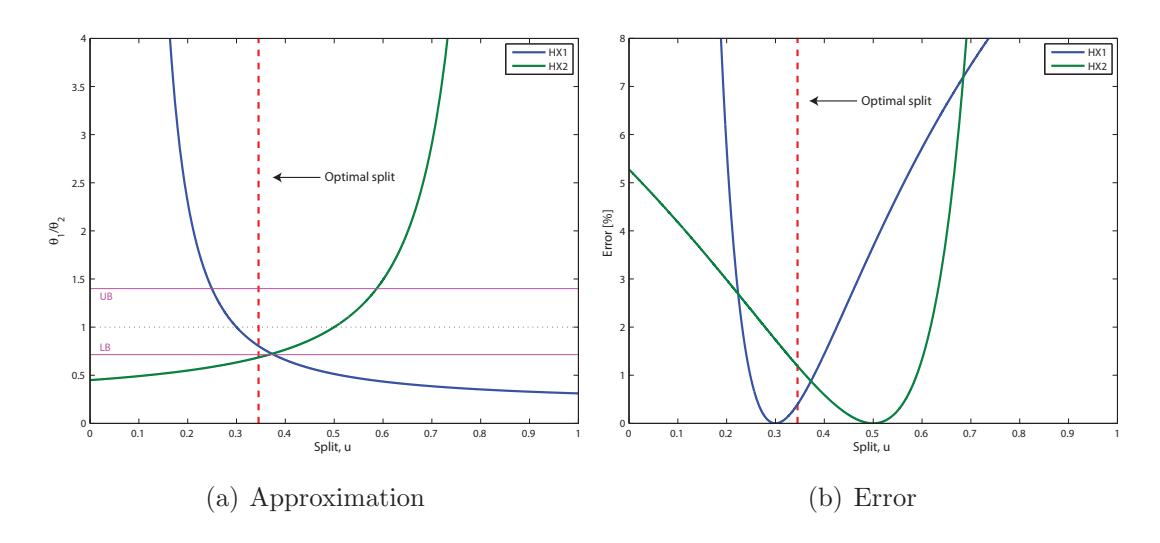

Figure 5.3: Approximation

## **5.2 Case II: Two Heat Exchangers in Series and One in Parallell**

With two heat exchangers in series and one in parallell the controlled variable is given in Equation (4.15) and the the flowsheet in Figure 4.2. One case study will be presented here while five other case studies are presented in Appendix B.

The parameters for Case I-b are given in Table [5.2.](#page-41-0)

<span id="page-41-0"></span>

|      |    |     | $\omega_{\rm h}$ [W/K] $\;$ T <sub>h,in</sub> [°C] $\;$ UA [W/K] |
|------|----|-----|------------------------------------------------------------------|
| HX11 | 30 | 120 | 50                                                               |
| HX1  | 50 | 140 | 140                                                              |
| HX2  | 20 | 140 | 65                                                               |

Table 5.2: Parameters for Case I-b

The temperature as a function of the split and the self-optimizing variable as a function of the split is shown in Figure 5.4. Again, by keeping  $c$  constant and equal to zero, maximum end temperature is achieved  $(T_{end} \approx 107.6 \degree C)$ .

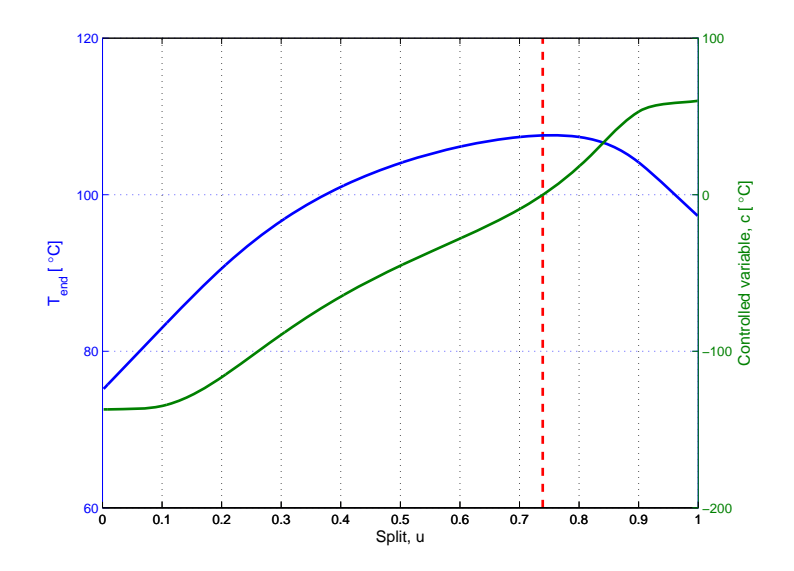

Figure 5.4: T and c vs split

The temperature profiles for both the optimal split and the self-optimizing split are shown in Figure 5.5.

To check how good the approximation  $\Delta T_{LM} \approx \Delta T_{AM}$  is for the given case a plot of  $\theta_1/\theta_2$  vs the split is made in Figure 5.6(a). If  $1/1.4 < \theta_1/\theta_2 < 1.4$  for both HX1 and HX2 the error will be less than 1% according to (Skogestad, 2003a). In Figure 5.6(b) the actual error is calculated. The low point for the curves (Error  $= 0\%$ ) indicates where  $\theta_1/\theta_2 = 1$ .

In Case B.3 (see Appendix B)  $T_{soc}$  is deviating a bit from  $T_{opt}$  (118.5°C vs 120.5°C, respectively). The reason for this is the high error assosciated with approximating

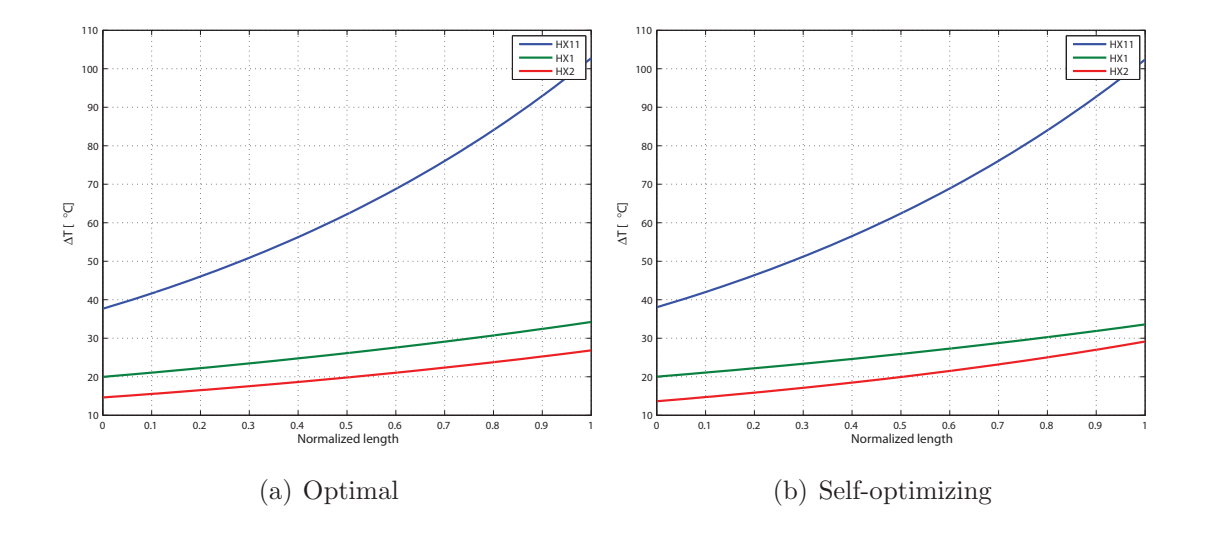

Figure 5.5: Temperature profiles

LMTD with the arithmetic mean temperature difference, illustrated in Figure B.9.  $\theta_1/\theta_2$  is approximately 5 for HX2 resulting in an error of about 20%. In the other cases the self-optimizing end temperature is close to the optimal end temperature.

Also, by looking on Case B.5 there does not exist any solution for this case. According to Figure B.15 the error assosciated with the approximation is about 25% for HX2. The reason is because  $\theta_1$  is about six times larger than  $\theta_2$  for HX2.

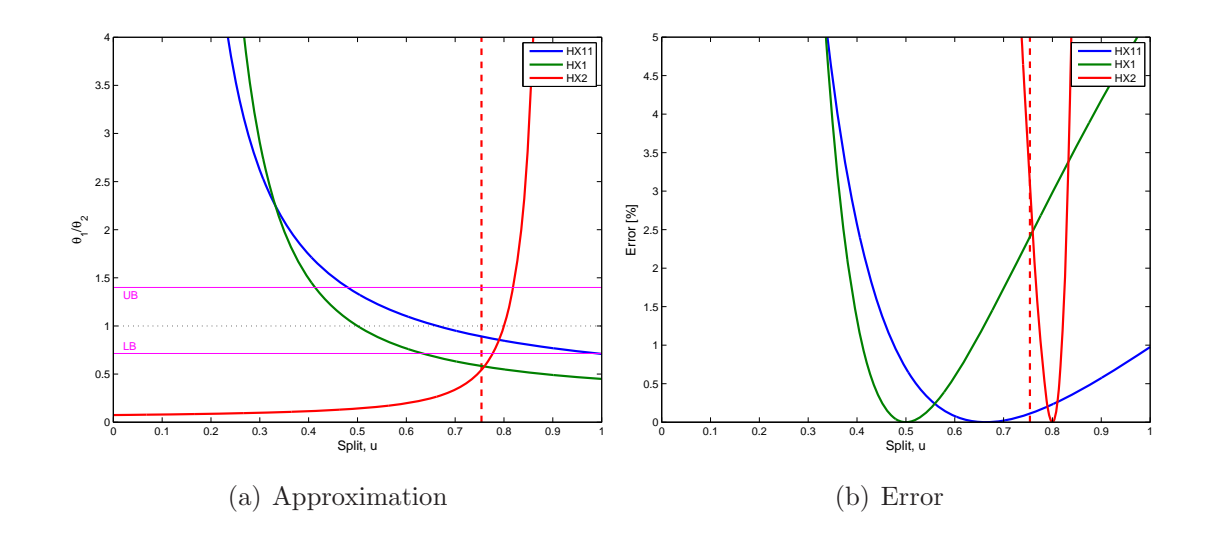

Figure 5.6: Approximation

## **6 Perstorp Study**

A case study has been performed on a heat exchanger network for a company producing a wide range of chemicals called Perstorp, located in Perstorp, Sweden. The heat exchanger network is shown in Figure 6.1. The actual flowsheet is presented Figure C.1.

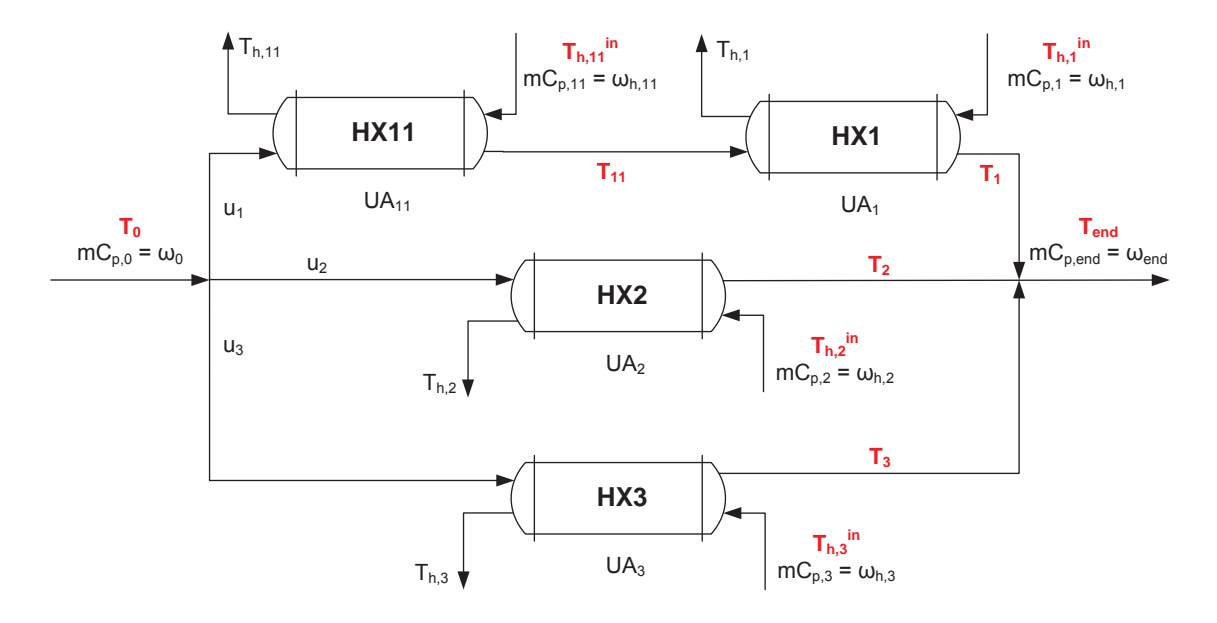

Figure 6.1: Simplified flowsheet for the Perstorp HEN

As can be seen from Figure 6.1 the heat exchanger network is build up of two cases already studied. HX2 and HX3 constitute Case I while HX11, HX1 and HX2 (or HX3) constitute Case II, which means we can use the self-optimizing controlled variables already found. We want to compare two and two "networks"; this can be done since it will assure that all the controlled variables are zero. Flow measurements at Perstorp reveals that stream  $2$  is the largest stream (in other words,  $u_2$  is the largest mass fraction). Thus, the temperatures related to HX2 will be present in both the control loops. This will lead to the best dynamic performance. Defining

$$
f_1 = \left(\frac{T_{h,1}^{in} - T_1}{T_{h,11}^{in}} - 1\right) \frac{T_{11}^2}{T_{h,1}^{in} - T_{11}} + \frac{T_1^2}{T_{h,1}^{in} - T_{11}}\tag{6.1}
$$

$$
f_2 = \frac{T_2^2}{T_{h,2}^{in}}\tag{6.2}
$$

$$
f_3 = \frac{T_3^2}{T_{h,3}^{in}} - \frac{T_2^2}{T_{h,2}^{in}}\tag{6.3}
$$

the controlled variables are

$$
c_1 = f_1 - f_2 \tag{6.4}
$$

$$
c_2 = f_3 - f_2 \tag{6.5}
$$

where all the temperatures are " $\Delta$ "-temperatures, i.e. should be subtracted the inlet temperature  $T_0$ . The setpoints for the controlled variables are  $c_{1s} = c_{2s} = 0$ .

In Figure 6.2 the suggested control structure is presented, with two control loops present. Since valve dynamics is not taken into consideration it is assumed that flow controllers are used. To achieve feed back control the two flows in stream 1 and stream 3 must be measured  $(F_m)$ . There exists already one flow measurement on stream 1 (FT2047 in Figure C.1) which means that there should be installed a flow transmitter on stream 3 as well. Alternatively the valve opening could be set directly by using a valve positioner which eliminates the need for flow measurements.

All the measured variables (temperatures) are highlighted in red. Potential disturbances in the HEN are all the hot inlet streams  $(T_{h,11}^{in}, T_{h,1}^{in}, T_{h,2}^{in}$  and  $T_{h,3}^{in}$ ). If, for example,  $T_{h,3}^{in}$  suddenly increases, then  $c_2$  from Equation (6.5) will be negative. To compensate for this the valve opening is increased,  $T_3$  is the decreased and  $c_2$ will eventually go back to zero. The inlet temperature  $T_0$  could also be considered a disturbance.

#### **6.1 Assumptions**

Several assumptions are made to simplify the problem:

- As in all cases, the  $mC_p$  is assumed to be constant throughout the heat exchanger. The inlet  $mC_p$  (hot and cold) is used.
- Pressure and valve position have not been taken into consideration. Thus, it is assumed that flow controllers are used to set the flow in the different streams.

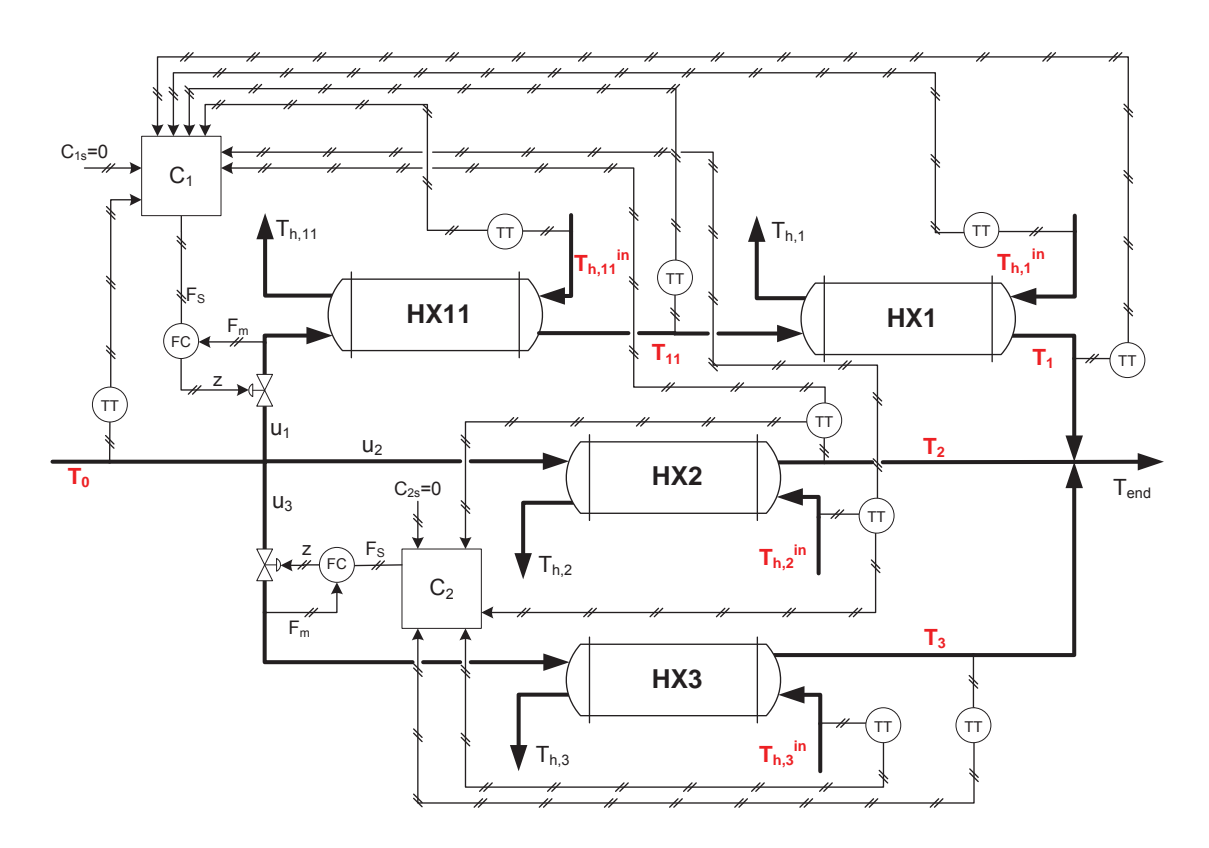

Figure 6.2: Control structure for Perstorp HEN

- Ideal mixing is assumed, i.e.  $T_{end} = u_1T_1 + u_2T_2 + u_3T_3$ .
- There exists a bypass on HX11 (H-202 in Figure C.1). This bypass was taken into consideration through the heat transfer coefficient for HX11. It is assumed that the total flow (the flow which actually flows through HX11 plus the bypass flow) goes through HX11. Then the heat transfer coefficient is lowered to match the inlet temperature of HX1 measured at Perstorp. Note: It is the product  $h \times A$  which matters (see Equation (3.28), (3.29) and (3.30)). I.e., either h or A could be adjusted.
- Detailed specifications was only available for HX1 (wall density and wall heat capacity). Wall densities and heat capacities for the other heat exchangers are assumed to be the same. It is assumed that the flow pattern is ideal countercurrent for all the heat exchangers. This will not correspond to the real case as HX1 is a plate and fin heat exchangers and the rest are spiral plate heat exchangers.
- The volume was not available for HX1, but it was for another plate and fin heat

exchanger. The volume for HX1 is assumed to follow the same area-volume relationship as for this heat exchanger.

• The heat transfer coefficients has been estimated based on only one data point  $(k = 4000)$  and it is assumed that the heat tranfer coefficients are the same for the other data points as well. The heat transfer coefficients were adjusted until outlet temperatures corresponded with measured temperatures from Perstorp.

#### **6.2 Steady-State Analysis**

A steady-state analysis of the Perstorp HEN has been conducted using the MATLAB software. The m-file 'perstorp\_ss.m' can be found in Appendix G.2. Relevant data for three years (2008, 2009 and 2010) was received from the Perstorp company and has been used in the simulations.

From Figure C.1 it can be seen that there does not exist flow transmitters on the cold streams, except on the upper cold stream. Therefore, energy balances was used to estimate the UA values for the heat exchangers.  $C_p$  values were received from Perstorp and Equation (3.6) could be used to estimate the UA values since all the temperatures are known.

Using the suggested control strategy presented above the end temperature using self-optimizing control can be found and compared to the optimal end temperature. Also, the actual end temperature is measured at Perstorp. In summray, three temperatures are compared: The optimal end temperature  $(T_{opt})$ , the end temperature using self-optimizing control  $(T_{\text{soc}})$  and the actual end temperature measured at Perstorp  $(T_{\rm m})$ .

The result for one of the data points in 2010 (July 30, 6pm) is presented in Figure 6.3. The plot indicates how large the loss is when self-optimizing control is used. Ideally,  $T_{\text{opt}} = T_{\text{soc}}$ , but this will never be the case because of the approximation mentioned in Chapter 4.1 and Chapter 4.2 and disturbances, but we should be sure that the loss is acceptable. The thinner red contour lines in the figure indicates which end temperature (in  $\rm{°C}$ ) the different splits result in, and in the middle of these contour lines the location of  $T_{opt}$  is plotted (black dot). Further, the thicker blue line indicates where the self-optimizing control variables  $c_1 = 0$  and the thicker red line indicates where the self-optimizing control variables  $c_2 = 0$ . The resulting temperature by using self-optimizing control,  $T_{soc}$  is when both of the controlled variables are zero, i.e. where the lines intersect. The end temperature measured at Perstorp  $(T_p)$  is also indicated in the figure, but the exact splits are unknown because of inconsistent flow measurements. Thus,  $T_m$  is plotted as a contour line as well. The end temperatures are indicated with labels with yellow background and  $T<sub>m</sub>$  with green background.

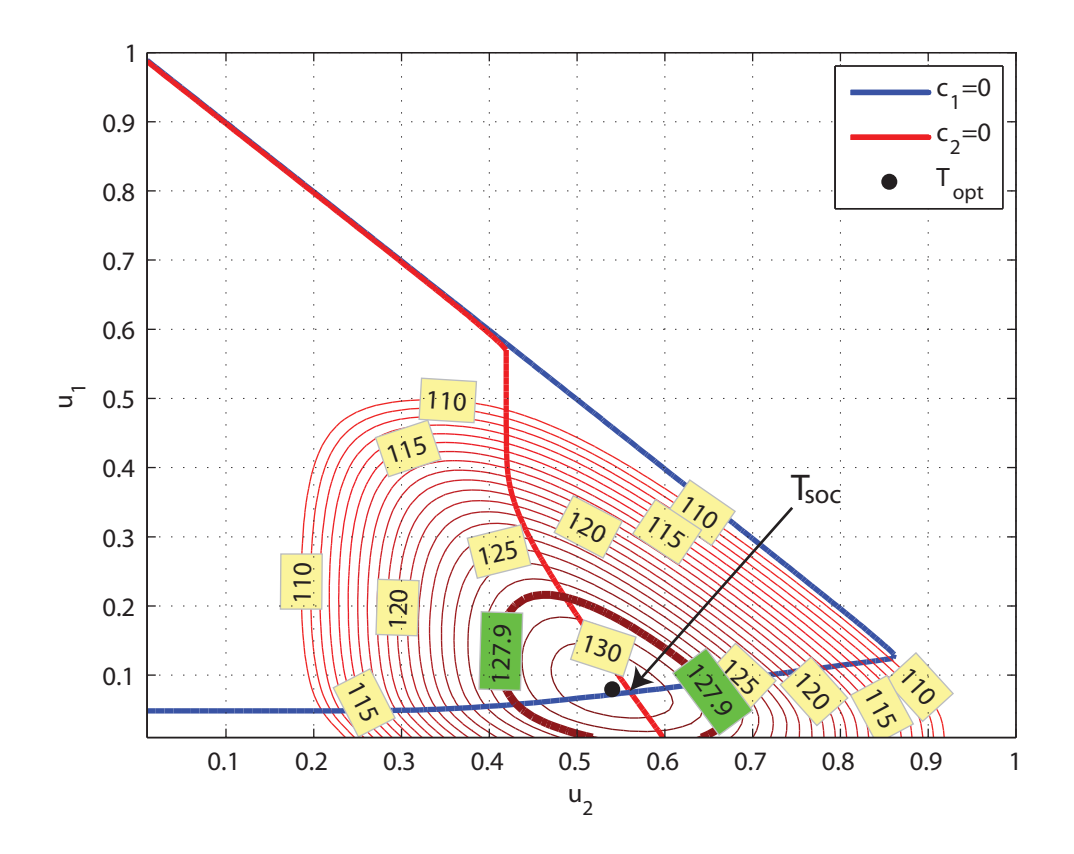

Figure 6.3: Steady-state results (July 30, 6pm)

From Figure 6.3 it is easy to see that  $T_{\text{soc}}$  is close to  $T_{\text{opt}} = 130.8$ °C. Several other case studies are presented in Appendix D. From the figures it can be seen that  $T_{soc}$ is close to  $T_{opt}$  in all the cases.

It is only the lower left triangle of the plane  $\text{Span}\{u_1, u_2\}$  that is valid since  $u_1 + u_2 + u_3 = 1$ . Since  $u_3$  is in the region  $0 \le u_3 \le 1$ , then also  $0 \le u_1 + u_2 \le 1$ . The potential for improvement is investigated by plotting the difference  $T_{\text{opt}} - T_{\text{m}}$ for the whole year. These results are presented in Figure 6.4, Figure 6.5, Figure 6.6 for the years 2008, 2009 and 2010, respectively.

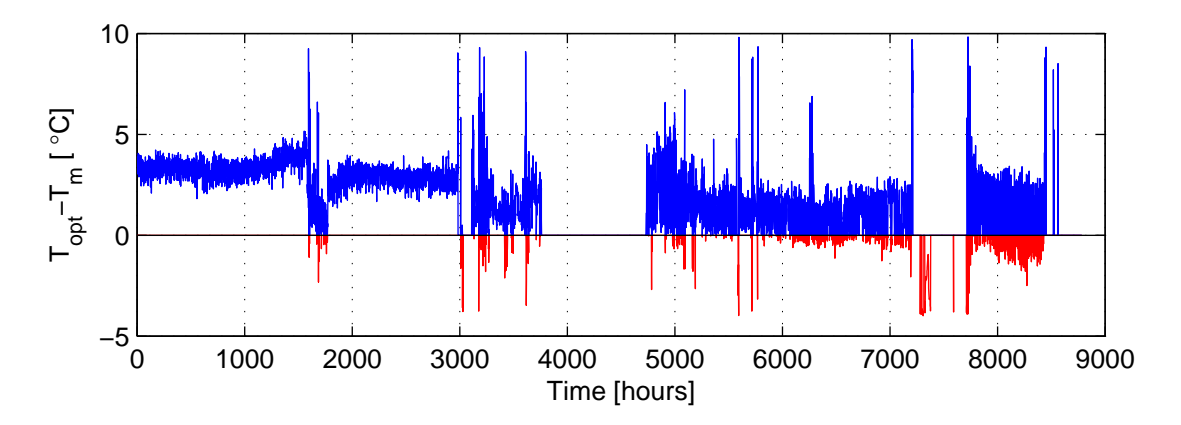

Figure 6.4: Yearly variations in 2008

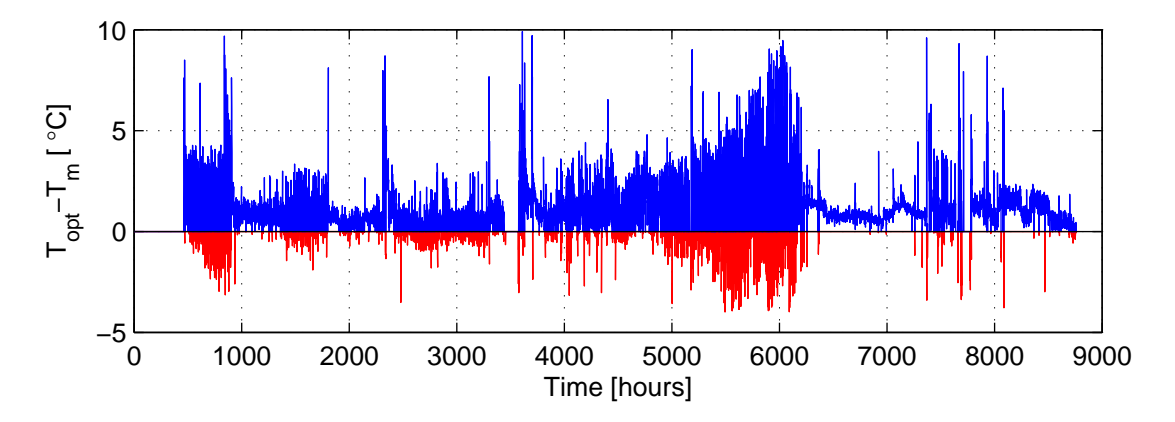

Figure 6.5: Yearly variations in 2009

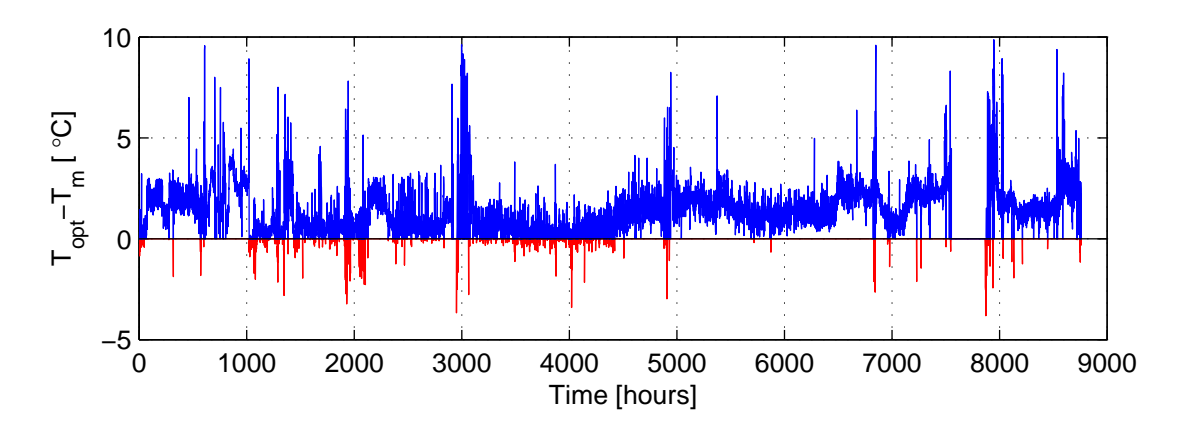

Figure 6.6: Yearly variations in 2010

From the three figures it can be seen that the potential for increasing the end temprature is high. Especially in the beginning of 2008 the potential for improvement was high (about 3.5◦C), but also in the end of 2010 there was some potential. Some of the temperature differences are negative (marked with red); this indicated that unaccurate parameters have been used in the simulations, for instance the heat capacity. Another reason can be that the operation is at non-steady state. Very high temperature differences also indicate non-steady state operation. The potential for improvement seems to be about  $1 - 3$ °C.

#### **6.3 Dynamic Model**

Using the equations presented in Chapter 3.1.5 the heat exchangers were modelled using the Simulink software. The flowsheet is presented in Figure 6.7. Heat exchanger volumes and areas together with the heat exchanger wall mass and density were received from Perstorp. The heat transfer coefficients were estimated by simulations; they were either increased or decreased to match the outlet temperature out of each heat exchanger measured at Perstorp.

The model order of the dynamic model is 10 which will assure good accuracy. The number of initial conditions in the dynamic model is 122. 30 for each heat exchanger (10 for hot side, 10 for the wall and 10 for cold side) and 1 for each controller. Since there seemed to be normal operation around hour 4000 in 2010 (June 15, 4pm) this point was used when the heat transfer coefficients were estimated. Thus, all the initial values for the four heat exchangers and the two controllers were taken from steady-state at this point. The inital values were implemented as matrices, which means that when other datas are used for simulation the system will not start at steady state. The Simulink file was run from Perstorp dynamic.m, see Appendix G.2.

The controllers are tuned using the Skogestad IMC (SIMC) PID tuning rules (Skogestad, 2003b). Controller loop 1 is tuned first. After tuning the loop is closed and controller loop 2 is tuned. The controllers are tuned by making a step (10% increase) in the mass flows in the respective streams. The step and responses are presented in Figure 6.8. The resulting PID tuning parameters for Controller 1 are presented in Table [6.1.](#page-51-0)

Now some disturbances are applied. First, a temperature increase of 1% (from 153.2 °C to 154.7°C) in  $T_{h,2}^{in}$  is applied. The responses of the controlled variables

<span id="page-51-0"></span>

|                           | $k_c \left[\frac{{}^{\circ}C}{{}^{\kappa} \sigma/s}\right]$ | $\tau_I$ [s] |
|---------------------------|-------------------------------------------------------------|--------------|
| Controller 1              | 0.026                                                       | 62           |
| Controller $2 \mid 0.102$ |                                                             | 174          |

Table 6.1: PI tuning parameters

are shown in Figure 6.9. From the figure an inverse response is observed when the disturbance kick in at  $t = 2m$ in. The controller output is given by Equation (6.6).

$$
c(t) = \bar{c} + K_c e(t) + \frac{1}{\tau_I} \int_0^t e(t^*) dt^*
$$
\n(6.6)

where  $\bar{c}$  is the steady-state value of the controller, e is the error signal to the controller,  $K_c$  the controller gain and  $\tau_I$  the integral time. The error signal e is the same as the controlled variable in this case since the setpoint is zero. I.e., when  $T_{h,2}^{in}$ is increased both  $c_1$  and  $c_2$  (by looking on Equation (6.4) and Equation (6.5)) will turn positive immediately. The error signal is not zero (inverse response) and the controller tries to counteract this. Inverse responses are associated with right-half plane zeros (Seborg et al., 2003) and arrise from competing dynamic effects that operate on two different time scales (in this case since we have two control loops with interaction). The inverse response could be lowered by implementing a filter on the disturbance, but this has not been done in this study. The undershoot observed in Figure 6.9 could be also lowered by decreasing the controller gain. The time to reach setpoint  $(c_{1s} = c_{2s} = 0)$  is about 15 minutes, which could be considered a fast response since temperature changes are slow processes.

To easier visualize the effect of a hot temperature increase the temperature raise of  $T_{h,2}^{in}$  is increased to 10%. The plot of how the splits change is presented in Figure 6.10 and the cold outlet temperatures in Figure 6.11.  $u_2$  has increased from 0.570 to 0.597 while  $u_1$  and  $u_3$  have decreased from 0.047 to 0.044 and 0.383 to 0.359, respectively. The end temperature  $T_{end}$  has increased from 126.9°C to 133.4°C. Split and temperature responses for a 10 % increase in  $T_{h,3}^{in}$  is shown in Figure 6.12 and Figure 6.13, respectively. Since the mass flow through stream 1 is relatively low compared to stream 2 and 3, a temperature increase of 10 % for  $T_{h,11}^{in}$  or  $T_{h,1}^{in}$  does not change the splits or cold temperatures out very much, hence the plots are not shown here.

By using the proposed self-optimizing control strategy it is assured that the controlled variables reaches their sepotins and good disturbance rejection is also achieved.

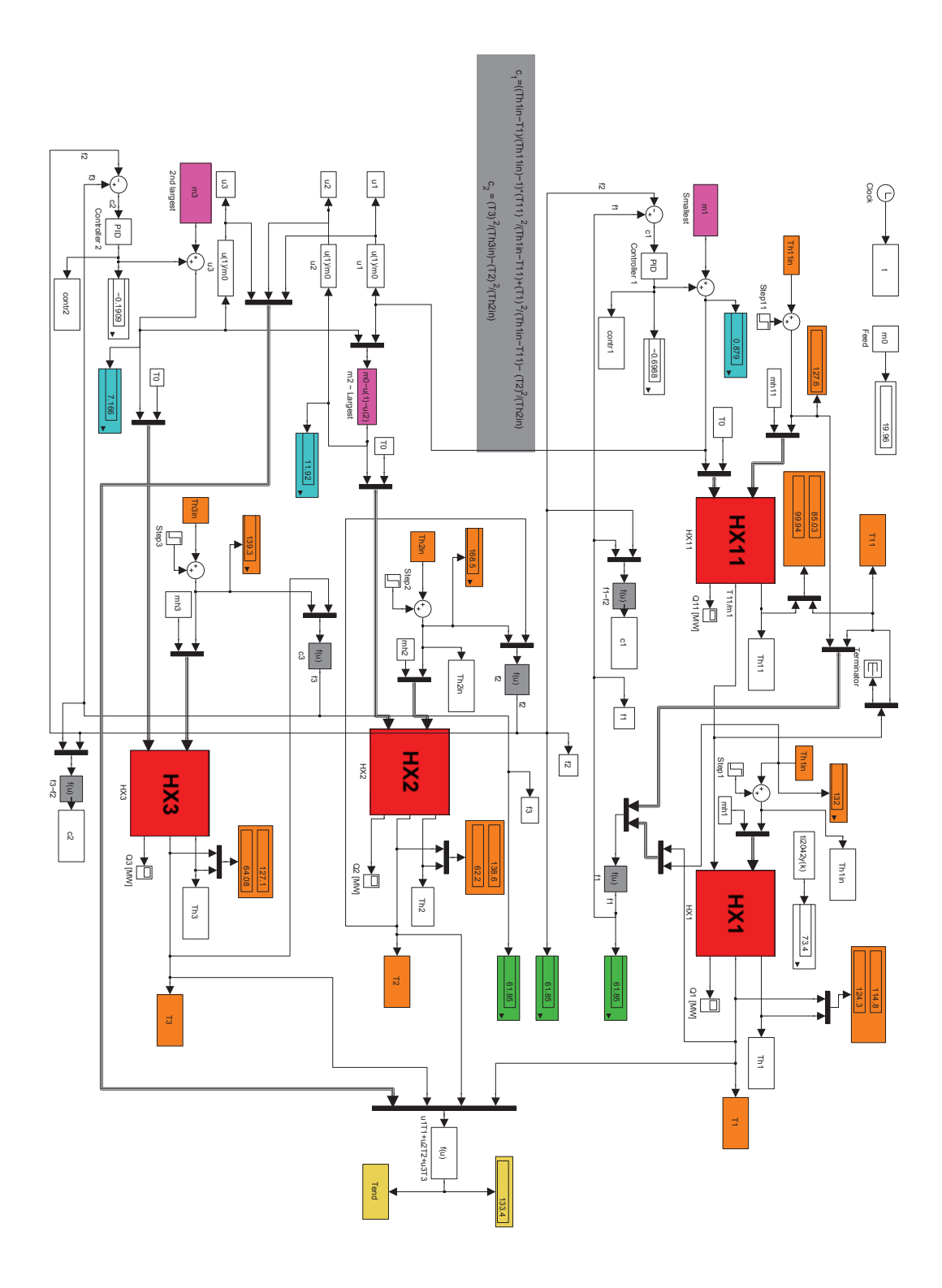

Figure 6.7: Flowsheet of Perstorp HEN in Simulink

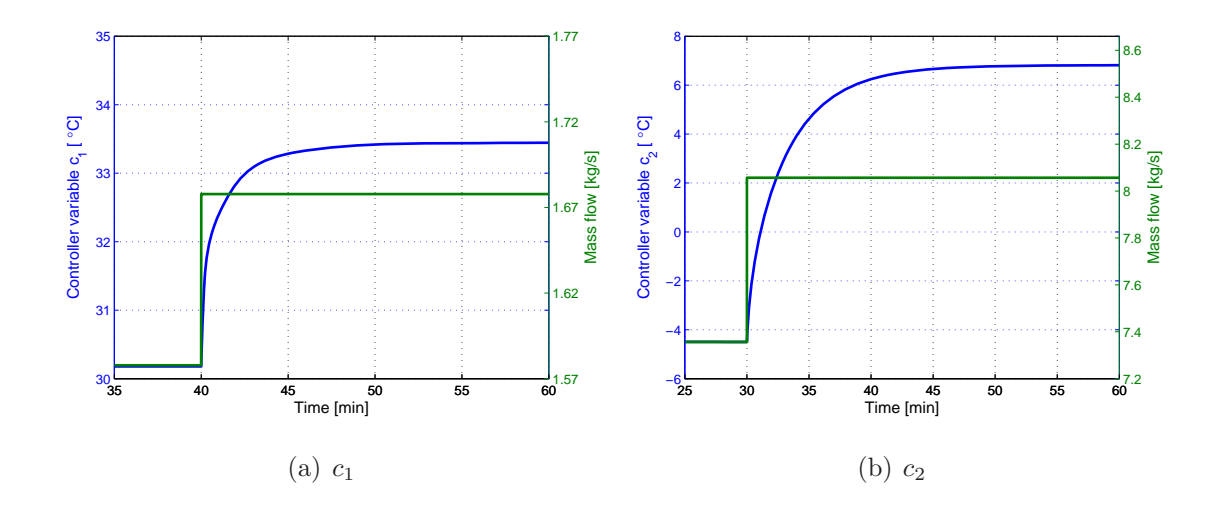

Figure 6.8: Step responses

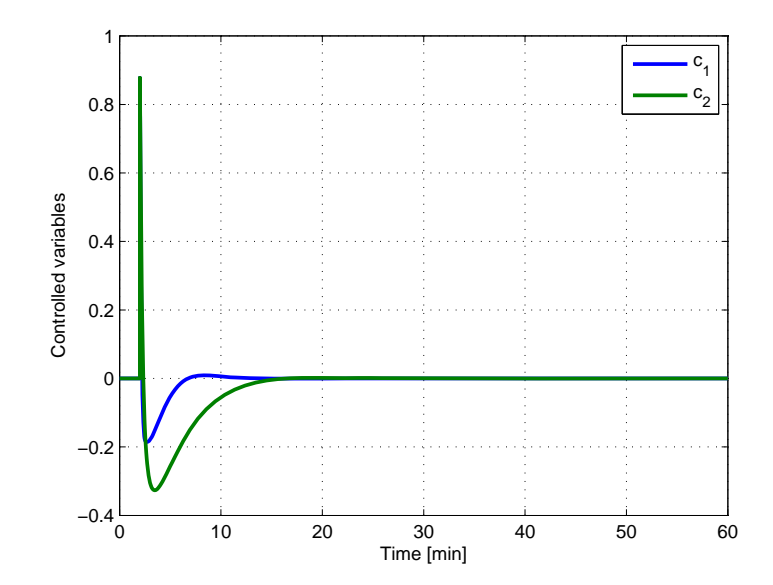

Figure 6.9: Response of controlled variables when  $T_{h,2}^{in}$  is increased

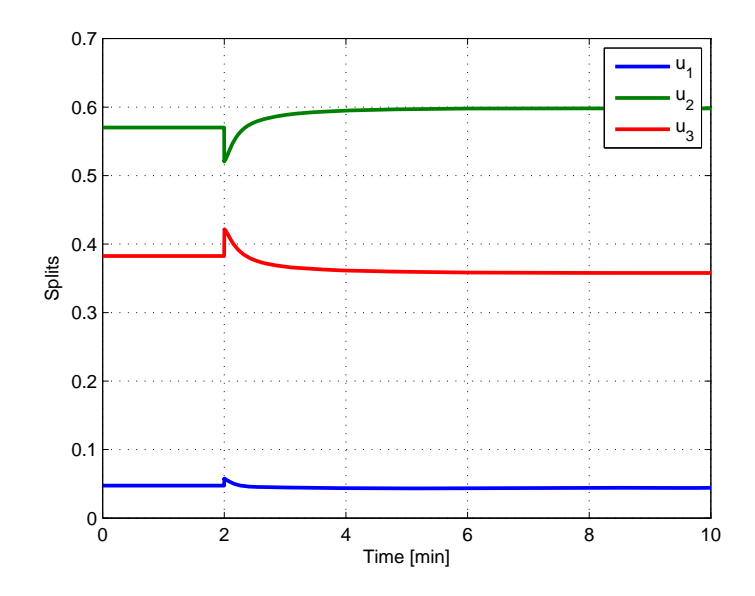

Figure 6.10: Response of splits when  $T_{h,2}^{in}$  is increased by 10 %

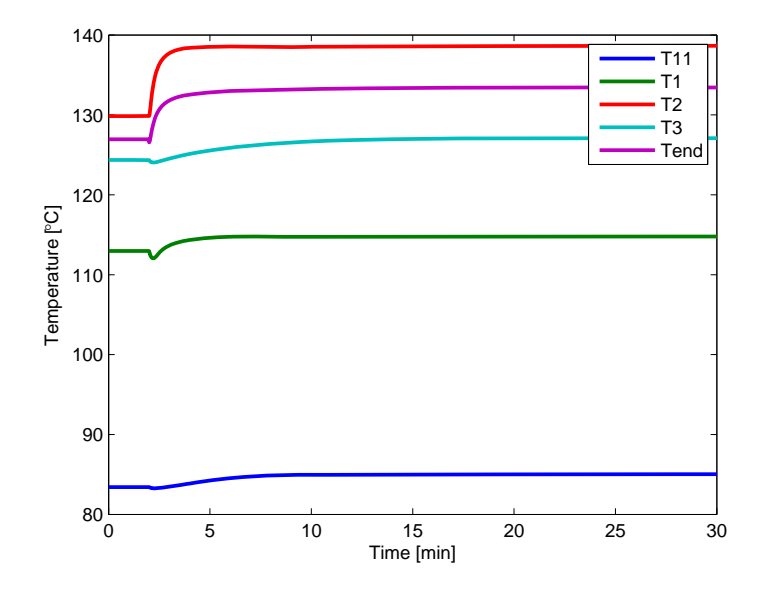

Figure 6.11: Response of  $T_{c,out}$  and  $T_{end}$  when  $T_{h,2}^{in}$  is increased by 10 %

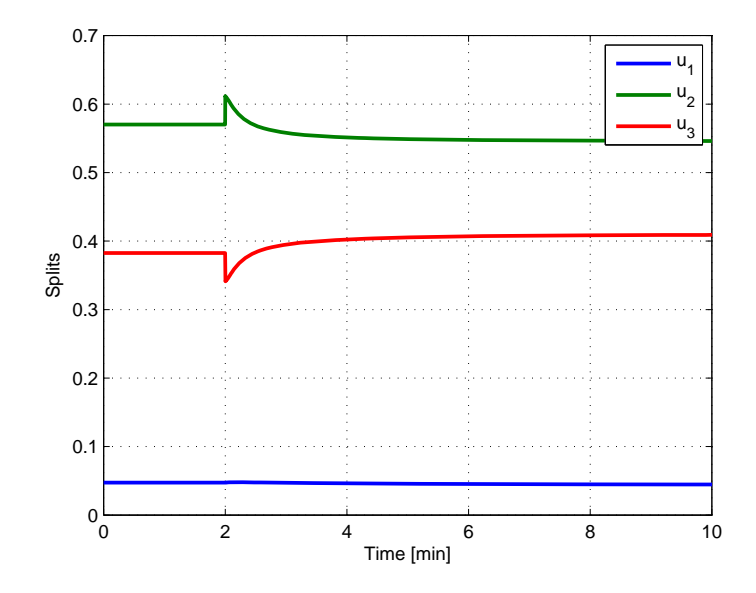

Figure 6.12: Response of splits when  $T_{h,3}^{in}$  is increased by 10 %

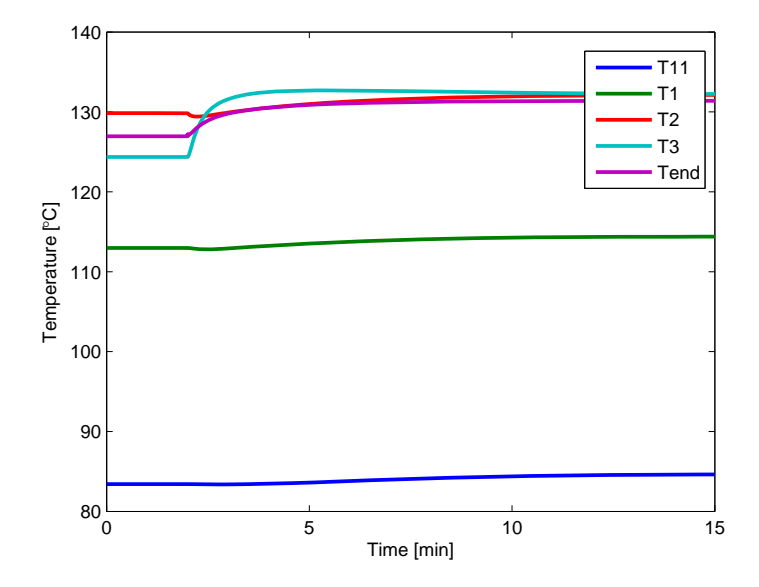

Figure 6.13: Response of  $T_{c,out}$  and  $T_{end}$  when  $T_{h,3}^{in}$  is increased by 10 %

## **7 Crude Unit Heat Exchanger Network**

### **7.1 Introduction**

As mentioned earlier preheating of crude oil in oil refineries is also a place where the optimization objective is to save energy by recovering as much heat as possible, i.e. maximize the end temperature. A typical heat exchanger network is shown in Figure 7.1 (Lid and Skogestad, 2001).

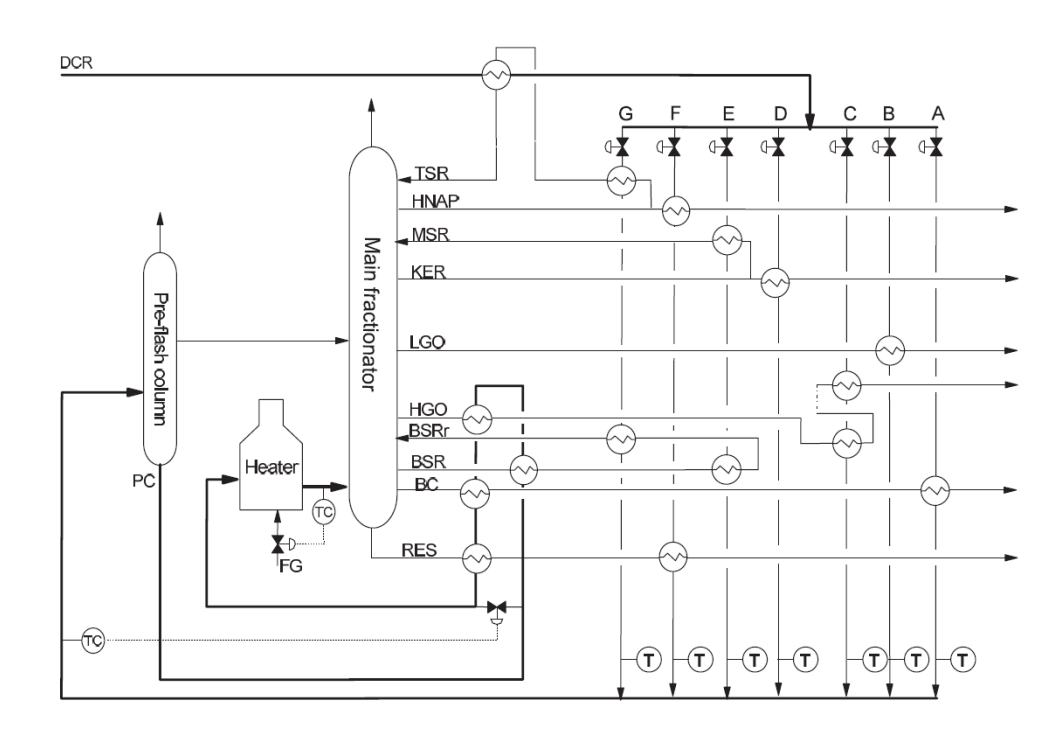

Figure 7.1: Typical HEN for preheating of crude oil

In this case the cold crude oil is split in seven parallell streams (A-G), i.e. six splits, to be preheated by various hot streams from the main fractionator. A study has been performed for Statoil Mongstad which is the largest refinery in Norway with a capacity of 10 million tonnes crude oil per year (Statoil, 2011). The crude unit HEN is controlled using RTO and this study will investigate if the proposed self-optimizing control strategy can be used and improve the performance.

A simplified flowsheet of the heat exchanger network at Statoil Mongstad is presented in Figure 7.2. The number after the stream name (86.7 for stream A etc.) are flows in tonnes/h. The blue numbers are cold temperatures and the red are hot temperatures in ◦C. The actual heat exchanger network is shown in Appendix E.

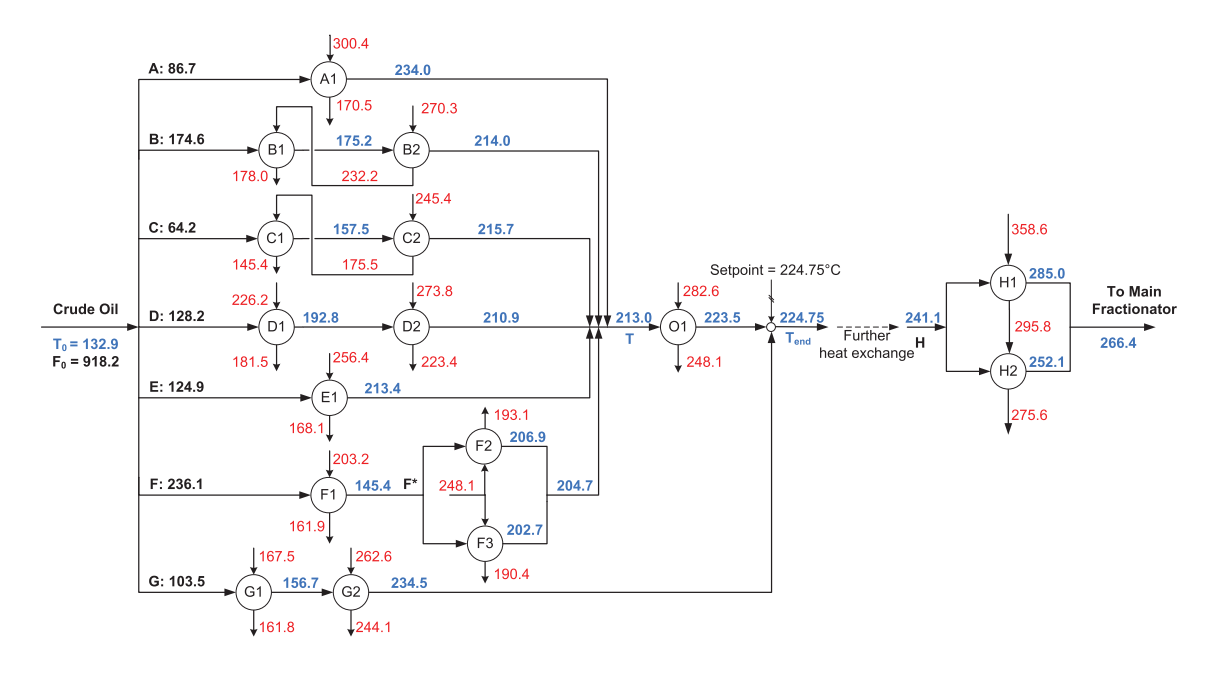

Figure 7.2: Simplified heat exchanger network at Mongstad

All the streams are in complete liquid phase, according to Statoil Mongstad. Hence, no evaporation occurs which justfies the constant  $m_p$  assumption. To calculate the outlet temperatures for the heat exchangers B1, B2, C1 and C2 an iterative approach has to be used since B1 and C1 cannot be solved before B2 and C2 are solved, respectively. The MATLAB function *fsolve* has been used for this purpose. Given an initial hot inlet temperature  $T_{h,1}^{in}$  (for B1 and C1) the function finds the hot outlet temperature  $T_{h,2}$  (for B2 and C2) that matches  $T_{h,1}^{in}$ . The MATLAB code is given in Appendix [G.3.](#page-149-0)

The simplified flowsheet shows that there are maximum two heat exchangers in series on each stream. At first sight one could think that the HEN could be controlled in the same manner as demonstrated earlier. However, since stream G is not united with the other streams until after the heat exchanger O1 it is not as straight forward. One of the main advantages with the self-optimizing method proposed in this study is that not the entire heat exchanger network needs to be included. Thus, letting stream G remain constant at a flow rate of 103.5 tonnes/h, the rest of the HEN could be optimized.

Data (temperatures, UA-values, heat capacities and flows) have been received from Statoil Mongstad and it is realized that stream F is the largest stream with a flow rate of about 236 tonnes/h. Thus, this stream should be used as the reference stream (as stream 2 was used as reference stream in the Perstorp Case). This is only for dynamic purposes; the controlled variables will be zero regardless of which stream is selected as reference stream, hence it will not affect the steady state operation. Stream F is a bit special since it involves a heat exchanger *prior* to a split (F1) and two succeeding heat exchanger in parallell (F2 and F3). Following the same procedure as in Chapter 4.1 and Chapter 4.2 the self-optimizing variable could be found for this case as well, but it would most likely be complicated. However, since both F2 and F3 have the same hot inlet stream these two heat exchangers can be simulated as one heat exchanger. The new heat exchanger, denoted F\*, will then have  $UA_{F^*} = UA_{F2} + UA_{F3}$  with heat capacity rate  $\omega_{F^*} = \omega_{F2} + \omega_{F3}$  and stream F is simulated with two heat exchangers in series.

It is worth checking how good the arithmetic mean temperature difference approximation is. In this case shell-and-tube heat exchangers are used which means that the correction factor  $F$  must be included. Thus, it is investigated how large the error assosciated with the approximation  $\Delta T_{LM} F \approx \Delta T_{AM}$  is. The result is presented in Table 7.1 along with hot and cold heat capacity rates, the ratio of the temperature differences on both sides of each heat exchanger, number of shells, LMTD, correction factor and AMTD. The inlet and outlet temperatures for each heat exchanger can be found in Figure 7.2.

From the table it can be seen that there is a large error associated with some of the heat exchangers, espescially A1, C1, C2, D2, F1, G1 and G2. Either the hot and cold heat capacity rates for these heat exchangers differ in magnitues or the correction factor is low. For C1 and C2 the correction factor is 0.84 and 0.85, respectively, resulting in a high error. For G1 and G2 the hot and cold heat capacity rates are very different (331 % and 356 %, respectively) resulting in a high error. These relatively large errors may contribute to that the self-optimzing control strategy will

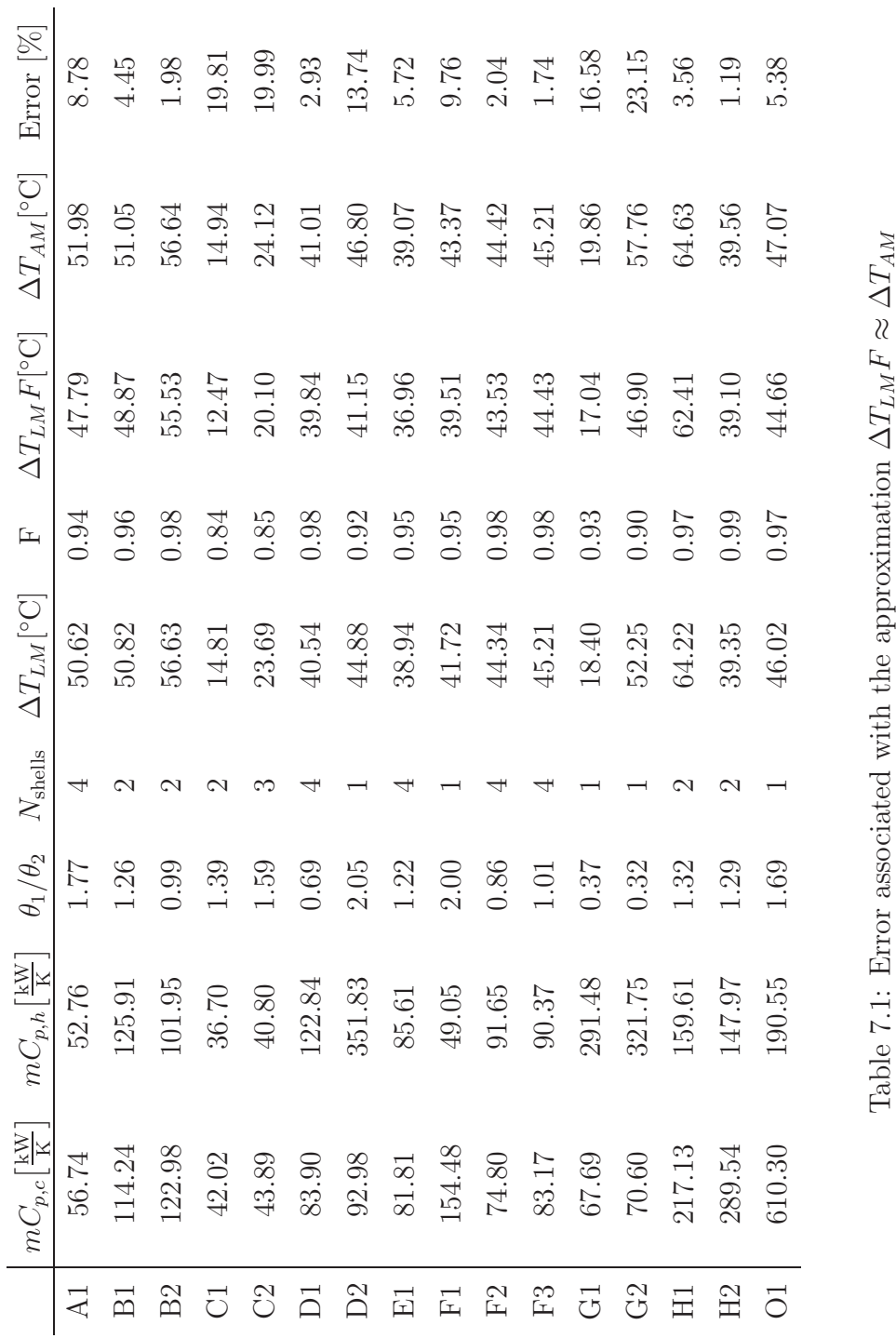

deviate from the optimal point.

To make sure the energy balance was fulfilled the UA-values for each heat exchanger was estimated using the shell-and-tube heat exchanger model in Equation (3.7) on page 6 along with  $Q = m_c c_{p,c} (T_{c,out} - T_{c,in}) = m_h c_{p,h} (T_{h,in} - T_{h,out}).$ Two UA-values was then found, one using the cold energy balance and one using the hot energy balance, and the average was used. Both the new UA-values and the UA-values received from Statoil Mongstad can be found in Table [F.1](#page-113-0) in Appendix F. From the table it can be seen that the deviations in the UA-values are negligible.

#### **7.2 Self-Optimizing Variables**

The self-optimizing variables are

$$
c_A = f_A - f_F \tag{7.1}
$$

$$
c_B = f_B - f_F \tag{7.2}
$$

$$
c_C = f_C - f_F \tag{7.3}
$$

$$
c_D = f_D - f_F \tag{7.4}
$$

$$
c_E = f_E - f_F \tag{7.5}
$$

(7.6)

where

$$
f_A = \frac{T_{1A}^2}{T_{h,1A}^{in}} \tag{7.7}
$$

$$
f_B = \left(\frac{T_{h,2B}^{in} - T_{2B}}{T_{h,1B}^{in}} - 1\right) \frac{T_{1B}^2}{T_{h,2B}^{in} - T_{1B}} + \frac{T_{2B}^2}{T_{h,2B}^{in} - T_{1B}}
$$
(7.8)

$$
f_C = \left(\frac{T_{h,2C}^{in} - T_{2C}}{T_{h,1C}^{in}} - 1\right) \frac{T_{1C}^2}{T_{h,2C}^{in} - T_{1C}} + \frac{T_{2C}^2}{T_{h,2C}^{in} - T_{1C}}
$$
(7.9)

$$
f_D = \left(\frac{T_{h,2D}^{in} - T_{2D}}{T_{h,1D}^{in}} - 1\right) \frac{T_{1D}^2}{T_{h,2D}^{in} - T_{1D}} + \frac{T_{2D}^2}{T_{h,2D}^{in} - T_{1D}} \tag{7.10}
$$

$$
f_E = \frac{T_{1E}^2}{T_{h,1E}^{in}} \tag{7.11}
$$

$$
f_F = \left(\frac{T_{h,2F}^{in} - T_{2F}}{T_{h,1F}^{in}} - 1\right) \frac{T_{1F}^2}{T_{h,2F}^{in} - T_{1F}} + \frac{T_{2F}^2}{T_{h,2F}^{in} - T_{1F}} \tag{7.12}
$$

Also here all the variables should be subtracted the inlet temperature,  $T_0$ , which is measured to be 132.91◦C. The five controlled variables are implemented as five equality constraints in the function *fmincon* in MATLAB. In addition the constraints  $m_G = 103.5$  tonnes/h and sum $(u) = 1$  (where u is a vector containing all the seven mass fractions) are implemented to assure that the flow through stream G is kept constant and the mass balance is fulfilled, respectively. The *fmincon* function varies the splits (or, equivalent, the mass flows) until all the constraints are equal to zero (or as close as possible). Running the m-file mongstadSolve.m (see Appendix [G.3\)](#page-149-0) the self-optimizing splits are calculated along with the new outlet temperaures of each cold stream.

#### **7.3 Results**

The self-optimizing splits, together with the RTO splits calculated from received data, are presented in Table 7.2. The RTO and SOC temperatures are presented in Table 7.3. The optimizer reports that four iterations and thirty-five function evaulations were required to find the optimum. The value of the maximum constraint  $(c<sub>C</sub>)$  is reported to be  $-1.2 \times 10^{-8}$  which indicates that all the constraints for any practical reasons are zero.

The temperature T in Table 7.3 is the temperature *before* heat exchanger O1 and Tend is the temperature *after* mixing with stream G, in accordance with Figure 7.2.

|              | RTO    | - SOC           |                             | Difference Difference $[\%]$ |
|--------------|--------|-----------------|-----------------------------|------------------------------|
| $u_{\cal A}$ |        | $0.0944$ 0.0990 | $+0.0046$                   | $+4.8$                       |
| $u_B$        |        |                 | $0.1902$ $0.1989$ $+0.0088$ | $+4.6$                       |
| $u_C$        | 0.0699 | 0.0822          | $+0.0122$                   | $+17.5$                      |
| $u_D$        | 0.1396 | 0.1469          | $+0.0072$                   | $+5.2$                       |
| $u_{\cal E}$ | 0.1360 | 0.1281          | $-0.0080$                   | $-5.8$                       |
| $u_F$        | 0.2571 | 0.2323          | $-0.0248$                   | $-9.7$                       |
| $u_G$        | 0.1127 | 0.1127          |                             |                              |

Table 7.2: RTO and self-optimizing splits

|           | $RTO$ [ $^{\circ}$ C] | $SOC$ $^{\circ}$ $Cl$ | Difference $\lbrack \text{°C} \rbrack$ |
|-----------|-----------------------|-----------------------|----------------------------------------|
| $T_{1A}$  | 234.0                 | 230.5                 | $-3.5$                                 |
| $T_{2B}$  | 214.0                 | 211.5                 | $-2.5$                                 |
| $T_{2C}$  | 215.7                 | 206.2                 | $-9.5$                                 |
| $T_{2D}$  | 210.9                 | 208.6                 | $-2.3$                                 |
| $T_{E1}$  | 213.4                 | 216.7                 | $+3.3$                                 |
| $T_{2F}$  | 204.7                 | 209.4                 | $+4.7$                                 |
| $T_{2G}$  | 234.5                 | 234.5                 | $\left( \right)$                       |
| T         | 213.0                 | 212.9                 | $-0.1$                                 |
| $T_{end}$ | 224.7                 | 224.6                 | $-0.1$                                 |

Table 7.3: Cold outlet temperatures

Comparing the RTO and SOC case, the table shows that there is a decrease in temperature out on stream A-D while there is an increase in temperature on stream E and F. The large decrease in temperature on stream C is explained by the large increase in mass fraction  $(+17.5\%)$ .

According to this study using the proposed SOC strategy decreases  $T_{end}$  by 0.1 $^{\circ}$ C. Since 0.1◦C is a very small number the SOC and RTO performance are in practice the same. Also, since temperatures can not be measured exact one can not know precisely what the result is unless the self-optimizing control strategy is implemented on the plant. It can also be concluded that the optimum is flat since the SOC splits are a bit different from the RTO splits, but the the end temperatures are almost the same.

The Mongstad HEN is a complicated network with some interconnection between the different hot streams. For instance, the self-optimizing control strategy suggests to increase  $u_D$  by 5.2 % which results in a lower hot temperature out,  $T_{h,2D}$ . According to the Mongstad HEN shown in Appendix E this stream (BSR12) is connected with the hot stream in on G2 (BSR13). The temperature on this stream will then also be higher which would justify an increase in the flow through stream G. Also, the hot inlet stream on F2 and F3 is used to further heat the crude oil in O1 after the streams A-F have been mixed. If the temperature of the crude oil is lower the hot inlet temperature on F2 and F3 will also be lower and would hence justify the decrease  $u_F$ . However, since the crude oil is only about 0.1<sup>°</sup>C lower this effect will be negligible small.

In between  $T_{h,C2}$  and  $T_{h,C1}^{in}$  (HGO2 and HGO3, see Appendix E) there is a drier which cools the liquid with about 1<sup>°</sup>C. The  $\Delta T$  over the drier is assumed to be constant.

#### **7.4 Parallel Heat Exchangers**

After the six splits have been optimized the split related to the two parallel heat exchangers F2 and F3 could be optimized. However, these are not optimized in the RTO case (no controllers indicated, see Appendix E) and the streams are driven by the pressur in the pipes. Because of equal heat capacities for the hot streams and similar mass flows and UA-values for the two heat exchangers (110.7 kW/K and 112.2 kW/K) the split is close to 0.5, as indicated in Figure 7.3.

Finally, the split related to the H stream could also be optimized, but this split is neither optimized in the RTO case. If the split was to be optimized, it should be noted that the hot inlet of H2 is the hot outlet of H1. Thus, the controlled variable would be

$$
c_H = \frac{T_1^2}{T_{h,1}^{in}} - \frac{T_2^2}{T_{h,1}},\tag{7.13}
$$

where subscript 1 refers to H1 and subscript 2 refers to H2.

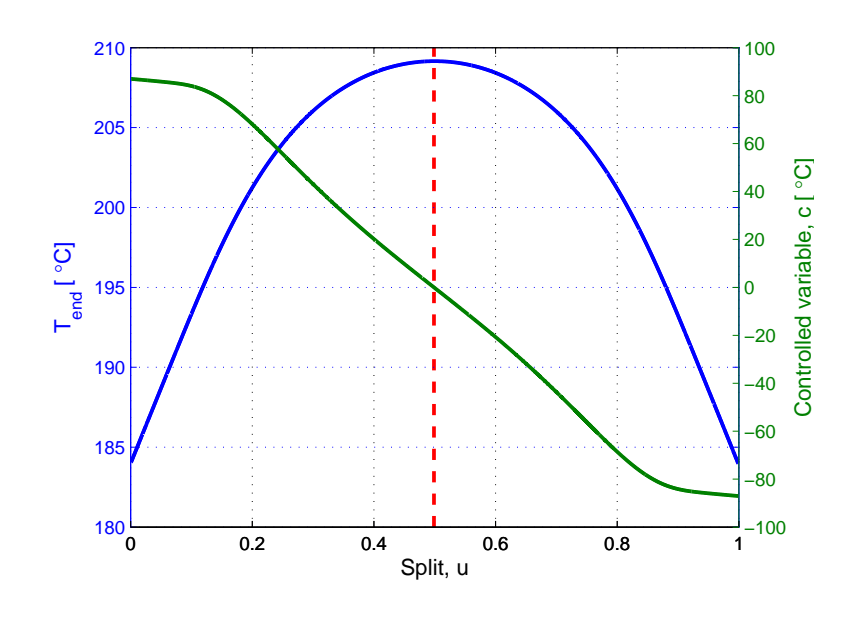

Figure 7.3: Optimal split between F2 and F3

It should be noted that there is a controller (TIC319 in Appendix E) that controls the temperature after mixing with stream G,  $T_{end}$ , to 224.75°C. This means that if the temperature is lower than this more hot fluid will go through heat exchanger O1 (E153 in Appendix E) and hence less fluid will go through H1 and H2 (E174C/D and E174A/B in Appendix E, respectively), resulting in a lower end temperature. The argumentation is opposite for the case where the temperature after mixing with stream G is higher than 224.75<sup>°</sup>C. Hence, maximizing the temperature  $T_{end}$ is equivalent to maximizing the temperature after H1 and H2, which is really the temperature that should be maximized.

The SOC results are summarized in Figure 7.4.

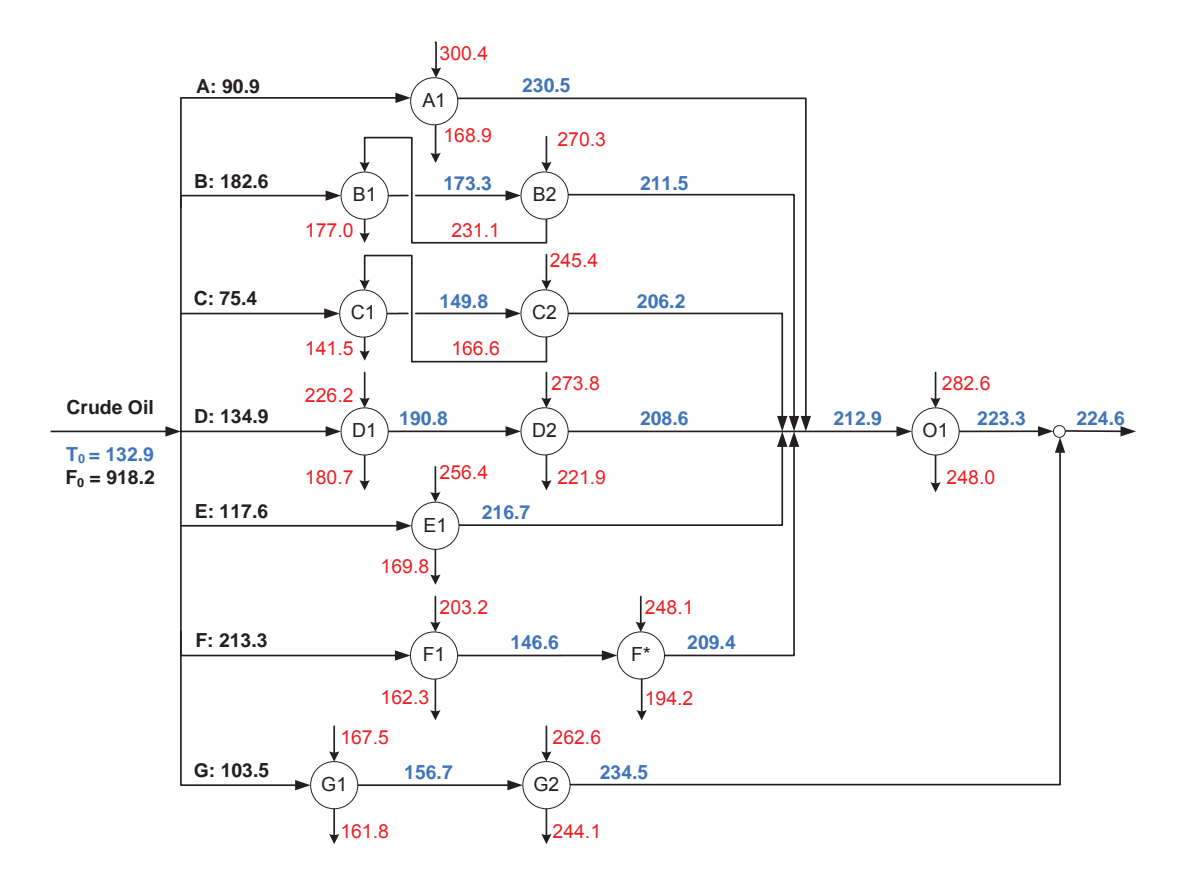

Figure 7.4: SOC Results

# **8 Self-Optimizing Control for LNG Plants**

Optimal design of LNG plants has been extensively studied, but not optimal operation. Therefore it has been looked into if the proposed self-optimizing control strategy could be utilized in this wide technology area as well. Since the process is rather complicated it is believed that the simple controlled variable will not be sufficient. If it fails other methods could be used, for instance the exact local method. This optimization method will be described at the end of the chapter.

Only a brief introduction to the LNG technology will be given here. There are many papers disussing this; for an overview, see Edvardsen (2010).

#### **8.1 Introduction**

Liquefied Natural Gas (LNG) is, as the name indicates, cooled and condensed natural gas at approximate atmospheric pressure and about -160◦C. Depending on the natural gas feed the mixture consists of mainly methane (85-95 mole%) and heavier hydrocarbons. The mixture often contains some nitrogen as well.

When the distance from the gas field to existing piping infrastructure is too large, building a complete new pipeline is often not economical feasible. LNG is produced to make the transportation of natural gas more convenient; liquefying the gas reduces its volume by a factor of approximately 600 and the product can be shipped by LNG carriers or transport trucks. Another benefit is the greater flexibility to choose customers when the natural gas is not transported in a pipeline. The initial investment costs are high for LNG, but the transport costs are lower compared to pipelines (Pettersen, 2010).

To liquefy natural gas there are many different production principles, ranging from the simple PRICO process to complicated cascade processes using mixed refrigerants like Statoil-Linde's mixed-fluid cascade (MFC) technology. The liquefaction of natural gas can be divided in three stages: precooling, liquefaction and subcooling. Figure 8.1 shows the three stages where the red arrows indicate heat transfer.

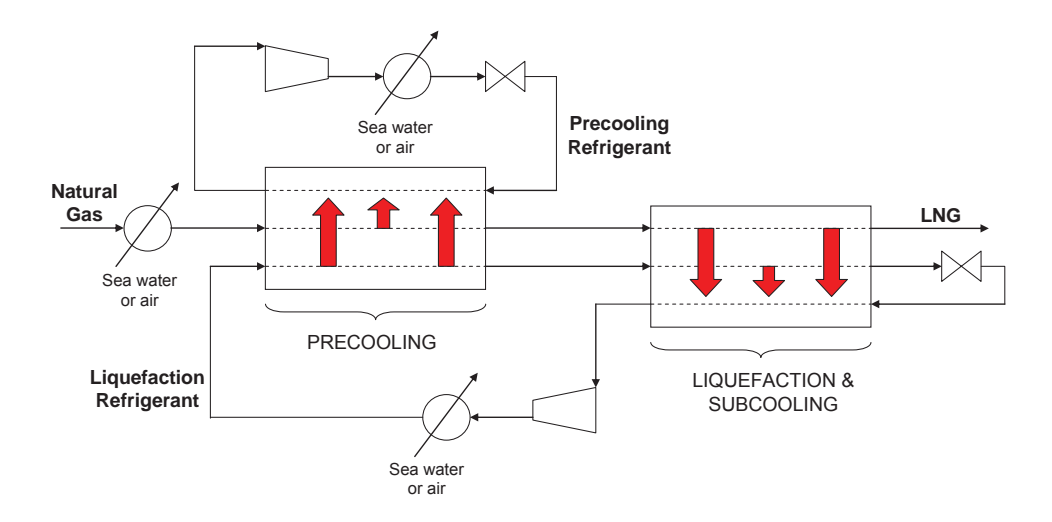

Figure 8.1: Simplified LNG process

Assuming inlet conditions for the natural gas of 60 bara and  $20^{\circ}$ C, the gas is precooled to about -50◦C, condensed, liquefied and subcooled to about -150◦C. During this cooling process there is only a small pressure drop related to transport in pipes and heat exchangers, so the pressure must be let down to about atmospheric pressure after subcooling. This is done in the end flash process with a turbine and a Joule-Thomson valve. The turbine lets down the pressure to almost the boiling point to ensure that there is not a two-phase flow within the turbine. The end flash is important to remove nitrogen from the natural gas and it is often used as fuel gas. (Pettersen, 2010).

The C3MR process uses pure propane as precooling refrigerant and a mixed refrgierant in the liquefaction part consisting of mainly methane and ethane, but also some propane and nitrogen. C3MR is the most used LNG technology in the world and therefore this technology will be studied here.

#### **8.2 C3MR Technology**

In Figure 8.2 a simplified flow scheme of the C3MR process is shown. The precooling part consists of three (can also be two or four) heat exchangers in series; E1A, E1B and E1C. The precooling medium is superheated in the heat exchangers to ensure no liquid is introduced to the compressors. After compression to the saturation pressure in C1 the precooling medium is condensed by heat exchanging with sea water or ambient air in CW1. The temperature is decreased by letting down the pressure in an expansion valve, the two-phase flow is separated and the liquid is introduced to the heat exchanger. Both the natural gas and the mixed refrigerant for the liquefaction part are precooled. After precooling the mixed refrigerant is a two-phase flow. The MR is separated in D1 and the heavier liquid fraction is subcooled in E2A and used to liquefy the natural gas, while the lighter vapour fraction is condensed and used to subcool the natural gas. The two heat exchangers E2A and E2B shown in the scheme are actually one spiral wound heat exchanger. (Pettersen, 2010).

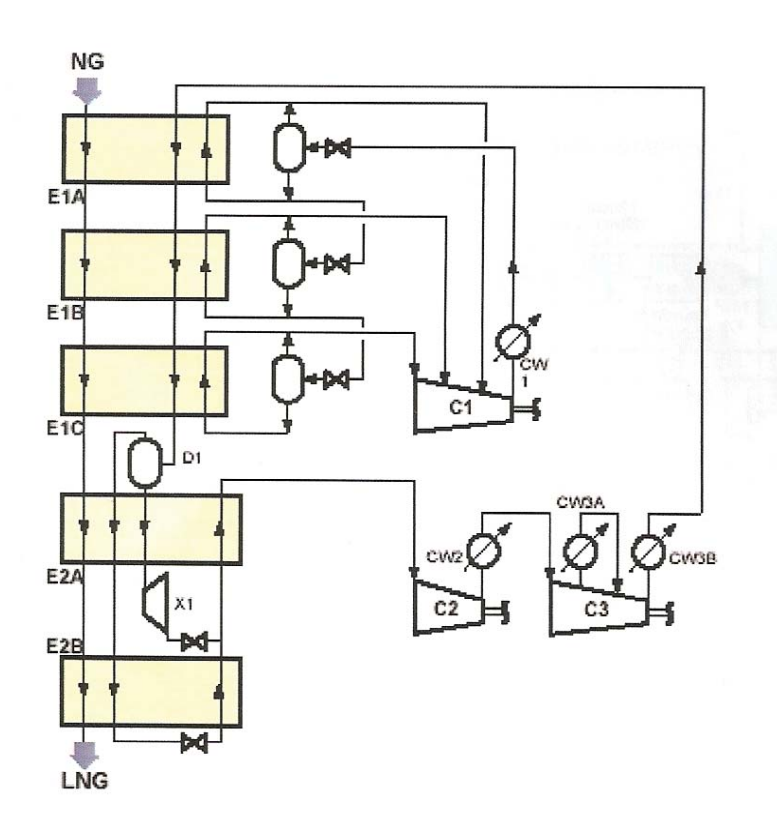

Figure 8.2: C3MR process

#### **8.3 Self-Optimizing Control**

Up to now the objective function to be minimized has been  $J = -T_{end}$ , but in this case the objective function is the opposite,  $J = +T_{end}$ , i.e. the end temperature should be minimized. In either case the optimization problem is the same; as long as the *heat transfer* is maximized the objective function is minimized.

It is only in the precooling part that stream splits are involved. In Figure 8.2 there are two stream splits; downstream the two first (upper) separators the liquid propane stream is split. This split could potentially be optimized using the selfoptimizing control strategy proposed in this study. A simplified flowsheet for the precooling part is shown in Figure 8.3.

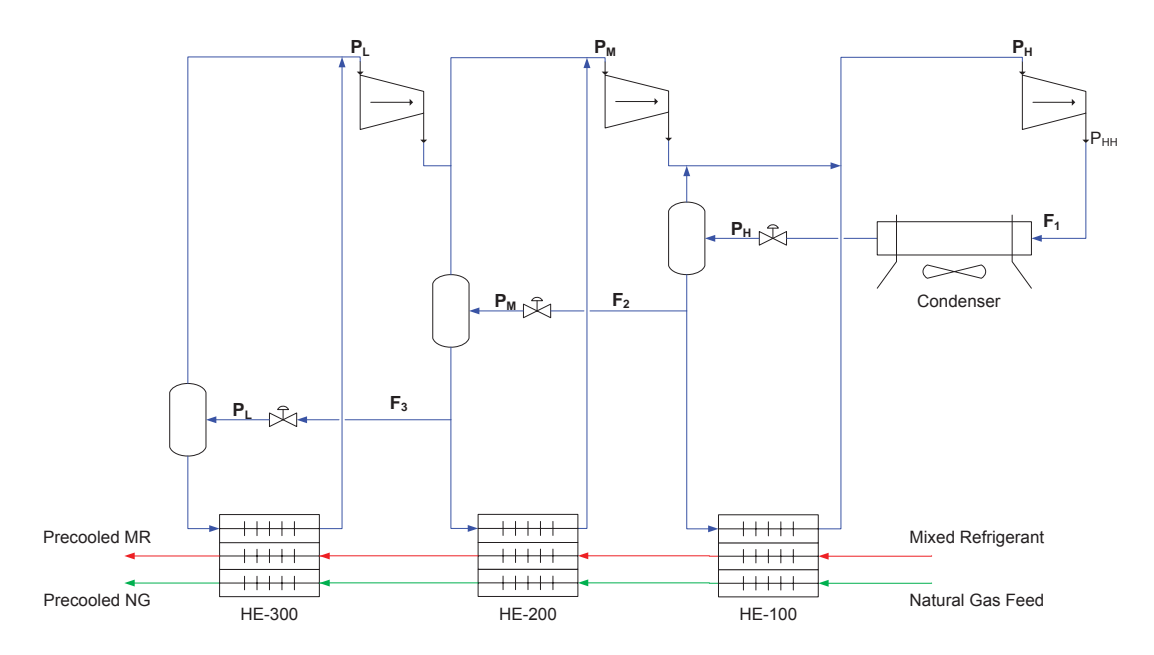

Figure 8.3: Precooling part of C3MR process

he objective function to be minimized is

$$
\begin{array}{ll}\n\text{minimize} & J = -W_s \\
\text{subject to} & c \le 0\n\end{array} \tag{8.1}
$$

where  $W_s$  is the compressor work and c are the constraints. The constraints are that there should be superheated propane vapour out of each heat exchanger to make sure that no liquid is introduced to the compressors.

The differences are many from the previous cases studied and the LNG/C3MR case. Some of the differences are:

- The cold fluid (propane) is evaporating in the heat exchangers (superheated)
- The natural gas and mixed refrigerant are partially condensing in the heat exchangers
- The cold inlet temperatures (propane) are different for each heat exchanger
- The pressures are different in each of the cold (propane) inlet streams

Thus, the model equations are not the same, and the proposed self-optimizing control strategy can not be used. A new invariant self-optimizing control variable would have to be found by putting up new energy balances. For one heat exchanger the energy balances are:

$$
Q = m \Delta h_{vap} \tag{8.2}
$$

$$
Q = U A \Delta T_{LM} \tag{8.3}
$$

where  $\Delta h_{vap}$  is the heat of vaporization and 0°C of superheating (saturated propane vapour) is assumed out of the heat exchanger. In practice, 5◦C superheating is typically used. It is also assumed that neither the mixed refrigerant nor the natural gas is condensing in the heat exchanger. As a start, these might be natural assumptions to make. As before,  $\Delta T_{LM}$  could be approximated with  $\Delta T_{AM}$ . Since the inlet and outlet temperature of the cold propane stream are the same, the AMTD is

$$
\Delta T_{AM} = \frac{T_{h,in} + T_{h,out} - 2T_{c,in}}{2}
$$
\n(8.4)

However, it is unlikely that an approach using sparse resultants to eliminate variables would result in a convenient self-optimizing variable. Instead, one of the other methods mentioned in Chapter 3.2 could be used to achieve self-optimizing control, for instance the exact local method.

#### **8.3.1 Exact Local Method**

The exact local method was derived by Halvorsen et al.  $(2003)$ . If  $W_d$  (diagonal matrix) contains the magnitude of disturbances and  $W_e$  contains the implementation errors assosciated with the controlled variables, then, assuming  $||f||_2 = 1$  where  $f = [d \, e]^T$  (d is the disturbance and e is the implementation error), the worst-case loss is
$$
\max_{||f||_2 \le 1} L = \frac{1}{2}\bar{\sigma}([M_d \ M_e])^2
$$
\n(8.5)

where

$$
M_d = J_{uu}^{1/2} (J_{uu}^{-1} J_{ud} - G^{-1} G_d) W_d
$$
\n(8.6)

$$
M_e = J_{uu}^{1/2} G^{-1} W_e \tag{8.7}
$$

and  $\bar{\sigma}$  is the upper singular value, J is the cost function, G and  $G_d$  are the steadystate gain matrix and disturbance model, respectively, and u degrees of freedom. In our case the degrees of freedom are the three flows  $F_1$ ,  $F_2$ ,  $F_3$  and the three pressures  $P_H$ ,  $P_M$  and  $P_L$ .  $P_{HH}$  is set since this is the pressure propane condensates at the given ambient temperature.  $G, G_d$  and  $W_e$  are dependent on the measurement combination matrix  $H$  through:

$$
G = HG^y; \quad G_d = HG_d^y; \quad W_e = HW_e \tag{8.8}
$$

Halvorsen et al. (2003) further propose a procedure to find the candidate set of controlled variables c:

- 1. Specify the cost function  $J\ (J = W_s =$  Compressor work)
- 2. Solve the nominal optimization problem and find  $J_{uu}$  and  $J_{ud}$
- 3. For each c, find the linear model  $\Delta c = G \Delta u + G_d \Delta d$
- 4. Find  $W_d$  and  $W_e$
- 5. For each c, compute the singular value  $\bar{\sigma}([M_d \ M_e])$
- 6. The set c with the smalles singular value minimizes the loss in Equation  $(8.5)$

The important disturbances in this case are the natural gas feed composition and flow rate, and feed temperature and pressure (both natural gas and mixed refrigerant). Here the mixed refrigerant is considered as a "feed" to the precooling section.

Solving the nominal optimization problem (point 2 in the procedure above) can be a difficult task for an LNG process. The process is extremely sensitive to changes in the manipulated variables  $(u's)$  and convergence failure is often a problem. However, if the optimization problem could be solved this method is a good approach to finding self-optimizing variables. It should be noted that the exact local method, as the name implies, is only valid around the point which is linearized.

## **9 Discussion and Further Work**

This chapter is organized in three parts: A general part and two parts discussing Perstorp and Statoil Mongstad, respectively.

#### **9.1 General**

In this work ideal mixing was assumed to calculate the end temperatures of the different heat exchanger networks. When the streams have different temperature, an exergy loss is associated with the mixing. If the temperature difference between the streams increase the specific exergy of the mixture will remain unchanged, but the absolute losses will increase (Semenyuk, 1976). A controlled variable which would eliminate the exergy loss is  $c = T_1 - T_2$  for a HEN with two heat exchangers in parallel. However, the controlled variable was investigated through simulations and it is revealed that the performance is not satisfactory, hence it is not a good candidate as self-optimizing variable.

Also, the reduced gradient of the objective function,  $J_{z, red}$ , has been used in the simulations as controlled variable. This results in optimal operation, but the reduced gradient includes measurements like UA,  $u$ ,  $\omega_0$  and  $\omega_h$  which we would avoid to measure.

#### **9.2 Perstorp Study**

It is obvious that some of the measured data from Perstorp are inconsistent. This is easily realized by investigating the temperature difference between the outlet temperature of the hot streams  $T_{h,11}$ ,  $T_{h,2}$  and  $T_{h,3}$  and the cold inlet temperature  $T_0$ . This temperature difference should be positive since negative heat transfer is not possible. Similary, for HX1 the hot outlet temperature should be higher than the cold inlet temperature. However, for some of the data points this is not the case, and investigating the measurements for 2010 reveals that 557 of 8760 measurements (6.8%) show this behaviour.

The heat exchangers in the Perstorp HEN are three spiral plate heat exchangers and one plate and fin heat exchanger. In this study the flow pattern is assumed to be countercurrent which is approximately correct for a spiral plate heat exchanger. However, the heat transafer is not pure counter-flow (Picon-Nunez et al., 2007). In intermediate turns the hot stream exchanges heat with two adjacent cold streams at different temperature. Hence, the temperature driving forces are lower than  $\Delta T_{LM}$ . To improve the Perstorp model a correction factor  $F<sub>S</sub>$  could be introduced in the heat exchagner model  $Q = U A \Delta T F_S$ , where  $F_S$  was determined by Bes and Roetzel (1993):

$$
F_S = \frac{\ln(1 + CN^2)}{CN^2} \tag{9.1}
$$

$$
CN = 2\sqrt{\frac{A}{\pi A_c} N T U_c N T U_h}
$$
\n(9.2)

where  $CN$  is referred to as the criterion number. If the hot and cold heat transfer area are the same the criterion number reduces to

$$
CN = \frac{2}{\sqrt{\pi}}NTU\tag{9.3}
$$

If NTU is replaced by  $NTU \times F_S$  the efficiency is defined as in Equation (3.22). The hot and cold outlet temperatures can then be found by using Equation (3.26) and Equation (3.27), respectively.

The plate and fin heat exchanger model should also be improved since cross flow is the flow pattern here. The equations that could be used are referred to in many papers, for instance Sanaye and Hajabdollah (2010). This would ensure that a more accurate model is used resulting in a more describing end temperature. However, from the steady-state analysis that was conducted it was discovered that the selfoptimizing variable performed well in all the cases. Thus, it is likely to believe that the performance is equally good if a more accurate model is used. It was stated that the potential for improvement is about 1-3◦C. Since the optimal temperature will be lower, because of the lower driving force  $\Delta T_{LM}F_S$ , the potential for improvement will also be lower. To quantify this value new simulations should be performed. This is suggested as further work.

#### **9.3 Statoil Mongstad Study**

It is assumed that the RTO performance is close to optimum, but the real optimum is not known. However, this could be found by using *fmincon* in MATLAB. The objective function should be implemented as  $J = -T_{end}$  and the constraints should be removed, besides of the  $sum(u) = 1$  constraint.

A dynamic model was not made for the Mongstad study. This is left as further work.

The Mongstad model could also be improved further by performing some more detailed  $C_p$ -calculations. Since the cold and hot fluids are all hydrocarbons the heat capacity's dependency on temperature is easily determined. In this study the  $C_p$ has been calculated from received data from Statoil Mongstad and assumed constant throughout the heat exchanger.  $C_p$  was calculated by taking the average of  $C_{p,in}$  and  $C_{p,out}$  on each heat exchanger, both for cold and hot side. A better approach would be to let the  $C_p$  vary with the corresponding mass flows (and hence temperatures) for each heat exchanger. The MATLAB function *fsolve* could be used for this purpose. By guessing an outlet  $C_{p,0}$  value the average could be used to calculate the outlet temperatures and then calculating again the outlet Cp. *fsolve* then varies the *guessed* outlet  $C_p$  value until it matches with the *calculated*  $C_p$  value. This is left as further work.

#### **9.3.1 Improved approximation**

Recall that for a countercurrent heat exchanger, if  $1/1.4 < \Theta_1/\Theta_2 < 1.4$  the error is less than 1% if LMTD is replaced by AMTD. When shell-and-tube heat exchangers are used the correction factor  $F$  must be included and the relevant approximation is  $\Delta T_{LM}F \approx \Delta T_{AM}$ . Since  $\Delta T_{LM} < \Delta T_{AM}$  and  $F \leq 1$  this approximation will differ more than the approximation  $\Delta T_{LM} \approx \Delta T_{AM}$ .

By looking at the Equations  $(3.8)-(3.12)$  it is obvious that F is dependent on the hot and cold temperatures, not only  $\Theta_1$  and  $\Theta_2$ . F is further dependent on R, P and N, which means that if all the four temperatures (hot and cold inlet and outlet) change by the same factor  $k$ , both R and P will remain unchanged and the same number of shells will be required to achieve the same correction factor. Both the LMTD and the AMTD will increase by the factor  $k$  resulting in the same error as in the original case.

The higher temperature levels the higher is the approximation error for the same number of shells. As an example, if the hot and cold inlet and outlet temperatures are 20 $\degree$ C, 10 $\degree$ C,  $\degree$ C and 18 $\degree$ C, respectively, and the number of shells are 4, the error associated with the approximation  $\Delta T_{LM} F \approx \Delta T_{AM}$  is 32 %. If the hot and cold inlet and outlet temperatures are increased to 200◦C, 100◦C, 97◦C and 198◦C, respectively, the number of shells must be increased to about 38 to end up with the same approximation error. This is clearly an unrealistic number of shells, but illustrates the temperature dependency. Note that both  $\Theta_1$  and  $\Theta_2$  are equal for the two cases.

It is obvious that the approximation can result in high errors in some cases. The errors can potentially counteract each other, but that is just a matter of being lucky or unlucky. If  $k < 1$  is a constant and of similar size as F one could think that the approximation

$$
F\Delta T_{LM} \approx k\Delta T_{AM} \tag{9.4}
$$

would improve the performance since  $F \leq 1$ . Typically F is in the range 0.8 <  $F < 1$  which means that k could be chosen to by equal to 0.9. This will reduce the approximation error where the original approximation is not good, but it will increase the error where the original approximation is good. As an example, take the errors listed in Table 7.1 on page 49. The absolute error,  $\sqrt{\sum Error_i^2}$ , is 45.6  $\%$ , where *i* represents the individual stream. If  $k = 0.9$  was used the absolute error would be reduced to 27.4  $\%$ . The minimum absolute error for a constant k is for  $k = 0.915$ , resulting in an absolute error of 26.6 %.

However, even if we model the heat transfer by  $Q = U A k \Delta T_{AM}$  the selfoptimizing variable stays the same. Recall from Chapter 4.1 that the  $UA$  values were eliminated even if it was not included in the list of variables to be eliminated. Hence, since UA was eliminated, also the product  $kUA$  would be eliminated. In other words, the size of  $k$  is not of importance in order to find a good self-optimizing variable.

#### **9.3.2 Include stream G**

When optimizing the crude unit heat exchanger network stream G was kept constant. The complete network could be optimized by deriving a new model. It could be imagined that the heat exchanger O1 was direcly installed on each stream A-F, where the corresponding  $UA$ -value would be

$$
UA_i = UA_{01}u_i \qquad i = A, B \dots F \tag{9.5}
$$

where  $u$  is the mass fraction (not including stream G) on each stream. On stream B, C, D and F there would then be three heat exchangers in series and a new steadystate model (q in Equation  $(8.1)$  on page 59) must be found using the same approach as described in Chapter 3.4. This is left as further work.

## **10 Conclusion**

In this study a self-optimizing variable has been applied on several cases. The performance has been satisfactory in all the cases. With the proposed self-optimizing strategy the performance at Perstorp can be improved according to the simulations. The performance at Statoil Mongstad is in practice the same using RTO and the proposed SOC strategy.

Advantages with the method is that it relies only on simple temperature measurements, hence no flow measurements are needed nor technical data like the heat exchanger area, heat transfer coefficients and heat capacities are necessary. The performance is best for well designed processes where  $\Delta T_{AM}$  is close to  $\Delta T_{LM}$ . The control structure is simple since only PI controllers are needed. With well tuned controllers good disturbance rejection can be achieved.

The self-optimizing variable is only used for relatively simple heat exchanger networks. For more compliated HENs, for instance the ones we find in LNG plants, further work is needed.

## **Bibliography**

- Aguilera, N., Marchetti, J. L., 1998. Optimizing and Controlling the Operation of Heat-Exchanger Networks. American Institute of Chemical Engineers Journal  $44$  (5),  $1090 - 1104$ .
- Bes, T., Roetzel, W., 1993. Thermal Theory for Spiral Heat Exchanger. International Journal of Heat and Mass Transfer 36 (3), 765–773.
- Bjork, K.-M., Nordman, R., 2005. Solving large-scale retrofit heat exchanger network synthesis problems with mathematical optimization methods. Chemical Engineering and Processing 44  $(8)$ ,  $869 - 876$ .
- Boyaci, C., Uzturk, D., Konukman, A. E. S., Akman, U., 1996. Dynamics and Optimal Control of Flexible Heat-Exchanger Networks. Computers and Chemical Engineering 20 (Supplement 2), 775 – 780.
- Buse, L., Mourrain, B., June 1998. multires. Version last modified 08/2002. URL <http://www-sop.inria.fr/galaad/software/multires/>
- Chachuat, B., Srinivasan, B., Bonvin, D., 2009. Adaptation Strategies for Real-Time Optimization. Computers and Chemical Engineering 33 (10), 1557 – 1567.
- Chen, J. J. J., 1987. Comments on improvements on a replacement for the logarithmic mean. Chemical Engineering Science 42 (10), 2488–2489.
- Edvardsen, D. G., 2010. Simulation, Design and Optimal Operation of LNG Process for Arctic Conditions. Specialization Project. NTNU, Trondheim.
- Glemmestad, B., Skogestad, S., Gundersen, T., 1999. Optimal operation of heat exchanger networks. Computers and Chemical Engineering 23 (4-5), 509 – 522.
- Gorji-Bandpy, M., Yahyazadeh-Jelodar, H., Khalili, M., 2011. Optimization of heat exchanger network. Applied Thermal Engineering 31 (5), 779 – 784.
- Halvorsen, I. J., Skogestad, S., 1997. Indirect on-line optimization through setpoint control. Prepared for presentation at the AIChe 1997 Annual Meeting .
- Halvorsen, I. J., Skogestad, S., Morud, J. C., Alstad, V., 2003. Optimal Selection of Controlled Variables. Industrial & Engineering Chemistry Research 42, 3273– 3284.
- Incropera, F. P., Dewitt, D. P., Bergman, T. L., Lavine, A. S., 2007. Introduction to Heat Transfer, 2nd Edition. John Wiley & Sons, New York.
- Jäschke, J., 2011. Invariants for Optimal Operation of Process Systems. Dissertation, Norwegian University of Science and Technology.
- Jäschke, J., Skogestad, S., 2011a. Self-Optimizing Control for Polynomial Systems. Preprint submitted to Journal of Process Control .
- Jäschke, J., Skogestad, S., 2011b. Simple Methods to Maximise Heat Transfer in Heat Exchanger Networks - Internal Report .
- Lid, T., Skogestad, S., 2001. Implementation issues for real-time optimization of a crude unit heat exchanger network. In: Gani, R., Jorgensen, S. B. (Eds.), European Symposium on Computer Aided Process Engineering - 11, 34th European Symposium of the Working Party on Computer Aided Process Engineering. Vol. 9 of Computer Aided Chemical Engineering. Elsevier, pp. 1041 – 1046.
- Lin, B., Miller, D. C., 2004. Solving heat exchanger network synthesis problems with Tabu Search. Computers and Chemical Engineering 28 (8), 1451 – 1464.
- Linnhoff, B., Hindmarsh, E., 1983. The pinch design method for heat exchanger networks. Chemical Engineering Science 38 (5), 745 – 763.
- Mathisen, K. W., Morari, M., Skogestad, S., 1994a. Dynamic models for heat exchangers and heat exchanger networks. Computers and Chemical Engineering 18 (1), 459–463.
- Mathisen, K. W., Morari, M., Skogestad, S., Wolff, E. A., 1994b. Optimal Operation of Heat Exchanger Networks Presented at Process Systems Engineering (PSE'94), Kyongju, Korea.
- Mathisen, K. W., Skogestad, S., Wolff, E. A., 1992. Bypass Selection for Control of Heat Exchanger Networks. Computers and Chemical Engineering 16 (Supplement 1), 263 – 272.
- Novazzi, L. F., Zemp, R. J., 2009. Optimal Control of Heat Exchanger Networks. In: Rita Maria de Brito Alves, C. A. O. d. N., Evaristo Chalbaud Biscaia, J. (Eds.), 10th International Symposium on Process Systems Engineering: Part A. Vol. 27 of Computer Aided Chemical Engineering. Elsevier, pp. 1647 – 1652.
- Paterson, W. R., 1984. A replacement for the logarithmic mean. Chemical Engineering Science 39 (11), 1635–1636.
- Pettersen, J., August 2010. Compendium LNG Technology (TEP4185 Industrial Process and Energy Technology). Trondheim.
- Picon-Nunez, M., Canizalez-Dvalos, L., Martnez-Rodrguez, G., Polley, G. T., 2007. Shortcut Design Approach for Spiral Heat Exchangers. Food and Bioproducts Processing 85 (4), 322 – 327.
- Sanaye, S., Hajabdollah, H., 2010. Thermal-economic multi-objective optimization of plate fin heat exchanger using genetic algorithm. Applied Energy 87 (6), 1893– 1902.
- Seborg, D. E., Edgar, T. F., Mellichamp, D. A., 2003. Process Dynamics and Control, 2nd Edition. John Wiley & Sons, New York.
- Semenyuk, L. G., 1976. Analysis of exergy loss in working-body mixing. Sanitary Engineering 16, 43–46.
- Serth, R. W., 2007. Process Heat Transfer Principles and Applications, 1st Edition. Elsevier Ltd., Oxford.
- Sinnott, R., Towler, G., 2009. Chemical Engineering Design, 5th Edition. Elsevier Ltd., Oxford.
- Skogestad, S., 2000. Plantwide control: the search for the self-optimizing control structure. Journal of Process Control 10.
- Skogestad, S., 2003a. Prosessteknikk, 2nd Edition. Tapir Akademisk Forlag, Trondheim.
- Skogestad, S., 2003b. Simple analytic rules for model reduction and PID controller tuning. Journal of Process Control 13, 291–309.
- Skogestad, S., 2004. Near-optimal operation by self-optimizing control: from process control to marathon running and business systems. Computers and Chemical Engineering 29, 127–137.
- Skogestad, S., Postlethwaite, I., 2005. Multivariable Feedback Control, 2nd Edition. John Wiley & Sons, Chichester.
- Statoil, May 2011. The Mongstad Facility. [http://www.statoil.com/en/](http://www.statoil.com/en/OurOperations/TerminalsRefining/ProdFacilitiesMongstad/Pages/default.aspx) [OurOperations/TerminalsRefining/ProdFacilitiesMongstad/Pages/](http://www.statoil.com/en/OurOperations/TerminalsRefining/ProdFacilitiesMongstad/Pages/default.aspx) [default.aspx](http://www.statoil.com/en/OurOperations/TerminalsRefining/ProdFacilitiesMongstad/Pages/default.aspx).
- Underwood, A. J. V., 1933. Graphical computation of logarithmic mean temperature difference. Industrial Chemist and Chemical Manufacturer 9, 167–170.
- White, D. C., 1997. Online optimization: What, where and estimating ROI. Hydrocarbon Processing 76 (6), 4351.

*A CASE STUDIES (I)* 73

# **A Case Studies (I)**

#### **A.1 Case II-a:**  $\omega_h < \omega_c$  and high UA-values

|     |     |     | $\omega_{h}$ [W/K] $T_{h,in}$ [°C] UA [W/K] |
|-----|-----|-----|---------------------------------------------|
| HX1 | -30 | 120 | 120                                         |
| HX2 | 50  | 140 | 200                                         |

Table A.1: Parameters for Case II-a

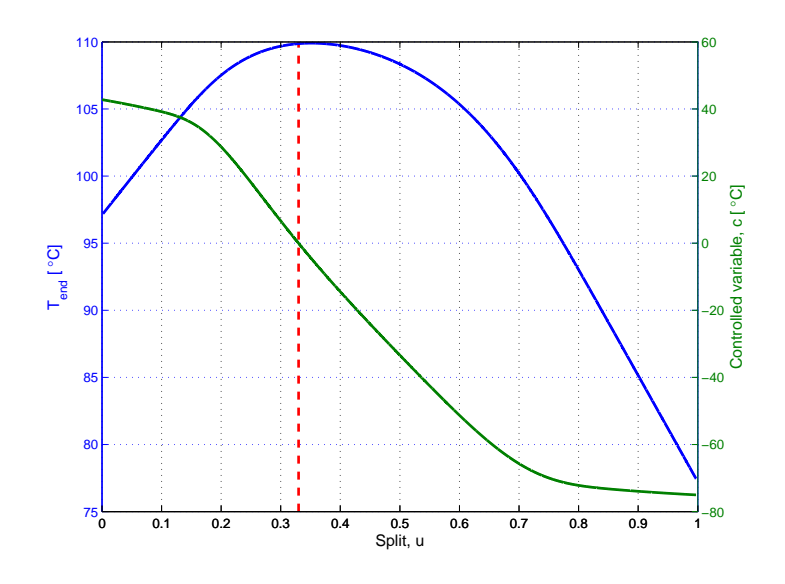

Figure A.1: T and c vs split

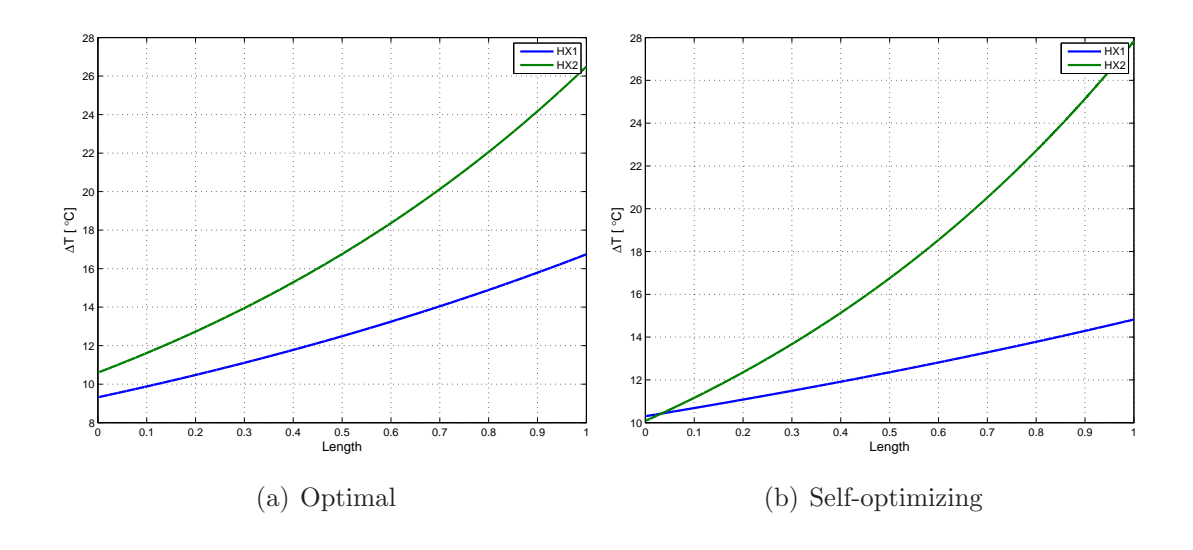

Figure A.2: Temperature profiles

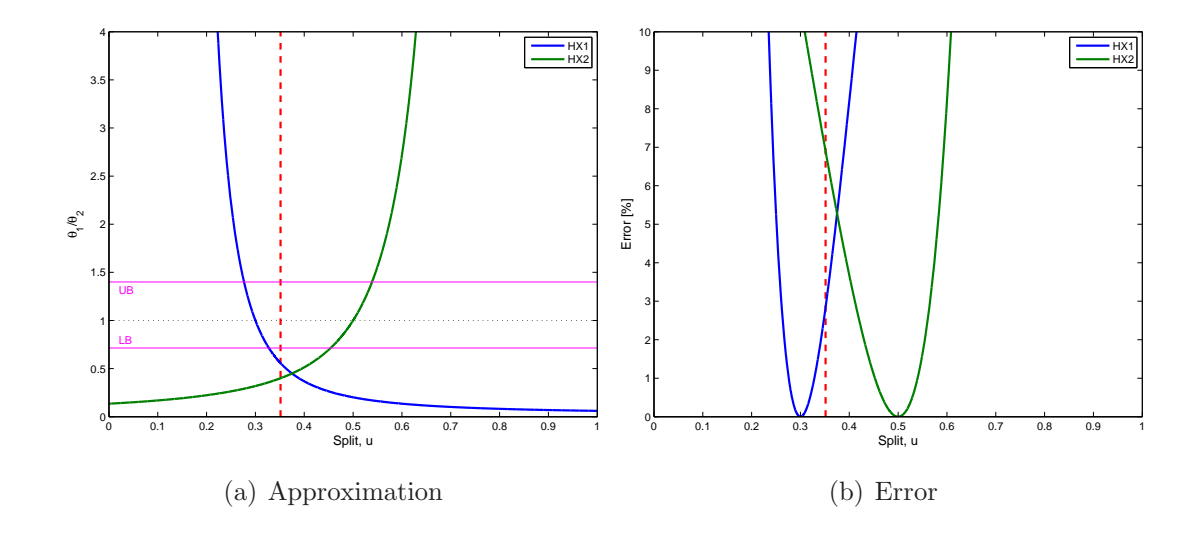

Figure A.3: Approximation

## **A.2** Case III-a:  $\omega_h = \omega_c$  and low UA-values

|     |    |      | $\omega_{\rm h}$ [W/K] $\rm T_{h,in}$ [°C] UA [W/K] |
|-----|----|------|-----------------------------------------------------|
| HX1 | 50 | -120 | 50                                                  |
| HX2 | 50 | 140  | 80                                                  |

Table A.2: Parameters for Case IV-a

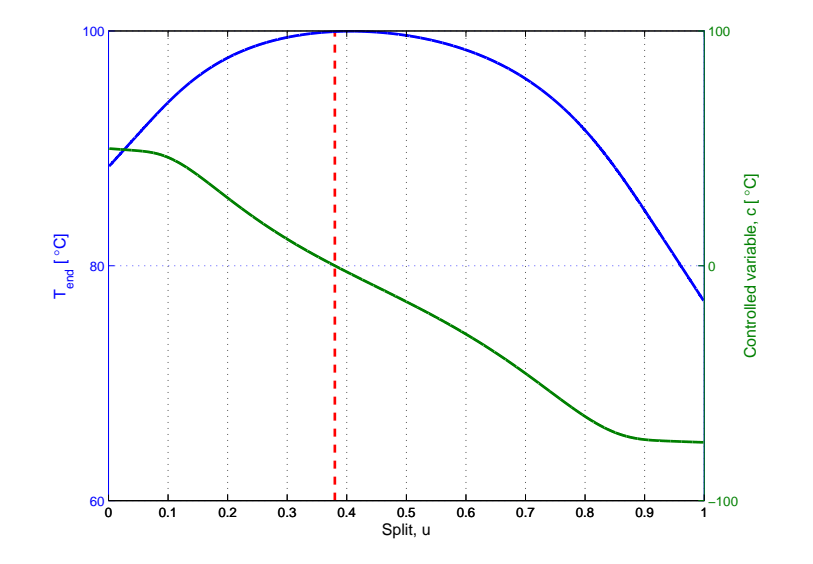

Figure A.4: T and c vs split

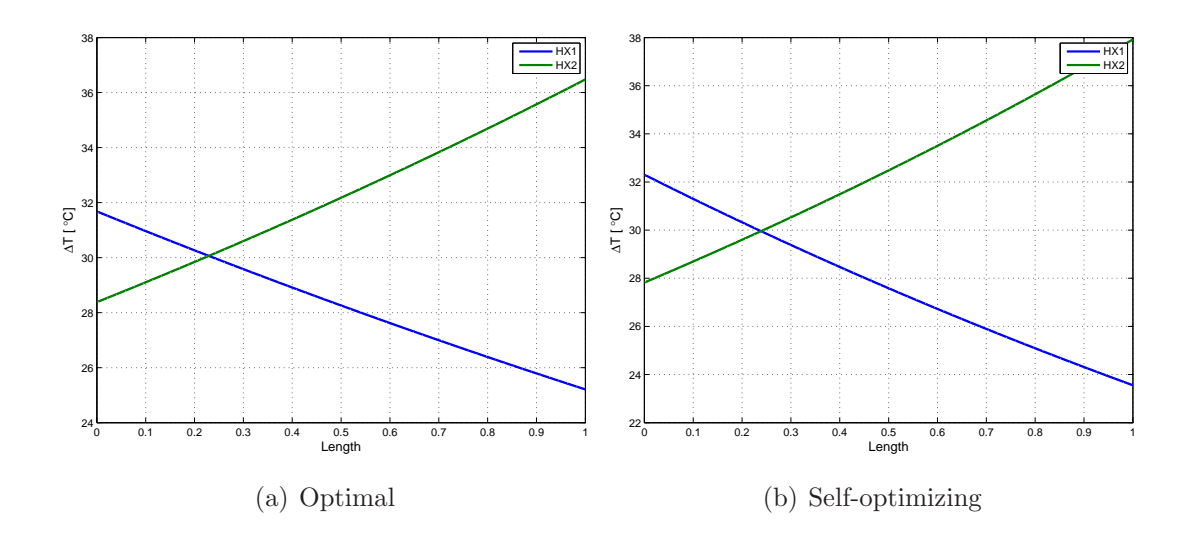

Figure A.5: Temperature profiles

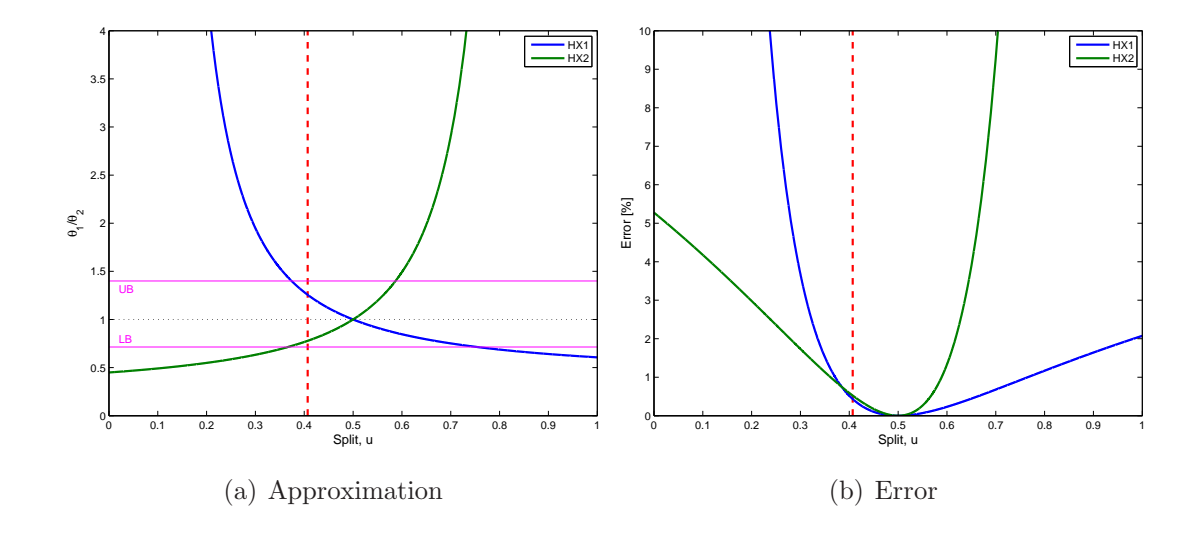

Figure A.6: Approximation

#### **A.3** Case IV-a:  $\omega_h = \omega_c$  and low UA-values

|     |    |     | $\omega_{\rm h}$ [W/K] $\rm T_{h,in}$ [°C] UA [W/K] |
|-----|----|-----|-----------------------------------------------------|
| HX1 | 50 | 120 | 120                                                 |
| HX2 | 50 | 140 | 200                                                 |

Table A.3: Parameters for Case V-a

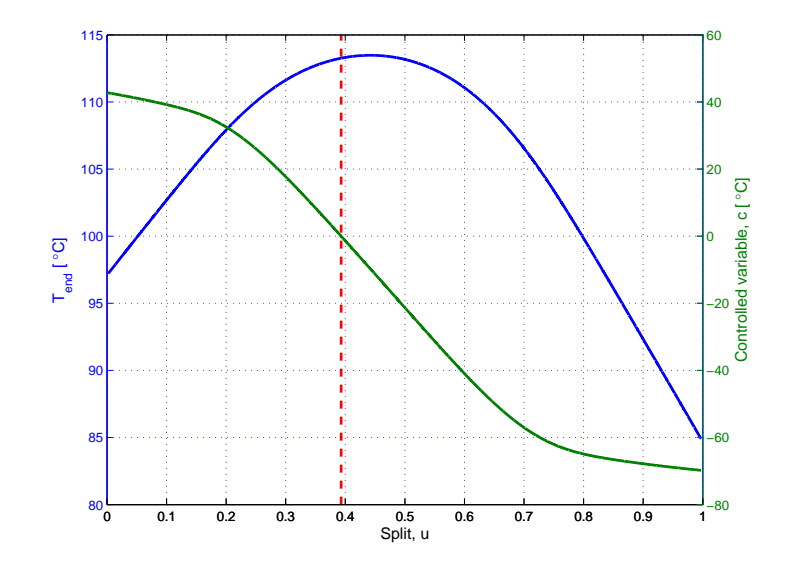

Figure A.7: T and c vs split

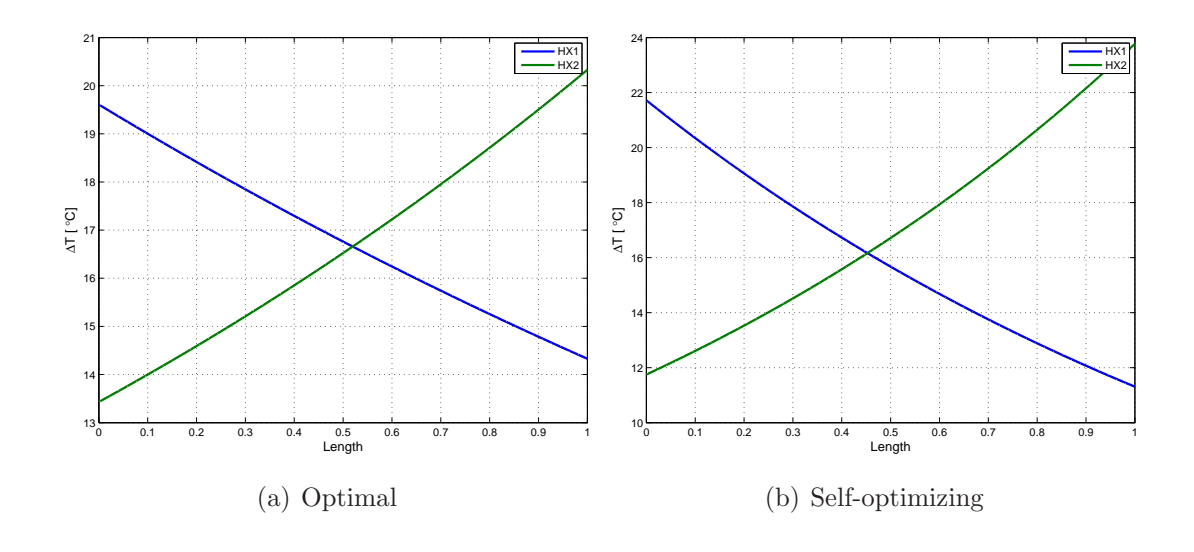

Figure A.8: Temperature profiles

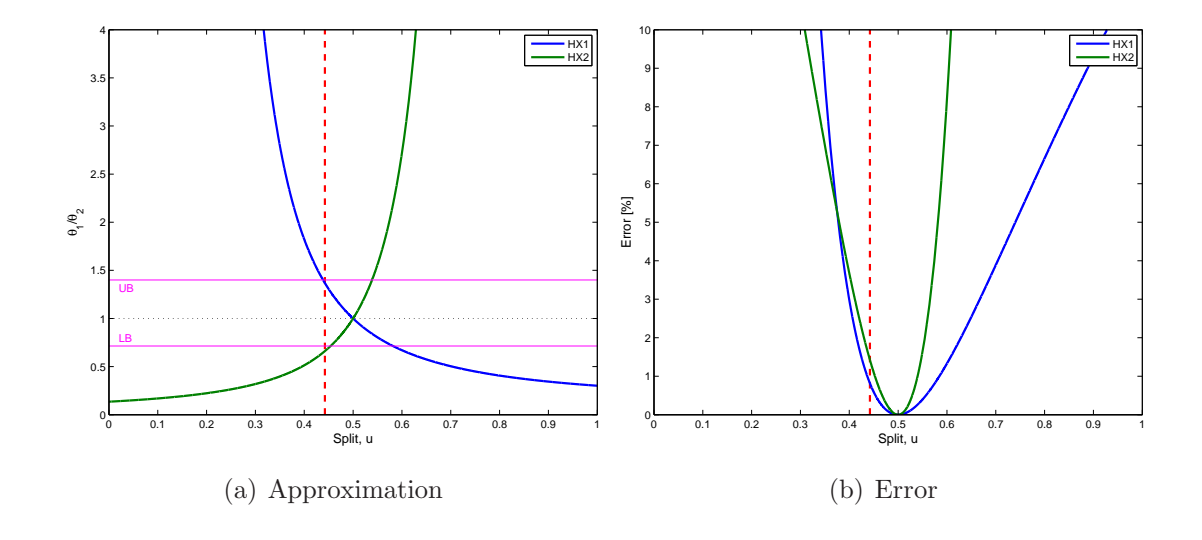

Figure A.9: Approximation

## **A.4 Case V-a:**  $\omega_h > \omega_c$  and low UA-values

|     |    |     | $\omega_{\rm h}$ [W/K] $T_{\rm h,in}$ [°C] UA [W/K] |
|-----|----|-----|-----------------------------------------------------|
| HX1 | 80 | 120 | 120                                                 |
| HX2 | 60 | 140 | 200                                                 |

Table A.4: Parameters for Case VI-a

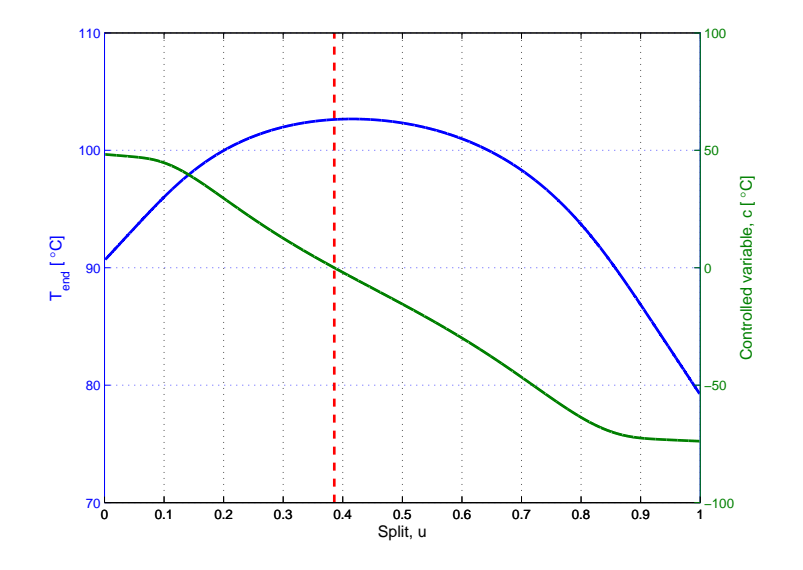

Figure A.10: T and c vs split

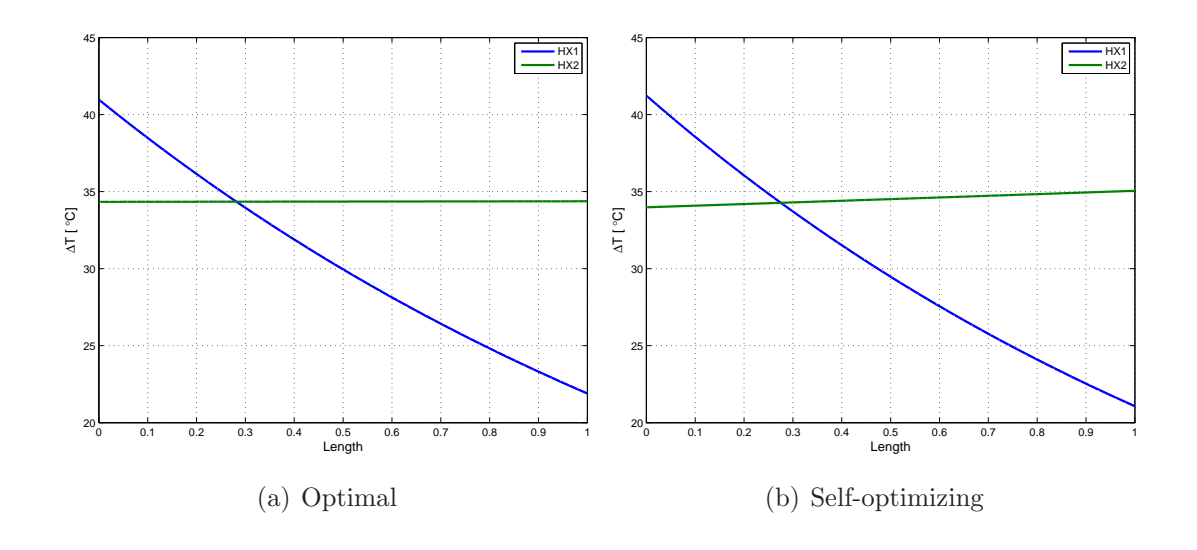

Figure A.11: Temperature profiles

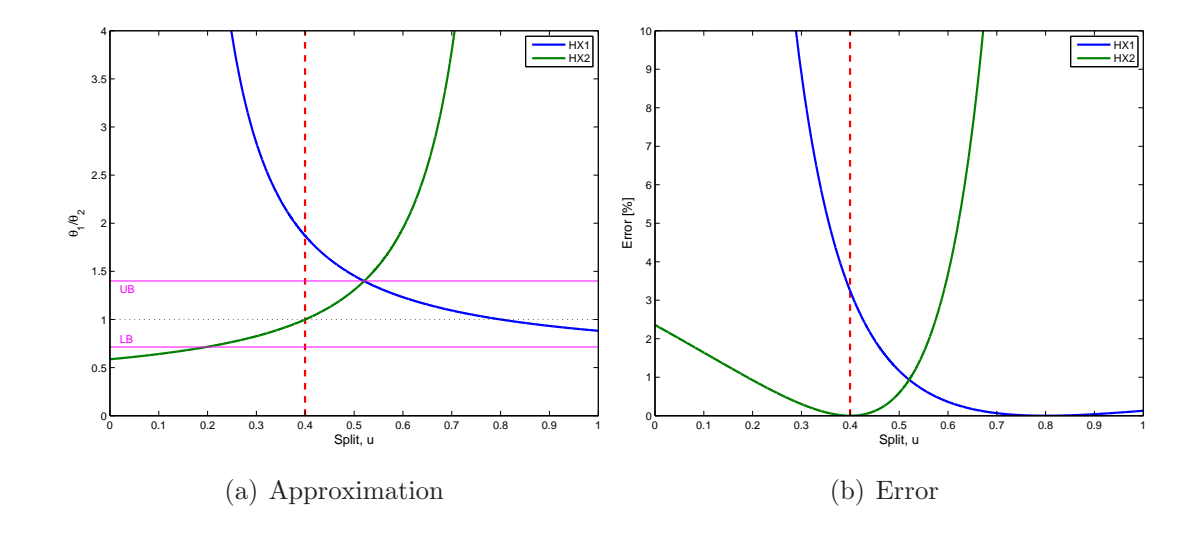

Figure A.12: Approximation

#### **A.5 Case VI-a:**  $\omega_h > \omega_c$  and high UA-values

|     |     |     | $\omega_{\rm h}$ [W/K] $\rm T_{h,in}$ [°C] UA [W/K] |
|-----|-----|-----|-----------------------------------------------------|
| HX1 | 80. | 120 | 120                                                 |
| HX2 | 60  | 140 | 200                                                 |

Table A.5: Parameters for Case VII-a

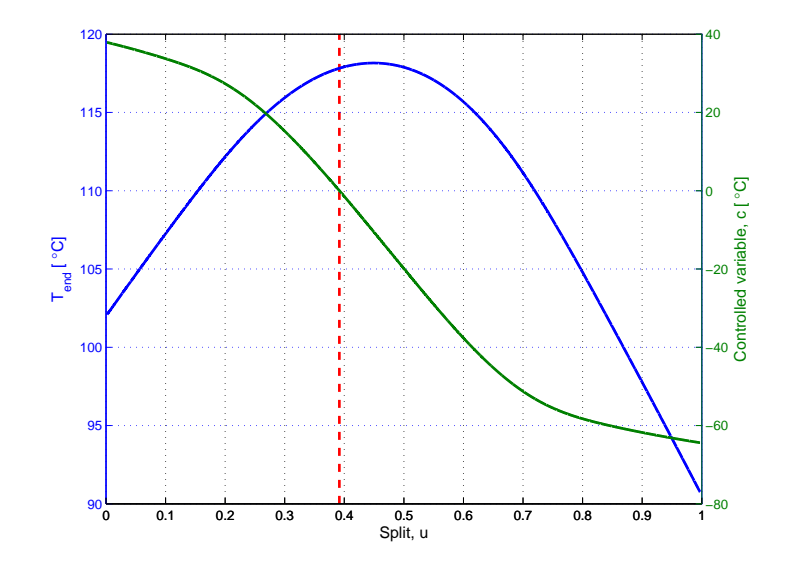

Figure A.13: T and c vs split

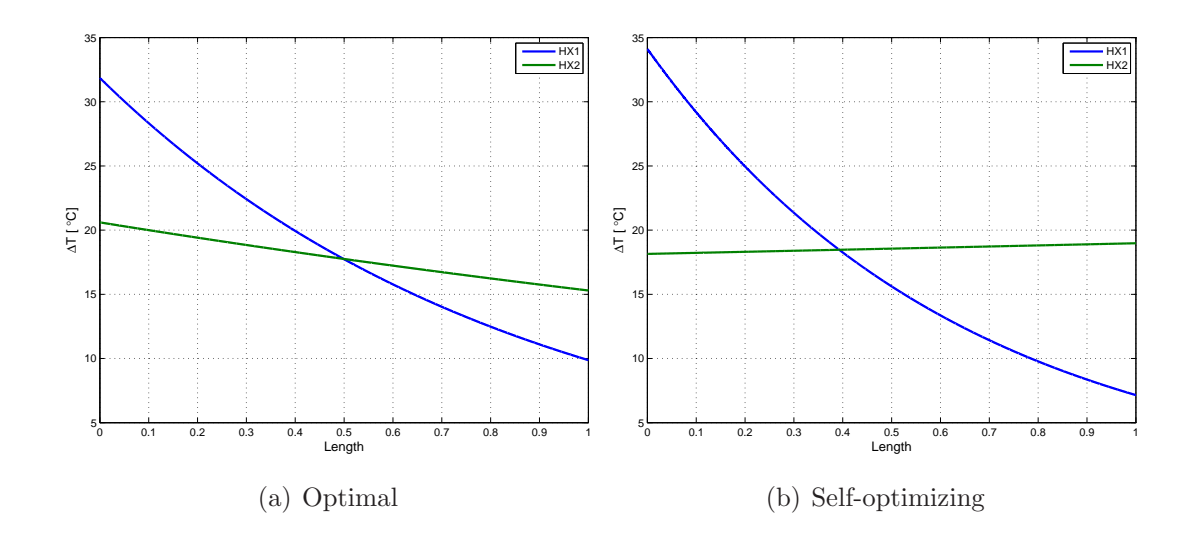

Figure A.14: Temperature profiles

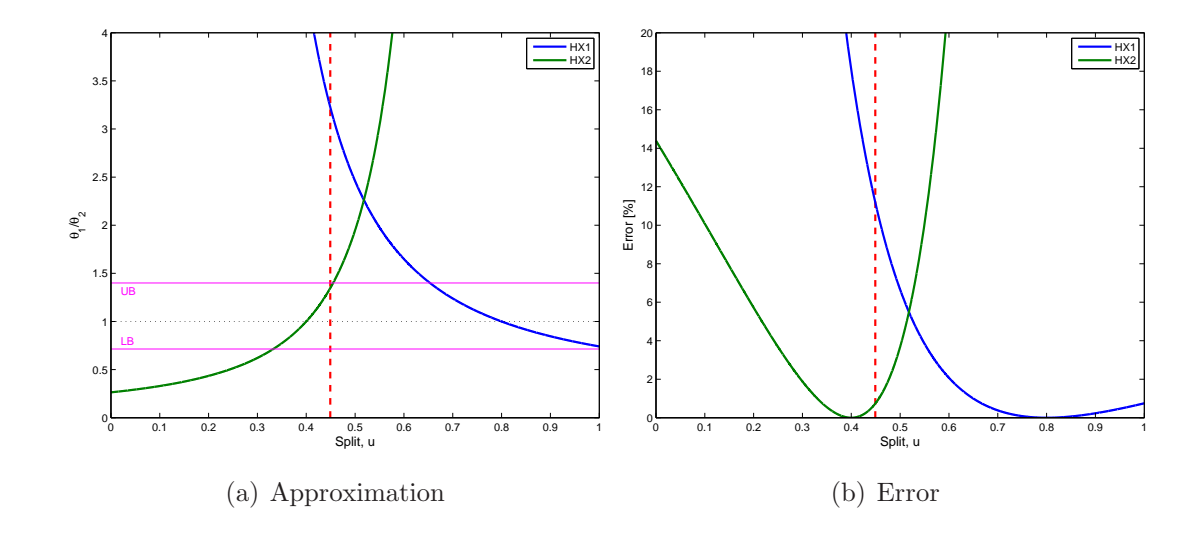

Figure A.15: Approximation

## **A.6** Case VII-a:  $\omega_h > \omega_c$  and high UA-values

|     |    |      | $\omega_{\rm h}$ [W/K] $\rm T_{h,in}$ [°C] UA [W/K] |
|-----|----|------|-----------------------------------------------------|
| HX1 | 80 | -120 | 95                                                  |
| HX2 | 60 | 140  | 110                                                 |

Table A.6: Parameters for Case VIII-a

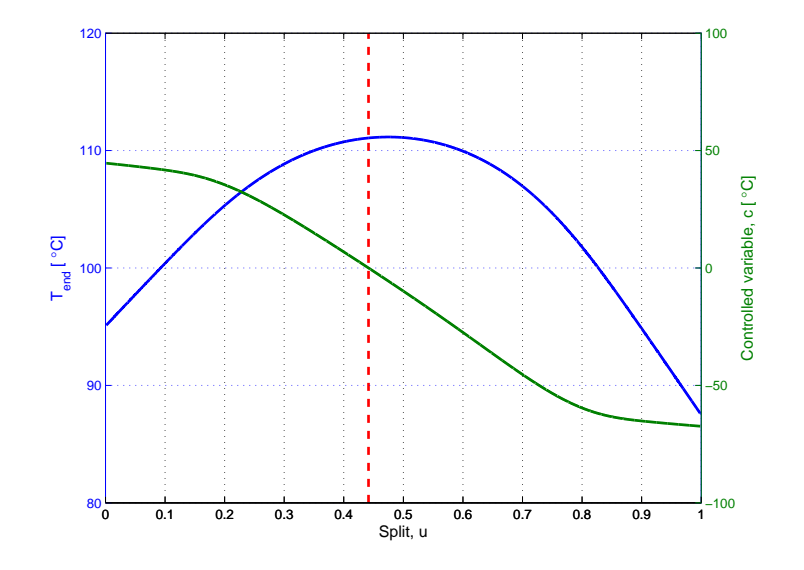

Figure A.16: T and c vs split

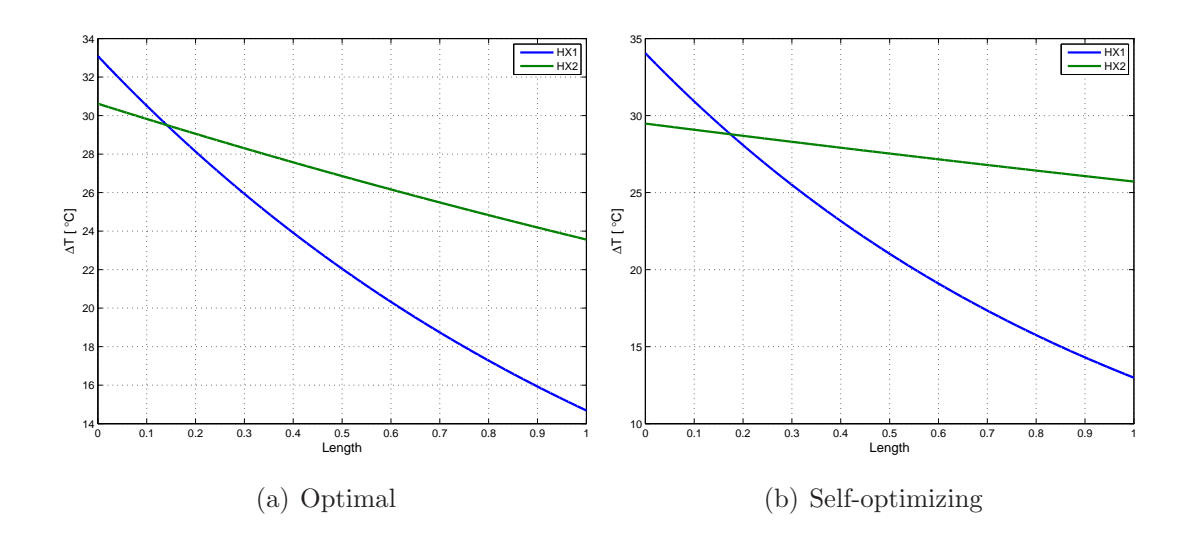

Figure A.17: Temperature profiles

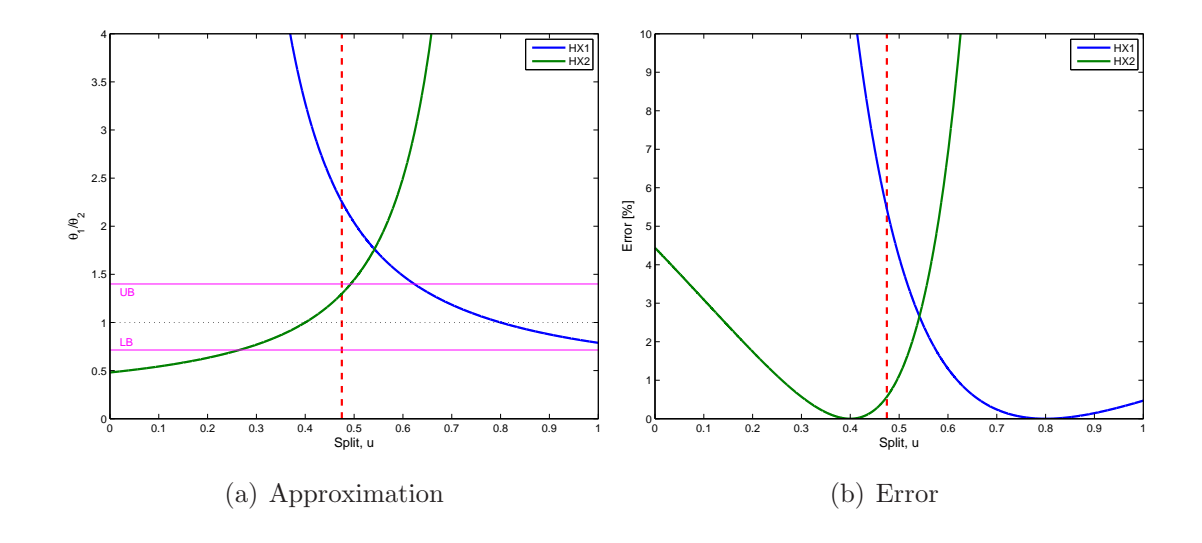

Figure A.18: Approximation

*B CASE STUDIES (II)* 85

# **B Case Studies (II)**

#### **B.1** Case II-b:  $\omega_h > \omega_c$  and high UA-values

|      |    |     | $\omega_{h}$ [W/K] $T_{h,in}$ [°C] UA [W/K] |
|------|----|-----|---------------------------------------------|
| HX11 | 30 | 120 | 100                                         |
| HX1  | 50 | 140 | 180                                         |
| HX2  | 40 | 140 | 60                                          |

Table B.1: Parameters for Case II-b

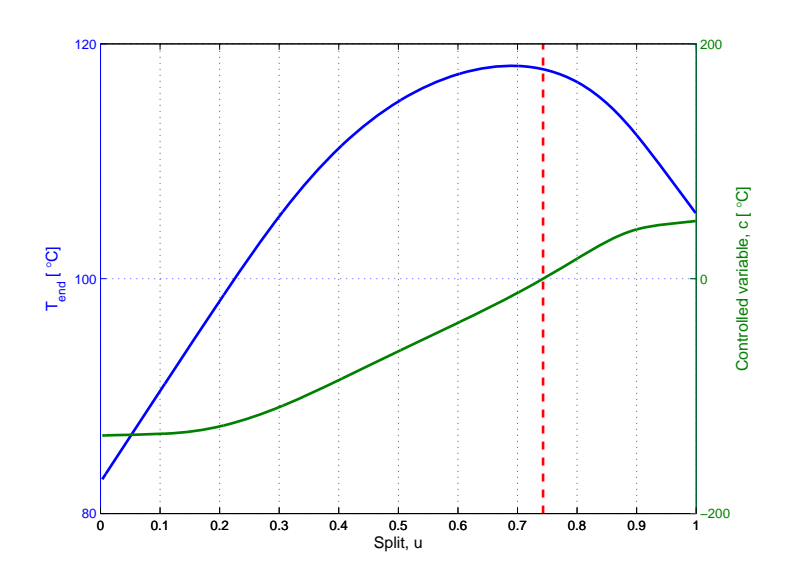

Figure B.1: T and c vs split

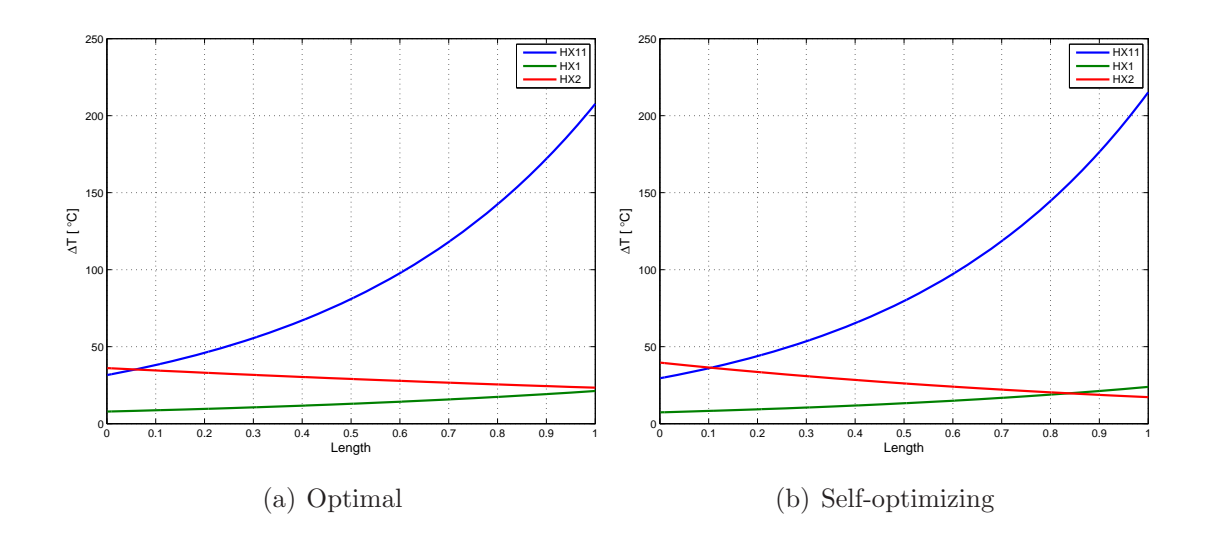

Figure B.2: Temperature profiles

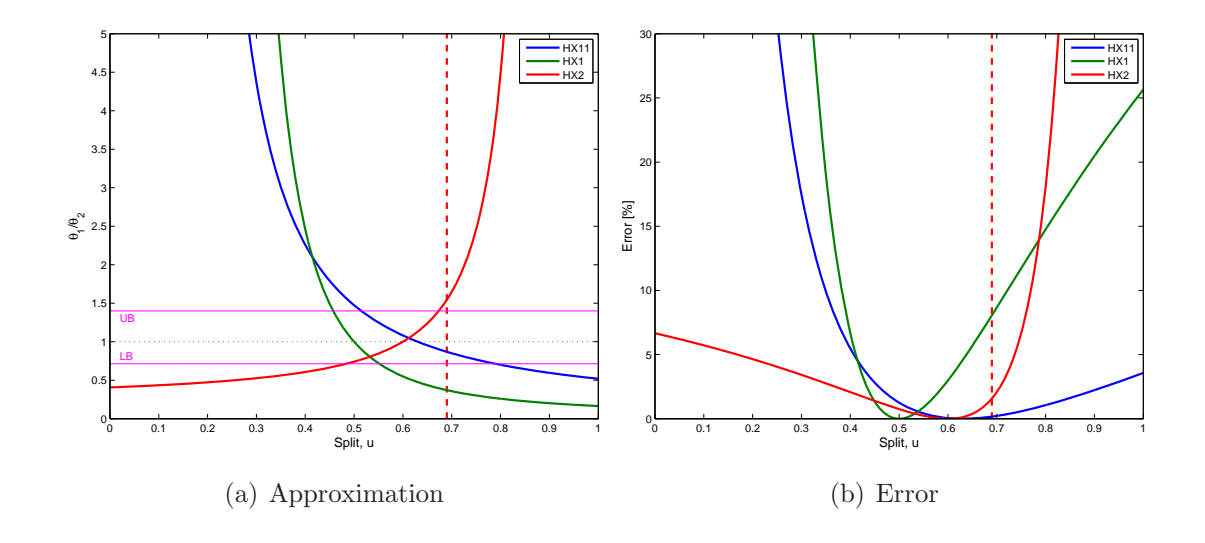

Figure B.3: Approximation

## **B.2** Case III-b:  $\omega_h = \omega_c$  and low UA-values

|      |    |     | $\omega_{\rm h}$ [W/K] $\;$ T <sub>h,in</sub> [°C] $\;$ UA [W/K] |
|------|----|-----|------------------------------------------------------------------|
| HX11 | 25 | 70  | 30                                                               |
| HX1  | 50 | 160 | 70                                                               |
| HX2  | 25 | 125 | 33                                                               |

Table B.2: Parameters for Case III-b

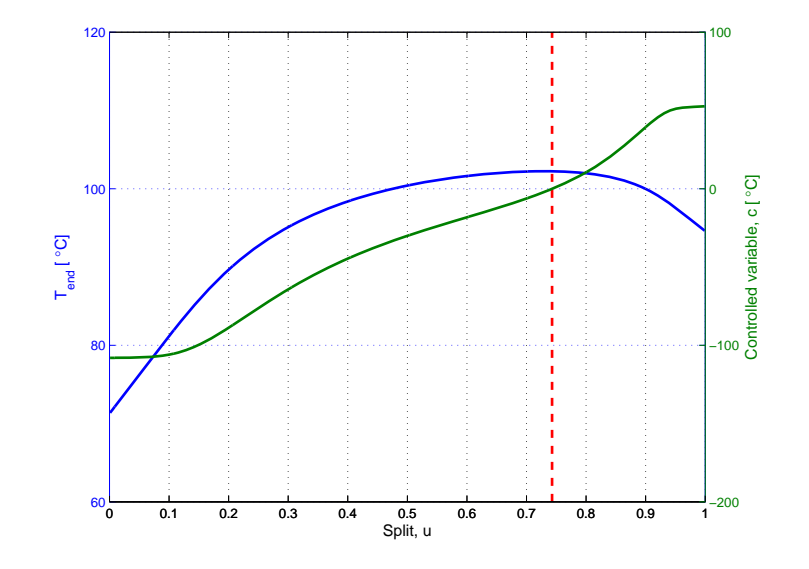

Figure B.4: T and c vs split

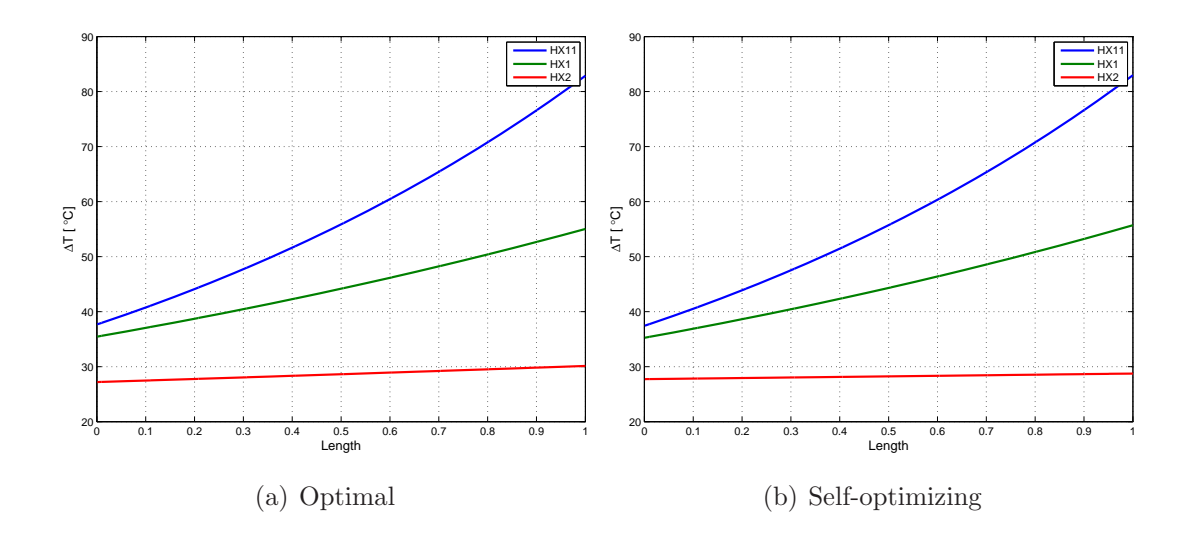

Figure B.5: Temperature profiles

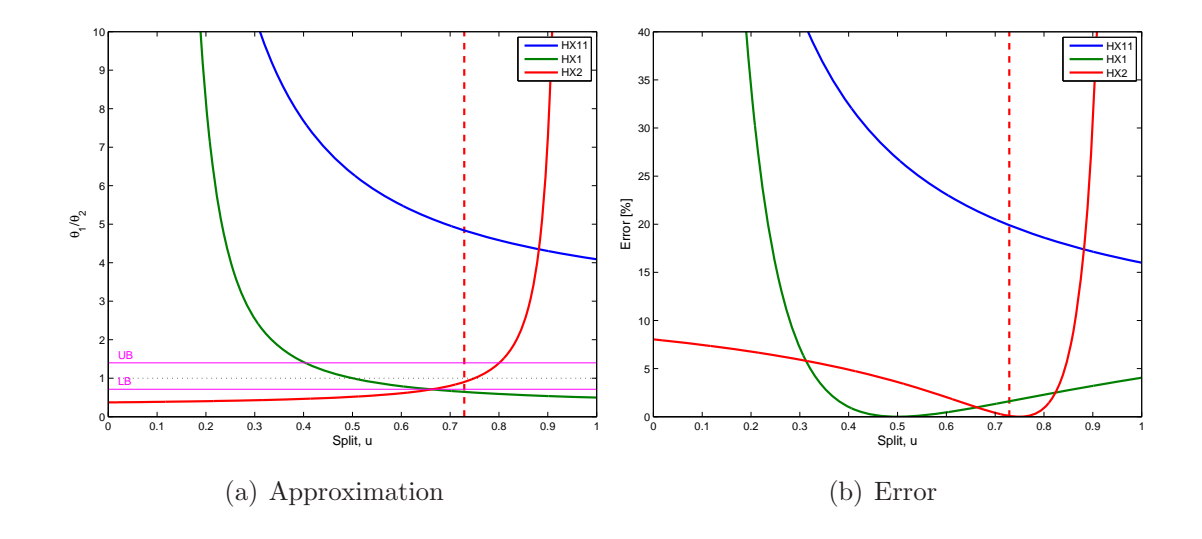

Figure B.6: Approximation

## **B.3** Case IV-b:  $\omega_h > \omega_c$  and high UA-values

|             |     |     | $\omega_{\rm h}$ [W/K] $T_{\rm h,in}$ [°C] UA [W/K] |
|-------------|-----|-----|-----------------------------------------------------|
| <b>HX11</b> | 150 | 140 | 90                                                  |
| HX1         | 120 | 120 | 150                                                 |
| HX2         | 70  | 141 | 65                                                  |

Table B.3: Parameters for Case IV-b

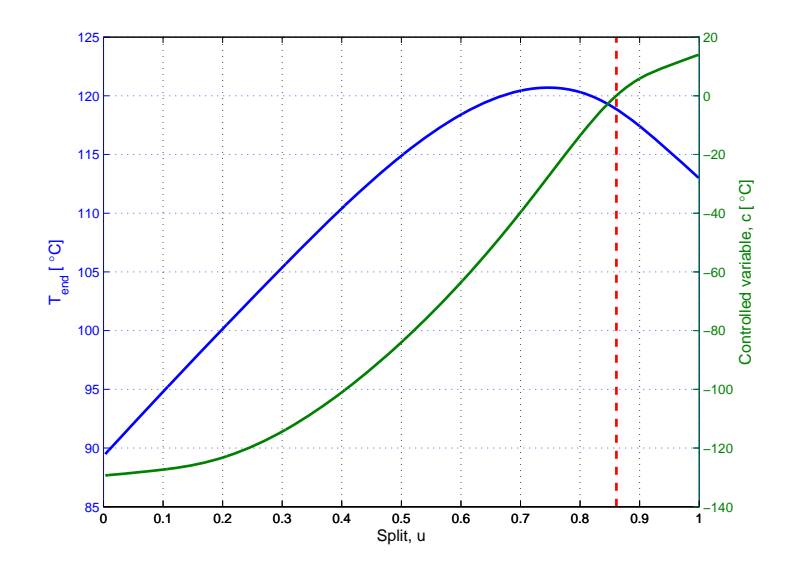

Figure B.7: T and c vs split

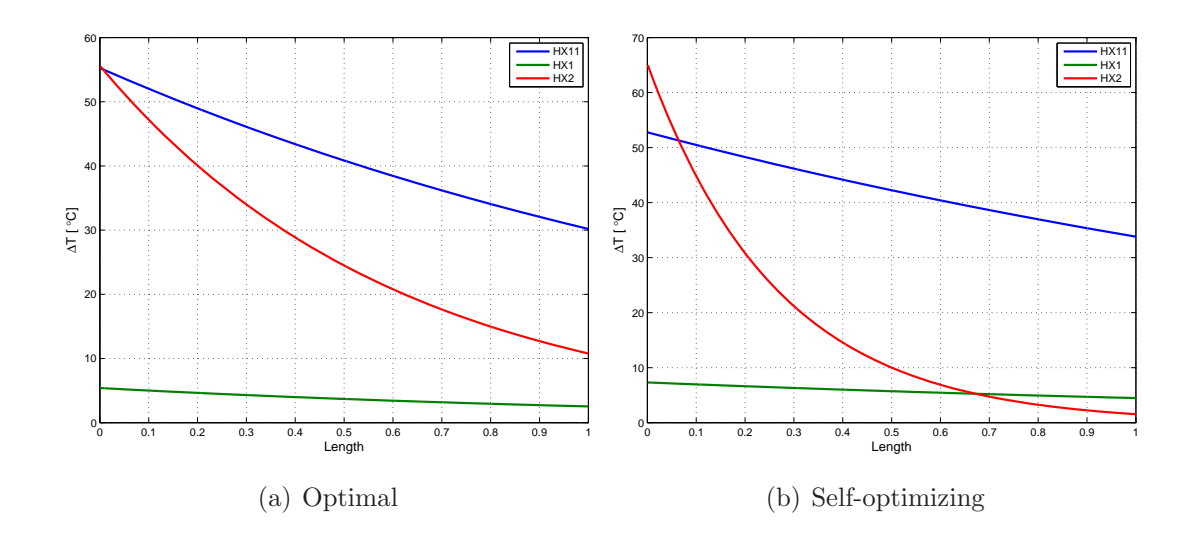

Figure B.8: Temperature profiles

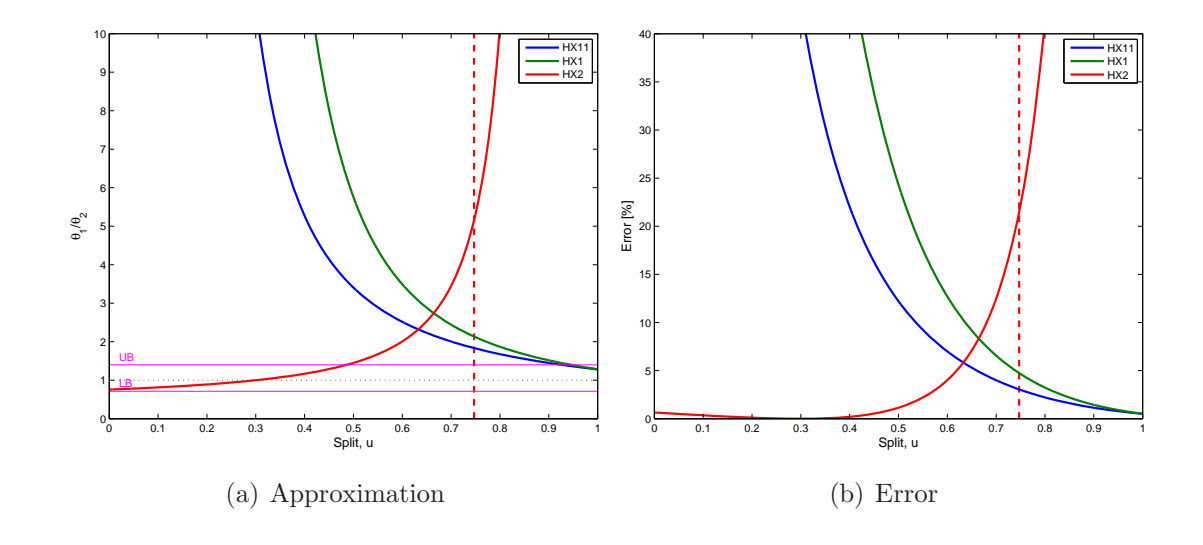

Figure B.9: Approximation

## **B.4** Case V-b:  $\omega_h > \omega_c$  and intermediate UA-values

|      |    |     | $\omega_{\rm h}~[{\rm W}/{\rm K}]~$ ${\rm T}_{\rm h,in}~[^{\circ}{\rm C}]~$ UA $[{\rm W}/{\rm K}]$ |
|------|----|-----|----------------------------------------------------------------------------------------------------|
| HX11 | 30 | 110 | 50                                                                                                 |
| HX1  | 70 | 75  | 80                                                                                                 |
| HX2  | 40 | 125 | 65                                                                                                 |

Table B.4: Parameters for Case V-b

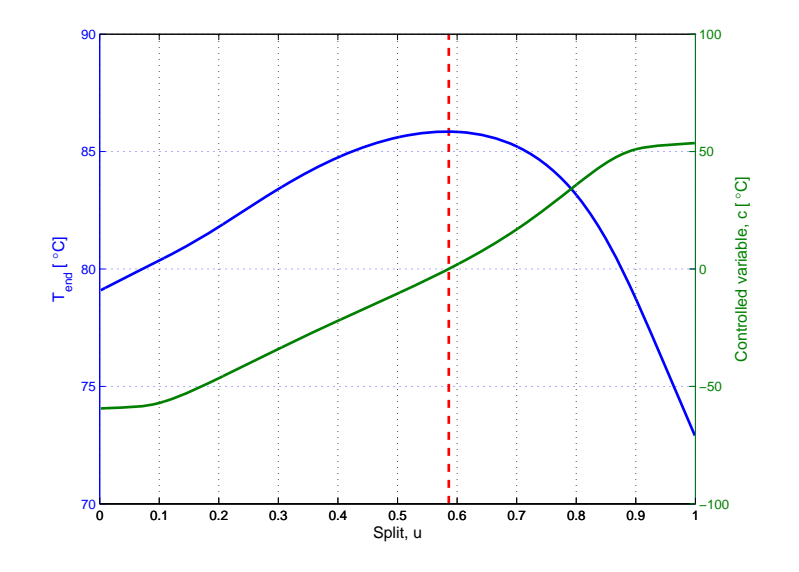

Figure B.10: T and c vs split

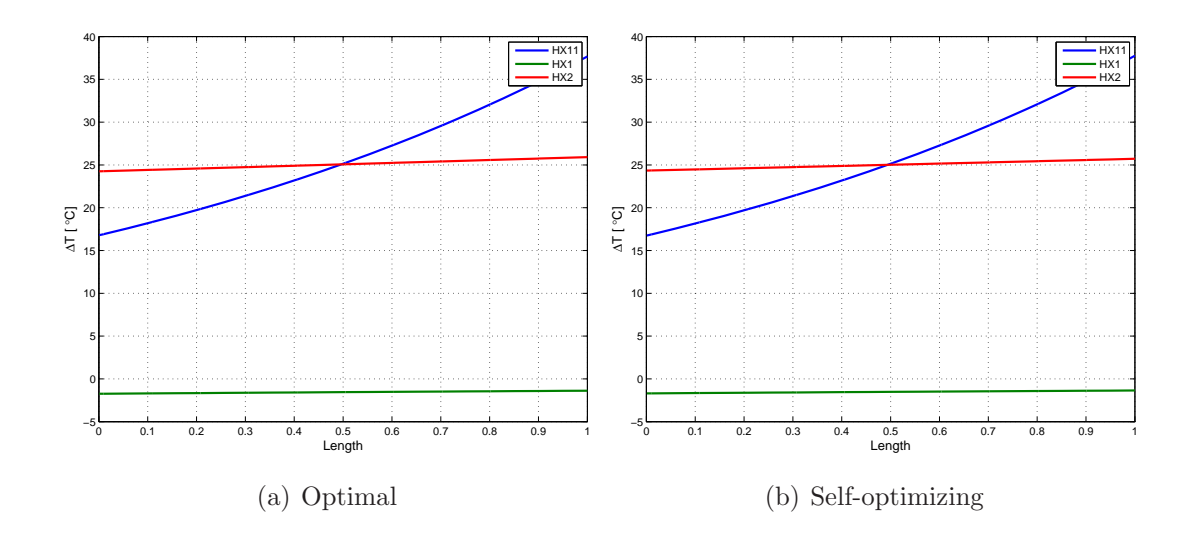

Figure B.11: Temperature profiles

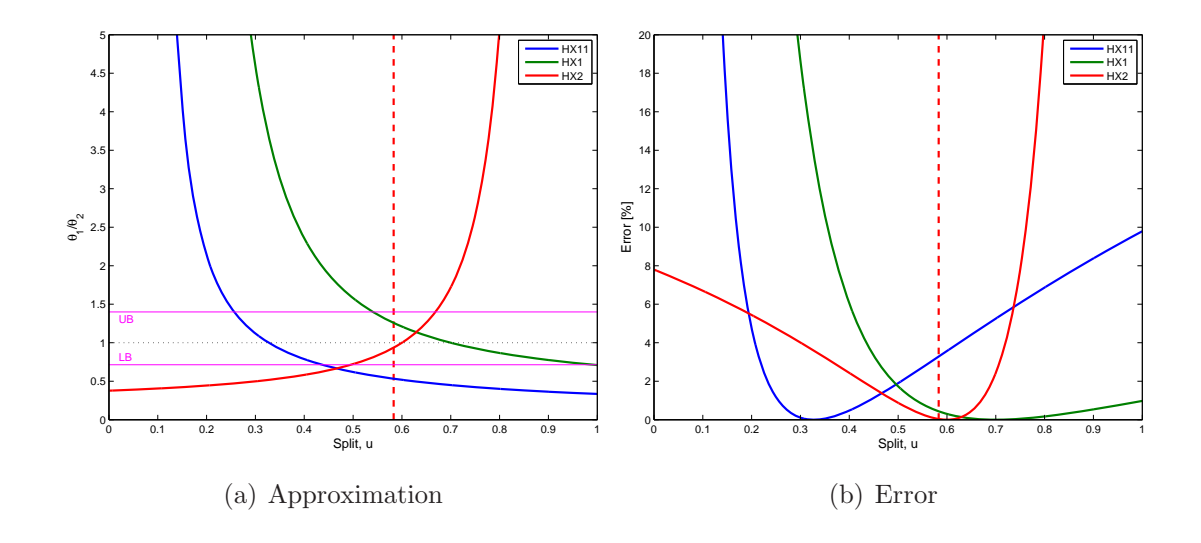

Figure B.12: Approximation

#### **B.5 Case VI-b:**  $\omega_h > \omega_c$  and intermediate UA-values

|      |    |     | $\omega_{h}$ [W/K] $T_{h,in}$ [°C] UA [W/K] |
|------|----|-----|---------------------------------------------|
| HX11 | 30 | 120 | 50                                          |
| HX1  | 50 | 140 | 80                                          |
| HX2  | 40 | 80  | 65                                          |

Table B.5: Parameters for Case VI-b

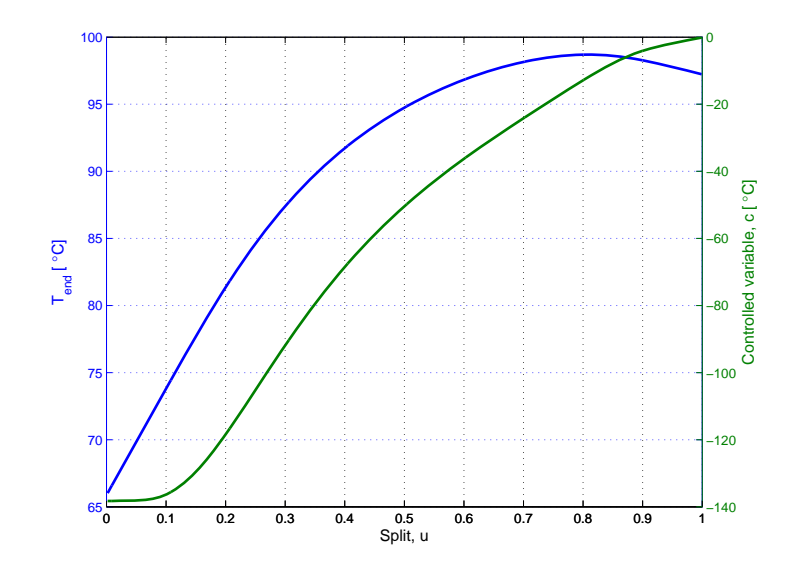

Figure B.13: T and c vs split

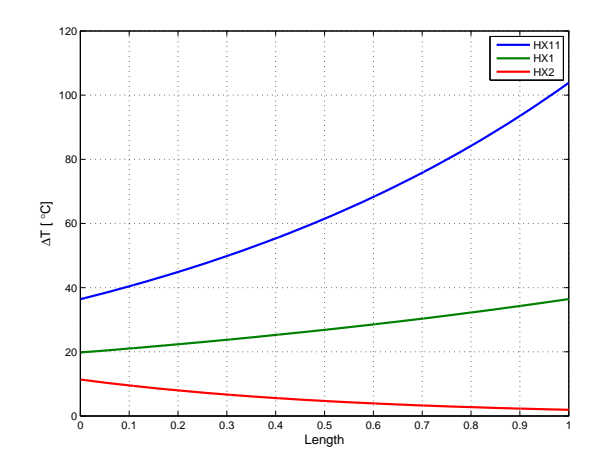

Figure B.14: Optimal temperature profile

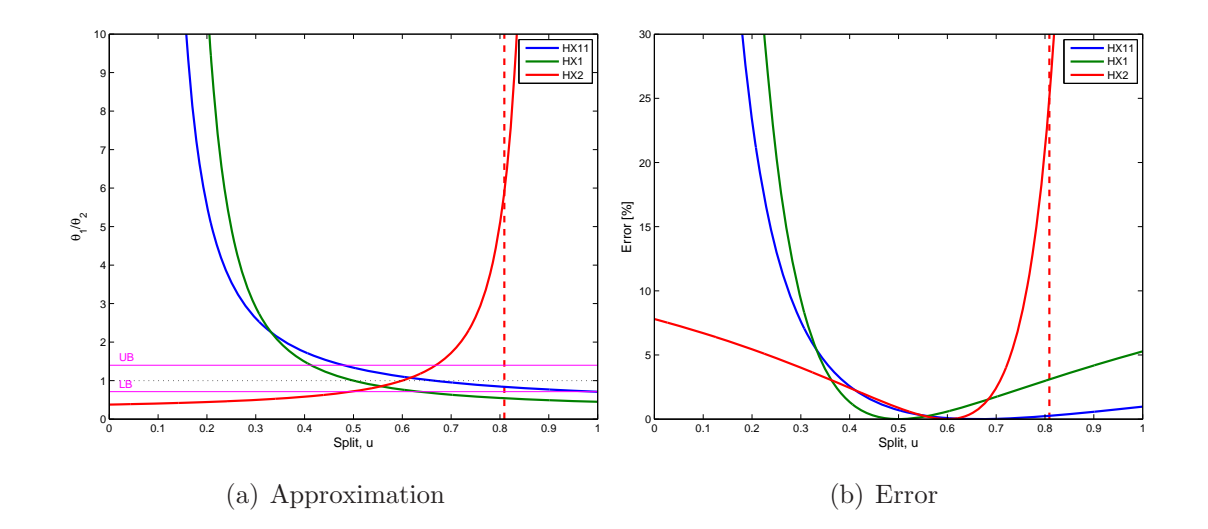

Figure B.15: Approximation

# **C Perstorp Flowsheet**

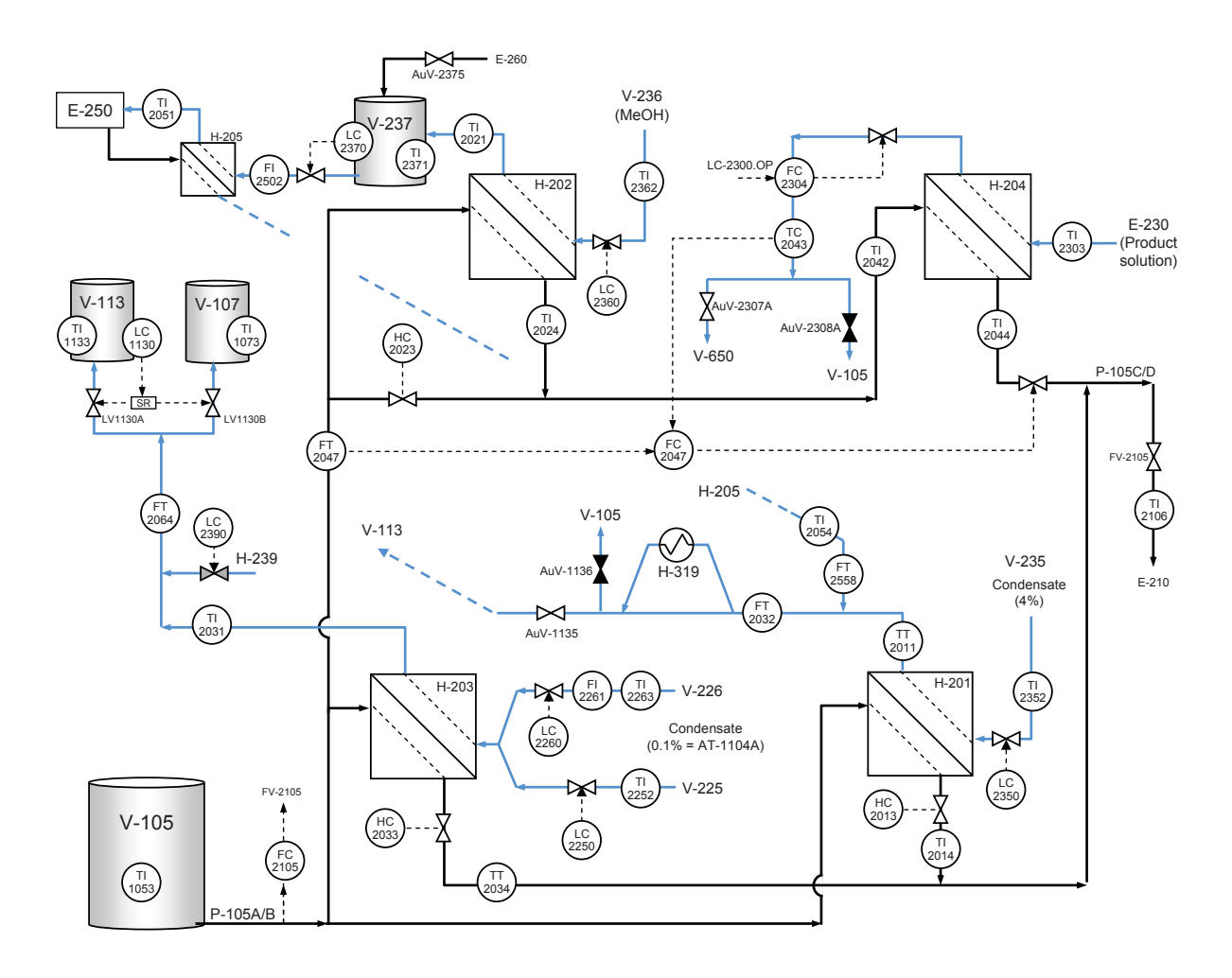

Figure C.1: Perstorp flowsheet

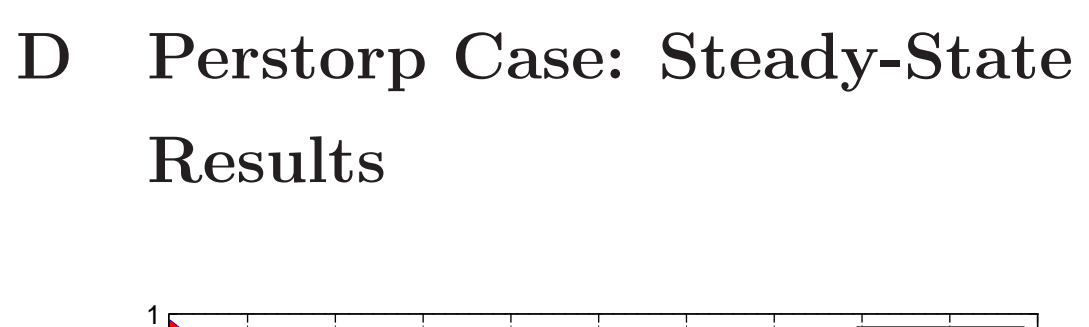

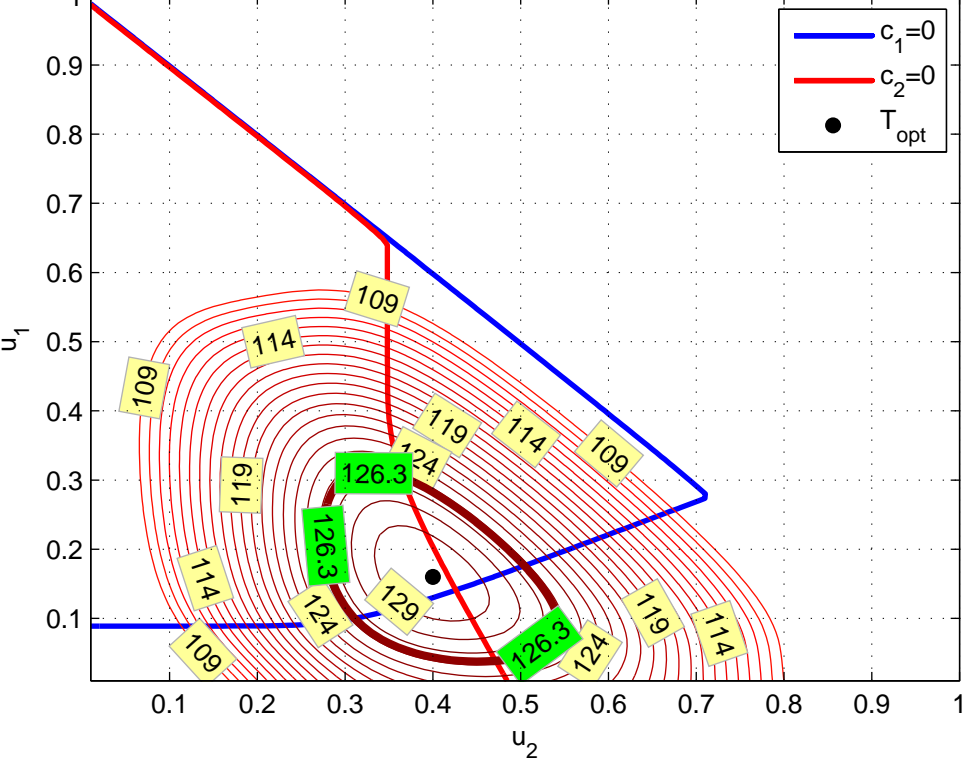

Figure D.1: Steady-state results (2008, January 12, 6pm)
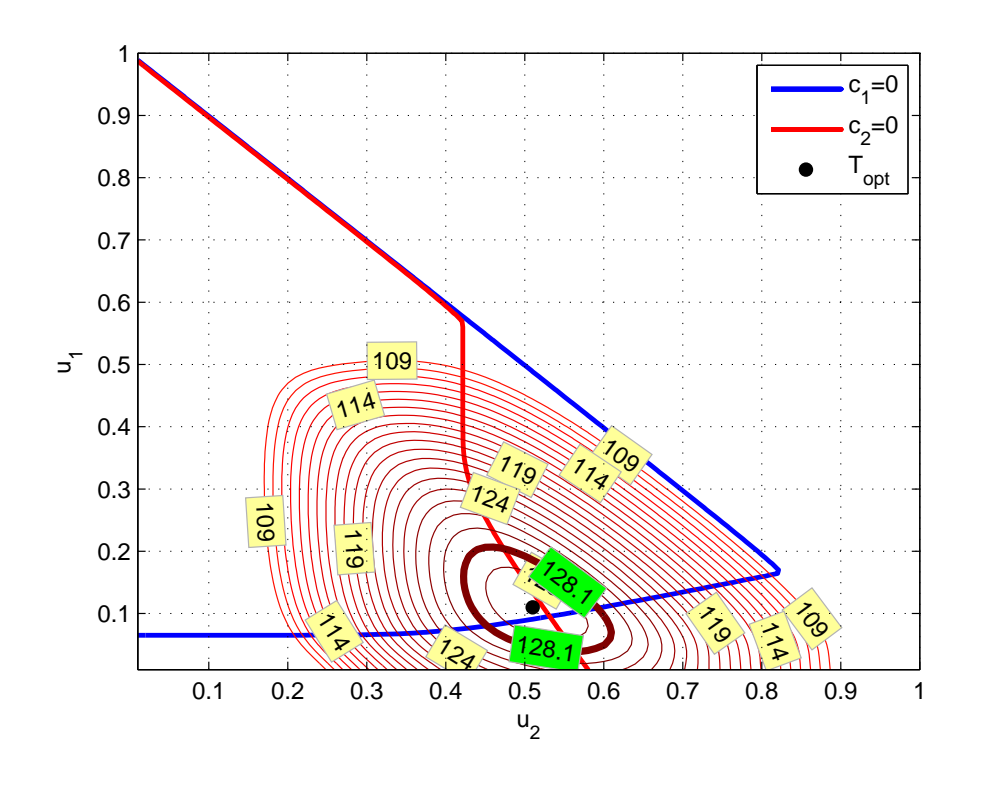

Figure D.2: Steady-state results (2008, September 27, 8pm)

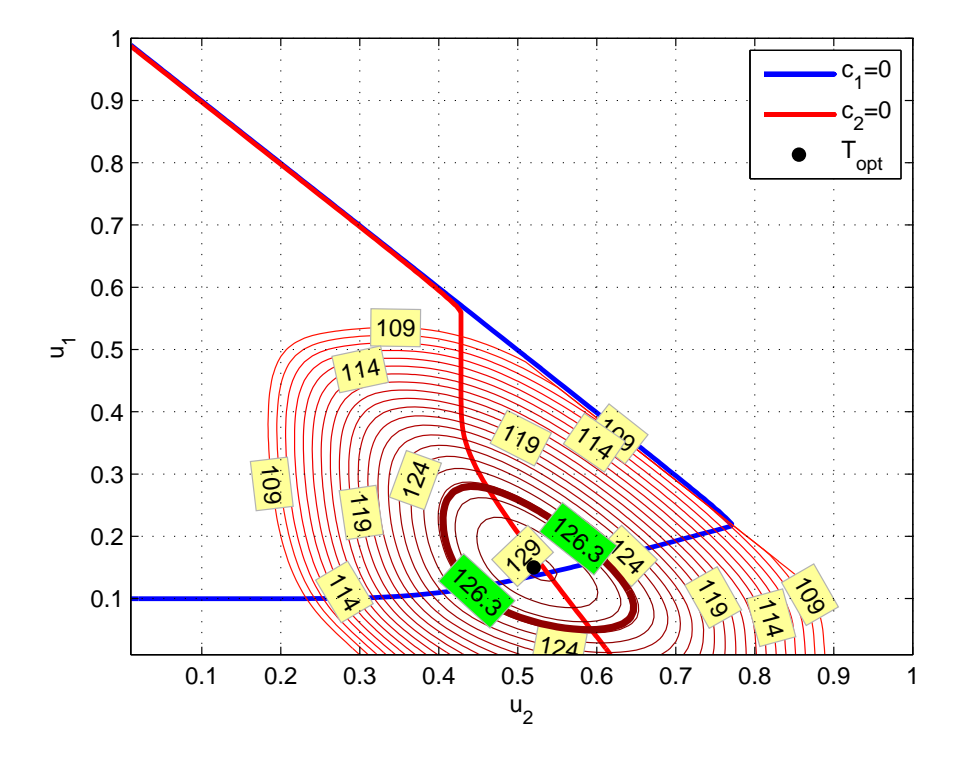

Figure D.3: Steady-state results (2008, December 14, 8pm)

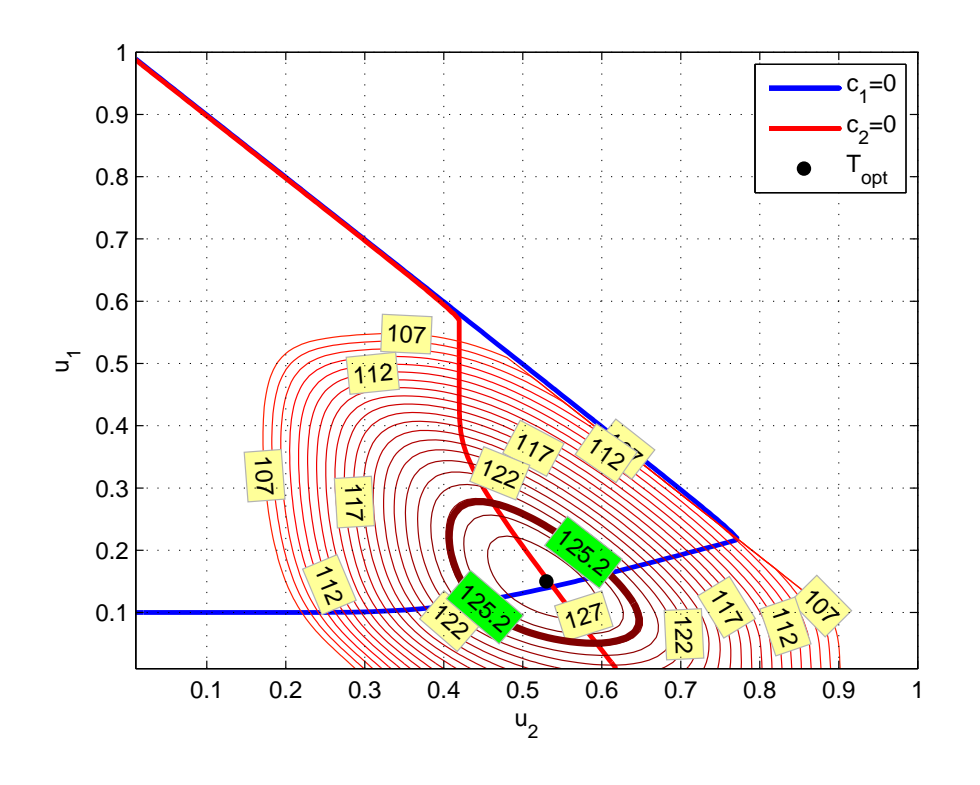

Figure D.4: Steady-state results (2009, February 22, 2pm)

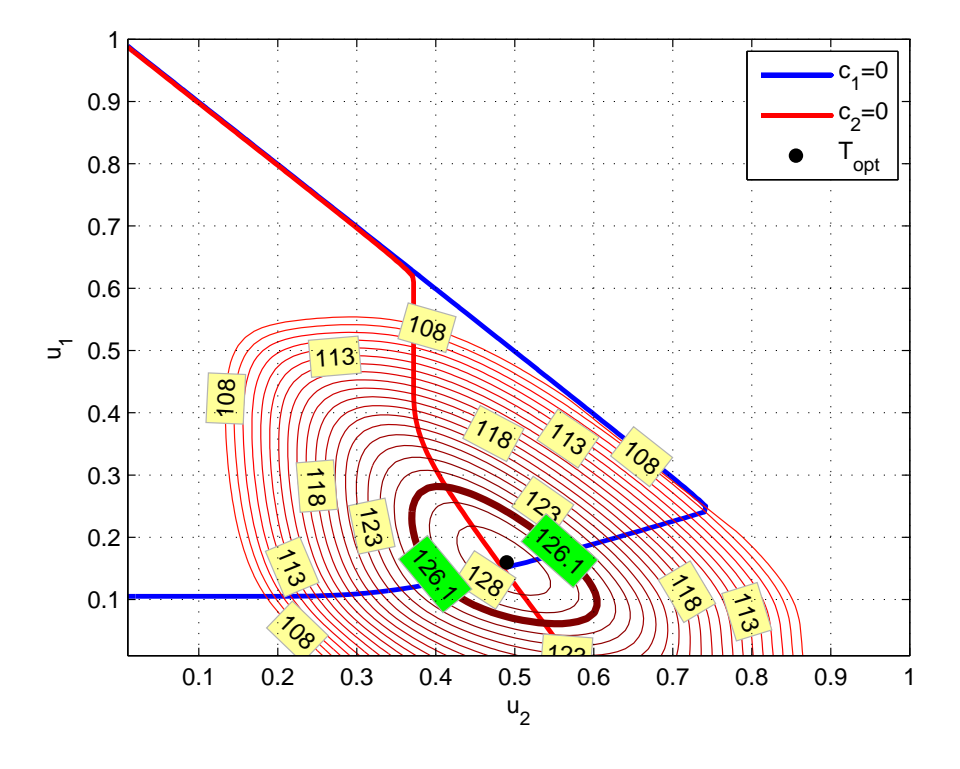

Figure D.5: Steady-state results (2009, September 18, 4pm)

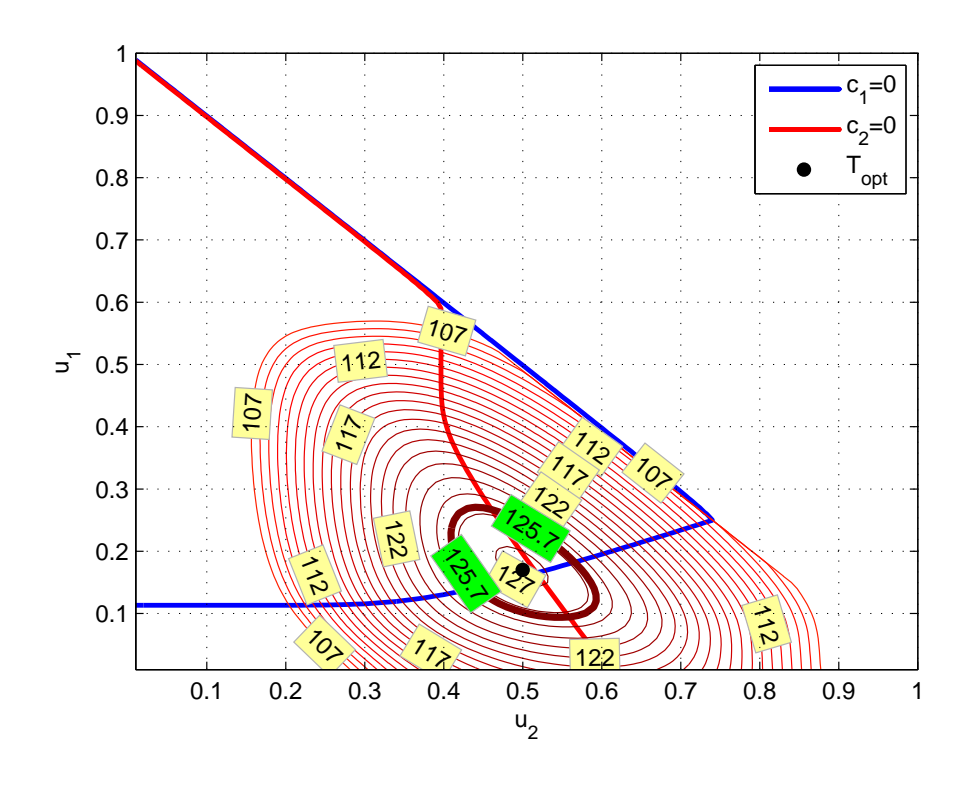

Figure D.6: Steady-state results (2009, December 17, 10pm)

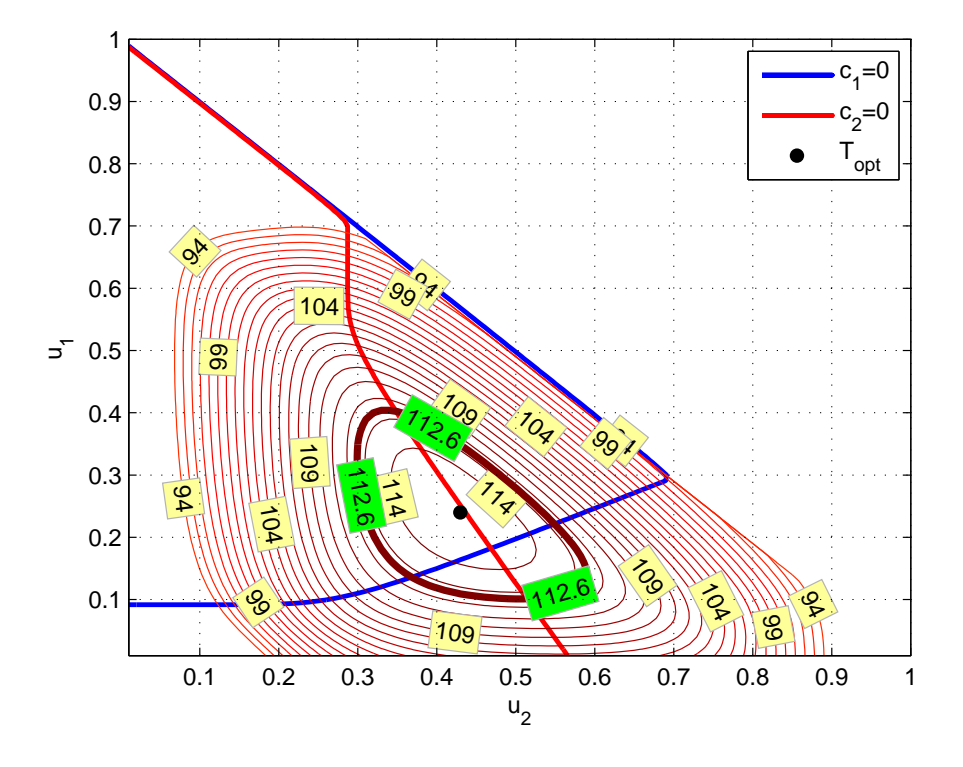

Figure D.7: Steady-state results (2010, February 21, 4pm)

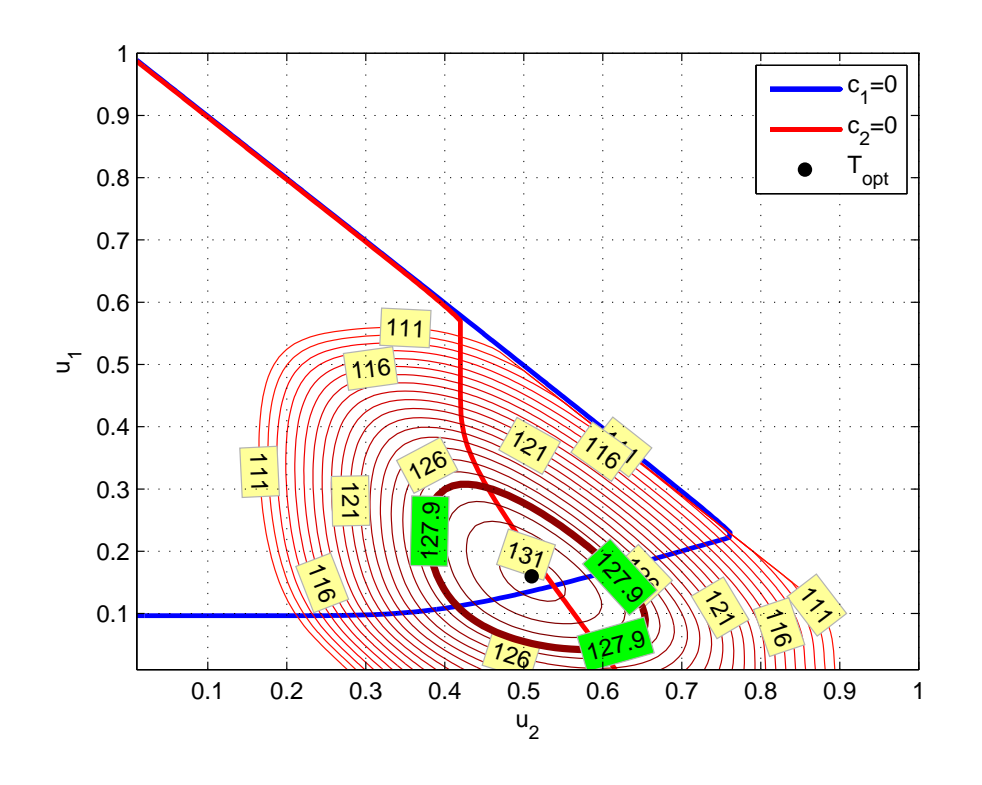

Figure D.8: Steady-state results (2010, August 15, 7pm)

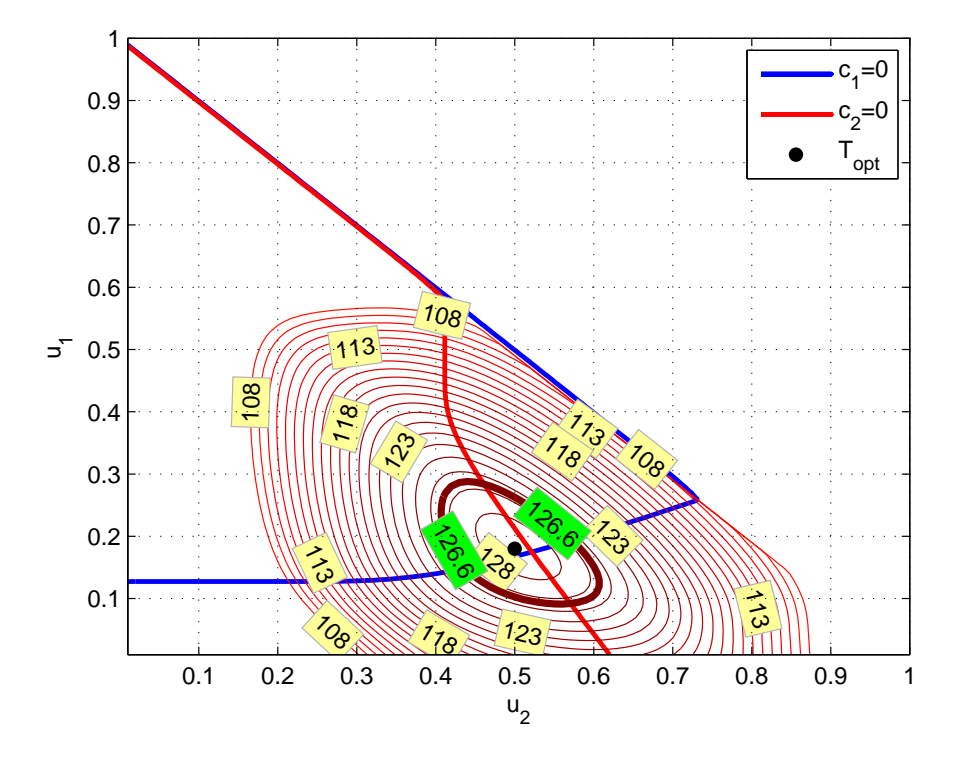

Figure D.9: Steady-state results (2010, December 11, 12pm)

# **E Mongstad HEN**

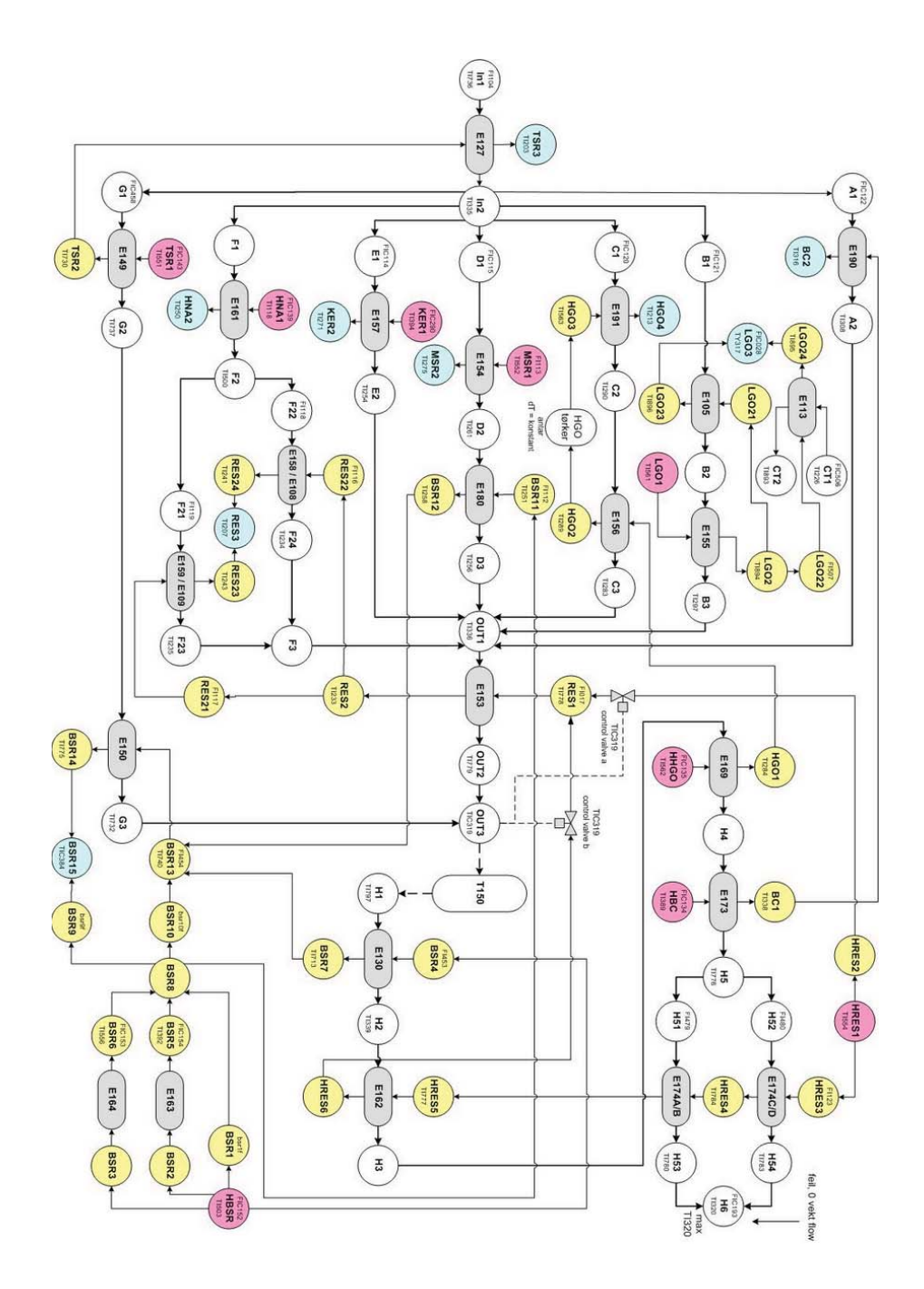

Figure E.1: Flowsheet of Mongstad HEN

# **F UA-values for Statoil Mongstad**

|                | $UA_{old} \left[\frac{W}{K}\right]$ | $UA_{est} \left[\frac{W}{K}\right]$ | Difference $\times 10^3\%$ |
|----------------|-------------------------------------|-------------------------------------|----------------------------|
| A1             | 131025.48                           | 131023.97                           | $-1.15$                    |
| B1             | 102709.10                           | 102710.93                           | $+1.78$                    |
| B <sub>2</sub> | 88644.82                            | 88645.03                            | $+0.23$                    |
| C1             | 84642.10                            | 84641.36                            | $-0.87$                    |
| C <sub>2</sub> | 133605.46                           | 133605.42                           | $-0.03$                    |
| D1             | 132831.92                           | 132831.76                           | $-0.12$                    |
| D <sub>2</sub> | 41563.90                            | 41564.42                            | $+1.26$                    |
| E1             | 190981.94                           | 190981.21                           | $-0.38$                    |
| F1             | 49437.00                            | 49438.07                            | $+2.15$                    |
| F <sub>2</sub> | 111426.08                           | 111425.97                           | $-0.09$                    |
| F3             | 112627.18                           | 112627.77                           | $+0.53$                    |
| G1             | 96449.75                            | 96445.64                            | $-4.26$                    |
| G <sub>2</sub> | 125079.36                           | 125075.55                           | $-3.05$                    |
| O1             | 144051.68                           | 144050.14                           | $-1.07$                    |

Table F.1: UA values

*G MATLAB FILES* 103

# **G MATLAB files**

## **G.1 Case Studies**

#### **case1.m**

```
1 %%%%%%%%%%%%%%%%%%%%%%%%%%%%%%%%%%%%%%%%%%%%%%%%%%%%%%%%
 2 \frac{2}{3} \frac{2}{3} \frac3 \frac{8}{3} \frac{2}{3} \frac{2}{3} \frac{2}{3}4 %%%%% Two Heat Exchangers in Parallel %%%%%
 5 %%%%% %%%%%
6 %%%%% Daniel Greiner Edvardsen %%%%%
  \frac{1}{2}%%%%% IKP, NTNU %%%%%%%
8 %%%%% June 14, 2011 %%%%%
 9 \frac{8}{3} \% \% \% \% \%10 %%%%%%%%%%%%%%%%%%%%%%%%%%%%%%%%%%%%%%%%%%%%%%%%%%%%%%%%
11
12 % Info: This m-file calculates the hot and cold outlet
13 % temperatures for two heat exchangers in parallel
14 % for a given set of conditions. Further, the optimum
15 % is found (optimal split) that results in the
16 % maximum end temperature. The SOC split is also found
17 % and compared with the optimal split.
18
19 clc;
20 clear all ;
21 close all ;
22
23 %% Defining parameters
2425 % Cases evaluated
26 % Vector parameters: [T0 w0 wh1 wh2 Th1in Th2in UA1 UA2]
27
28 \text{ caseI} = [60 \text{ 100} \text{ 30} \text{ 50} \text{ 120} \text{ 140} \text{ 50} \text{ 80}];29 \text{ caseII} = [60 \text{ 100} \text{ 30} \text{ 50} \text{ 120} \text{ 140} \text{ 120} \text{ 200}];\text{caseIII} = [60 100 15 15 120 140 120 200];
```

```
31 \text{ caseIV} = [60 100 50 50 120 140 50 80];32 \text{ caseV} = [60 100 50 50 120 140 120 200];33 \text{ caseVI} = [60 100 80 60 120 140 50 80];
34 caseVII = [60 100 80 60 120 140 120 200];
35 \text{ caseVIII} = [60 100 80 60 120 140 95 110];36 HEN_F = [147.0776 154477.15 91650.28 90371.74 ...
37 248.07 248.07 110709 112203];
38 HEN_H = [241.1040+0.8019 422096.96 159606.70 ...
39 147970.52 358.5740 138842 209356];
40
41 % Select case
42 casesel = caseIII;
43
44 % Operation parameters
45 TO = casesel (1); % Feed stream temperature [*C]46 \text{ WQ} = casesel (2); \frac{9}{6} [kW/K]
47
48 % Utility parameters
49 wh1 = casesel(3); % Hot stream 1 Heat Capacity [kW/K]
50 wh2 = casesel(4); % Hot stream 2 Heat Capacity \text{[kW/K]}51 Th1in = casesel(5); % Hot stream 1 Temperature
52 Th2in = casesel(6); % Hot stream 2 Temperature
53
54 % Design parameters
55 \text{ UA1} = \text{cases1} (7); % [kW/K]56 \text{ UA2} = \text{cases1}(8); % [\text{kW/K}]57
58 % Number of iterations
59 iter=10000;
60_{61} n = zeros (iter, 1);
62 T1=n; T2=n; Th1=n; Th2=n; Tmix=n; e1=n; eh1=n; e2=n; eh2=n;
63 C1=n; C2=n; NTU1=n; NTU2=n; U=n;
64
65 %% T-out, HE and CONSTRAINT
66 for i=1:iter
```

```
67
68 u = i/iter;
69 U(i)=u;70
71 % Calculating outlet temperatures and info about HEs
72 % (only u is changing)
73 [T HE] = tempCalc (TO, wO, UA1, UA2, Th1in, wh1, Th2in, wh2, u);
74
T_5 T1(i)=T(1); T2(i)=T(2); Th1(i)=T(3); Th2(i)=T(4);
76 Tmix(i)=T(5); e1(i)=HE(1); eh1(i)=HE(2); e2(i)=HE(3);
77 eh2(i)=HE(4); C1(i)=HE(5); C2(i)=HE(6); NTU1(i)=HE(7);
78 NTU2(i) = HE(8);79
80 end
81
82 %% Results
83
84 % Self - optimizing variable
s_5 c = (T1-T0).^2./(Th1in-T0) - (T2-T0).^2./(Th2in-T0);
86
87 % Chen approximation
88 CHEN = 2.*T1.^2.*T2.^2.*Th2.*Th1in.*Th2in+8.*T1.*T2.^3.*
     Th2.*Th1.*Th1in -4.*T1.*Th2.*Th2in.*Th1in.^2.*T2.^2 -4.*T1
     .*Th2.^2.*Th1.*Th1in.*T2.^2+4.*T1.*T2.^3.*Th2.*Th1in
     .^2+8.*T2.^2.*Th1.*Th2.*Th2in.*Th1in.^2 -8.*T1 .^2.*Th2.*
     Th1.*Th1in.*Th2in.^2 -2.*T1 .^2.*Th2.^2.*Th1.*Th2in.*Th1in
     +4.*T1.^2.*T2.*Th2.*Th1.^2.*Th2in+4.*T1.^2.*T2.*Th1.*
     Th1in.*Th2in.^2 -2.*T1 .^2.*T2.^2.*Th1.*Th2in.*Th1in+2.*T1
     .^3.*Th1.*Th2in.*T2.^2 -4.*T1 .^3.*T2.*Th1.*Th2in.^2+2.*T1
     .^3.*Th1.*Th2.^2.*Th2in+8.*T1.^3.*Th1.*Th2.*Th2in.^2 -4.*
     T1.^2.*Th2.*Th1.^2.*Th2in.^2+2.*T1.^2.*T2.*Th1.^2.*Th2in
     .^2-T1.^2.*T2.^2.*Th1.^2.*Th2in+T1.^2.*T2.^2.*Th2.^2.*
     Th1in -2.*T1.^2.*Th2.*Th1in.*T2.^3-T1.^2.*Th2.^2.*Th1
     .^2.* Th2in -2.*T1.^2.*Th1.*Th2in.^3.* Th1in -2.*T1.*Th2
     .^2.*Th1in.^2.*T2.^2 -2.*T2 .^3.*Th1.^2.*Th2.* Th1in -8.*T2
     .^3.*Th1.*Th2.*Th1in.^2+T2.^2.*Th1.^2.*Th2.^2.*Th1in+4.*
```

```
T2.^2.*Th1.*Th2.^2.*Th1in.^2+2.*T2.^2.*Th2.*Th1in.^3.*
      Th2in -T1 .^2.*Th1.^2.*Th2in.^3+2.*T2.^2.*Th1.^2.*Th2.*
      Th1in.* Th2in -2.*T2.^3.*Th2.*Th1in.^3+T2.^2.*Th2.^2.*
      Th1in.^3+2.*T1.^3.*Th1.*Th2in.^3 -8.*T1 .^3.*T2.*Th1.*Th2
      .*Th2in+8.*T1.^2.*T2.*Th2.*Th1.*Th2in.* Th1in -8.*T1.*Th2
      .*Th1.*Th2in.*Th1in.*T2.^2;
89
90 %No exergy loss: T1 = T2
91 EQ = T1-T2;
92
93 % Gradient, GRAD
94 w1=w0.*U;
95 w2=w0.*(1.-U);96
97 GRAD = UA2.*UA1.*T1.*wh2.*wh1+UA1.*w2.*T1.*UA2.*wh1+UA2.*T0
      .*w1.*wh2.*UA1-UA1.*T0.*w2.*UA2.*wh1-UA2.*UA1.*T2.*wh2.*
      wh1-UA2.*T2.*wh2.*w1.*UA1+2.*UA2.*T0.*w1.*wh2.*wh1 -2.*
      UA2.*T2.*wh2.*w1.*wh1 -2.*UA1.*T0.*w2.*wh2.*wh1+2.*UA1.*
      w2.*T1.*wh2.*wh1;
98
99 SUM = [U T1 Th1 T2 Th2 Tmix c];
100 HE = [e1 eh1 e2 eh2 C1 C2 NTU1 NTU2];
101
102 % Finding optimal split
_{103} [Tmixm, nr]=max(Tmix);
104
105 split=U(nr);
_{106} T1m=T1(nr);
_{107} Th1m=Th1(nr);
108 T2m=T2(nr);
_{109} Th2m=Th2(nr);
\log 2c (nr);
111 Tmixm;
112
\frac{1}{113} % Information about the heat transfer (optimal split)
_{114} he=[e1(nr) eh1(nr) e2(nr) eh2(nr) C1(nr) C2(nr) ...
```

```
_{115} NTU1(nr) NTU2(nr)] ;
116
_{117} % Finding the self-optimizing split
\begin{bmatrix} 118 & [Ceq2, nr2] = min(abs(c)) \end{bmatrix};
119
_{120} split2=U(nr2);
_{121} T1m2=T1(nr2);
122 Th1m2=Th1(nr2);
123 T2m2=T2(nr2);
124 Th2m2=Th2(nr2);
125 Ceq2;
126 Tmixm2=Tmix(nr2);
127
_{128} % Information about the heat transfer
129 he2=[e1(nr2) eh1(nr2) e2(nr2) eh2(nr2) C1(nr2) C2(nr2) ...
_{130} NTU1(nr2) NTU2(nr2)]';
131
132 % Looking for the 'Gradient split'
\begin{bmatrix} 1 & 33 \end{bmatrix} [Ceq3, nr3]=min(abs(GRAD));
\begin{bmatrix} 134 & \text{split3=U(nr3)} \end{bmatrix}135
136 % Looking for the 'T1-T2 split'
\vert_{137} [Ceq4,nr4]=min(abs(EQ));
138 split4=U(nr4);139
140 % Looking for the 'CHEN split'
141 [Ceq5, nr5] = min(abs(CHEN));
_{142} split5=U(nr5);
143
144 % Deviation from optimal split
\vert_{145} best = abs ([split2, split3, split4, split5]'-split);
146
147 % Calculating the temperature differences on each side of
_{148} % the HEs
149 dT11=Th1-TO; dT12=Th1in-T1; dT21=Th2-TO; dT22=Th2in-T2;
150
```

```
\ln 1 Tr1=dT11./dT12;
152 Tr2=dT21./dT22;
153
154 % Calculating errors
\vert_{155} [eAM1 eAM2] = errCalc(dT11, dT12, dT21, dT22);
156
157 %% Some plots
158 close all;
159
160 % Tend and controlled variable
161 h = figure;
162
_{163} y1start=190; y1slutt=212; sprangy1=2;
\begin{cases} 164 & y2 \text{start} = -100; y2 \text{slutt} = 120; \text{sprangy2} = 20; \end{cases}165
166 [AX, H1, H2] = plotyy (U, Tmix, U, c);
\vert_{167} set (get (AX(1), 'Ylabel'), 'String',...
168 T_{end} [ \circC]', fontsize', 12)
169 set (get (AX(2), 'Ylabel'), 'String', \ldots\frac{170}{170} Controlled variable, c [ \circC]', 'fontsize', 12)
171 axis(AX(1), [0 1 y1start y1s1utt]);_{172} axis(AX(2), [0 1 y2start y2slutt]);\begin{bmatrix} 173 & \texttt{set}(\texttt{AX}(1), 'YLim', [y1start y1slutt]) \end{bmatrix}174 set (AX(1), 'YTick', y1start: sprangy1: y1slutt)
175 set (AX(2), 'YLim', [y2start y2slutt])_{176} set (AX(2), 'YTick', y2start:sprangy2:y2slutt)
177 set (H1, 'linewidth', 2)
_{178} set (H2, 'linewidth', 2)
179 xlabel ('Split, u', 'fontsize', 12);
180 hold on;
\begin{bmatrix} 181 & \text{gridxy}(\text{split2, 'Color', 'r', 'LineStyle', '--', 'LineWidth', 2);} \end{bmatrix}182 hold on;
183 grid on;
\begin{pmatrix} 184 & print(h, ' - depsc', 'temp.eps'. ) \end{pmatrix};
185
186 %Error plots
```

```
\vert_{187} h = figure;
\begin{array}{cc} \text{188} & \text{plot} (U, \text{Tr1}, U, \text{Tr2}, \text{ 'linewidth' }, 2); \end{array}189 axis ([0 1 0 0.1]);
190 xlabel ('Split, u', 'fontsize', 12);
_{191} ylabel ('\theta_1/\theta_2','fontsize',12);
192 legend ('HX1', 'HX2', 'fontsize', 12);
193 hline([1/1.4 1.4 1], { 'magenta', 'magenta', 'black: ' },...
_{194} { ' LB ' , ' UB ' , ' ' })
195 hold on:
196 gridxy(split, 'Color', 'r', 'LineStyle', '--', 'LineWidth', 2);
_{197} print (h, '–depsc', 'approx.eps');
198
_{199} h = figure;
200 plot(U,eAM1,U,eAM2,'linewidth',2);
_{201} xlabel ('Split, u', 'fontsize', 12);
_{202} ylabel ('Error \left[\begin{smallmatrix}\% \end{smallmatrix}\right]', 'fontsize', 12);
203 legend ('HX1', 'HX2', 'fontsize', 12);
204 axis ([0 \ 1 \ 0 \ 500]);
205 hold on;
|206 gridxy(split, 'Color', 'r', 'LineStyle', '--', 'LineWidth', 2);
_{207} print (h, '–depsc', 'error.eps');
208209 % Temperature profiles
210
211 %Optimal profiles
212 w1opt=split*w0;
213 w2opt = (1 - split) * w0;214
_{215} [z dT1opt dT2opt] = Tprof(T0,Th1m,Th2m,w1opt,w2opt,...
216 wh1,wh2,UA1,UA2);
217
218 %SOC profiles
219 W1soc=split2*W0;
_{220} w2soc=(1-split2)*w0;221
_{222} [z dT1soc dT2soc] = Tprof(T0,Th1m2,Th2m2,w1soc,w2soc,...
```

```
_{223} wh1, wh2, UA1, UA2);
224
_{225} % Optimal
226 h = figure;
227 plot(z,dT1opt,z,dT2opt,'linewidth',2);
228 xlabel ('Length', 'fontsize', 12);
_{229} ylabel ('\DeltaT [ \circC]', 'fontsize',12);
230 legend ('HX1', 'HX2', 'fontsize', 12);
_{231} grid on;
_{232} print (h, '–depsc', 'optprof.eps'.);233
234 %SOC
235 h = figure;
236 plot(z,dT1soc,z,dT2soc,'linewidth',2);
_{237} xlabel ('Length', 'fontsize', 12);
238 ylabel ('\DeltaT [ \circC]', 'fontsize', 12);
239 legend ('HX1', 'HX2', 'fontsize', 12);
240 grid on;
_{241} print (h, '–depsc', 'socprof.eps';
```
#### **tempCalc.m**

```
1 function [T \tHe] = tempCalc(TO,wO, UA1, UA2, Th1in, wh1,...
<sup>2</sup> Th2in, wh2, u)
3
4 \text{ W1} = u * w0;5 \text{ W2} = (1-u)*W0;6
7 NTU1 = UA1/w1;
8 NTU2 = UA2/w2;
9
10 \text{ C1} = w1/wh1;11 \text{ } C2 = w2/wh2;12
13 if (C1 >0.999 && C1 <1.001)
C1 = 0.999;
```

```
15 end
16
17 if (C2 >0.999 && C2 <1.001)
18 C2=0.999;
19 end
20
21 e1 = (1 - exp(-NTU1 * (C1 - 1)))/(C1 - exp(-NTU1 * (C1 - 1)));
22 e2 = (1-exp(-NTU2*(-C2-1)))/ (C2-exp(-NTU2*(-C2-1)));
23 eh1 = e1 * C1;
24 eh2 = e2 * C2;
25
_{26} T1 = e1*Th1in + (1-e1)*T0;
27 T2 = e2*Th2in + (1-e2)*T0;
28 Th1 = (1-eh1)*Th1in + eh1*T0;29 Th2 = (1 - eh2)*Th2in + eh2*T0;30 Tmix = u*T1+(1-u)*T2;
31
32 T = [T1 T2 Th1 Th2 Tmix];
33 HE = [e1 eh1 e2 eh2 C1 C2 NTU1 NTU2];
```
**errCalc.m**

```
1 function [eAM1 eAM2] = errCalc(dT11 , dT12 , dT21 , dT22)
\Omega3 %Logarithmic mean temperature difference
4 LM1 = (dT11-dT12)./log(dT11./dT12);
5 LM2 = (dT21 - dT22)./log(dT21./dT22);
6
7 %Arithmetic mean temperature difference
8 AM1 = (dT11+dT12)./2;
9 \text{ AM2} = (dT21 + dT22)./2;
10
11 %AM error
12 eAM1 = (AM1-LM1)./LM1*100;
13 eAM2 = (AM2-LM2)./LM2*100;
```
### **Tprof.m**

```
1 function [z dT1 dT2] = Tprof(T0,Th1,Th2,w1,w2,wh1,wh2,UA1,
     UA2)
2
3 \text{ } z = (0.0001:0.0001:1);
4
5 R1 = (w1 - wh1)./(w1*wh1);
6 R2 = (w2 - wh2)./(w2*wh2);
7
8 dT1 = (Th1-T0). * exp(R1*UA1.*z);9 dT2 = (Th2-T0).* exp (R2*UA2.*z);
```
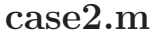

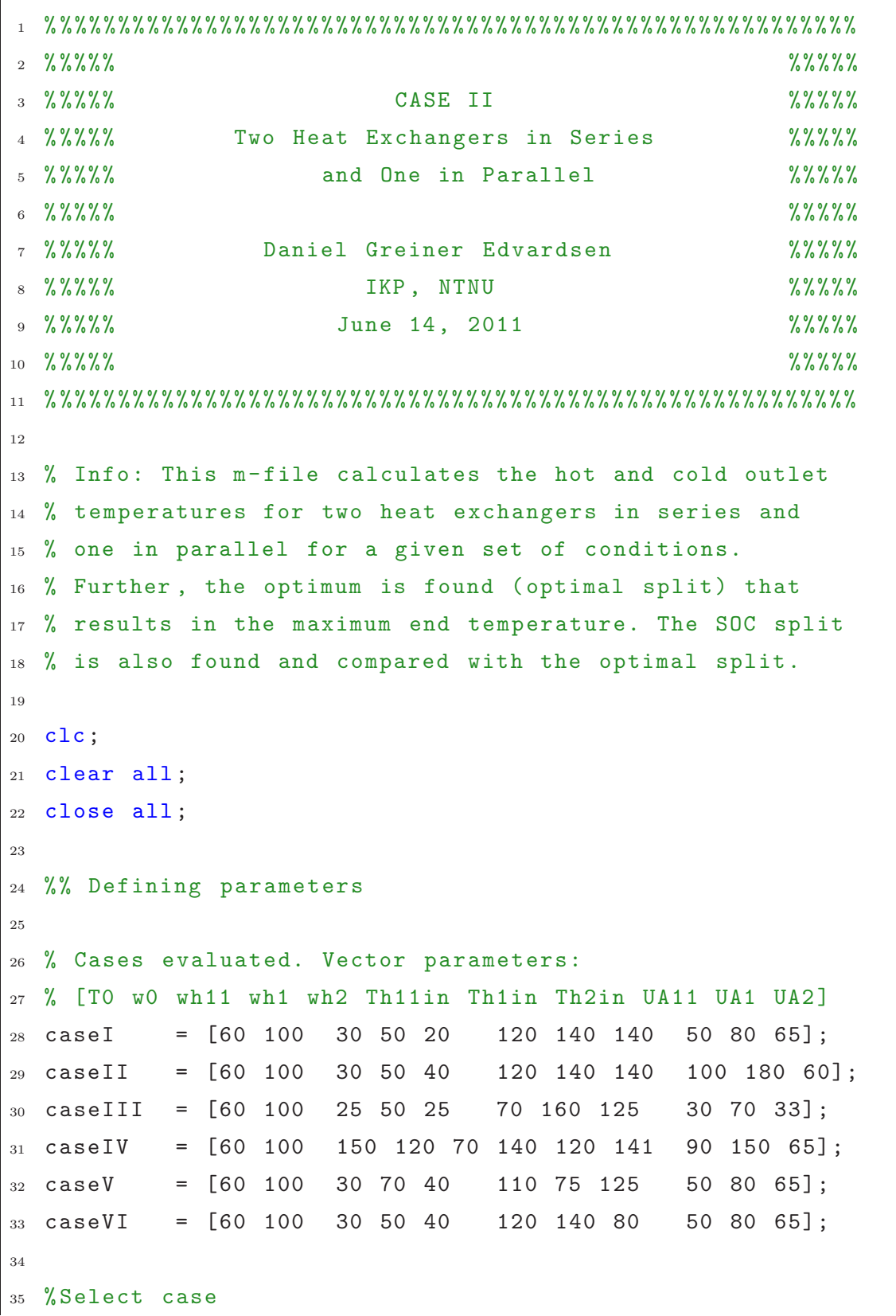

```
36 casesel = caseI;
37
38 %%%%%%%%%%%%%%% Operation parameters %%%%%%%%%%%%%%%%%%%%
39 T0 = casesel (1); % Feed stream temperature [K]
40 WQ = \text{cases}(2); % M*Cp [kW/K]
41 %%%%%%%%%%%%%%%%%%%%%%%%%%%%%%%%%%%%%%%%%%%%%%%%%%%%%%%%%
42
43 %%%%%%%%%%%%%%%% Utility parameters %%%%%%%%%%%%%%%%%%%%%%
44 wh11 = casesel(3); % Hot stream 1 Heat Capacity \left[\frac{1}{2}KW/K\right]45 wh1 = casesel(4); % Hot stream 11 Heat Capacity [kW/K]
46 wh2 = casesel(5); % Hot stream 2 Heat Capacity [kW/K]
47 Th11in = casesel(6); % Hot stream 1 Temperature [kW/K]
48 Th1in = casesel(7); % Hot stream 11 Temperature [kW/K]
49 Th2in = casesel(8); % Hot stream 2 Temperature [kW/K]
50 \, \frac{\,}{30} \, \frac{\,}{30} \, \frac{\,}{351
52 %%%%%%%%%%%%%%%%%% Design parameters %%%%%%%%%%%%%%%%%%%%
53 U A 11 = casesel(9); % [KW/K]54 \text{ UA1} = \text{casesel}(10); \quad % \text{ [kW/K]}55 \text{ UA2} = \text{casesel}(11); % \text{[kW/K]}56 %%%%%%%%%%%%%%%%%%%%%%%%%%%%%%%%%%%%%%%%%%%%%%%%%%%%%%%%%
57
58 % Number of iterations
59 iter=1000;
60
61 n = zeros (iter, 1);
62 T11=n; T2=n; T1=n; Th11=n; Th2=n; Th1=n; Tmix=n;
63 e11=n; eh11=n; e2=n; eh2=n; e1=n; eh1=n; C11=n;
64 C2=n; C1=n; NTU11=n; NTU2=n; NTU1=n; U=n; CON=n;
65 CHEN=n; CHEN2=n; CON2=n;
66
67 %% T-out, HE and CONSTRAINT
68 for i=1:iter
69
70 u = i/iter;
U(i) = u;
```

```
72
73 % Calculating outlet temperatures and info about HEs
74 % Only u is changing
75 [T HE] = tempCalc2(TO, wO, UA11, UA2, UA1, Th11in, Th2in, ...
76 Th1in ,wh11 ,wh2,wh1,u);
77
T(3); T11(i)=T(1); T2(i)=T(2); T1(i)=T(3); Th11(i)=T(4);
T_79 Th2(i)=T(5); Th1(i)=T(6); Tmix(i)=T(7); e11(i)=HE(1);
80 eh11(i)=HE(2); e2(i)=HE(3); eh2(i)=HE(4); C11(i)=HE(5);
81 C2(i) = HE(6); NTU11(i)=HE(7); NTU2(i)=HE(8);
82
83 end
84
85 %% Results
86
87 % Self - optimizing variable
88 \text{ c} = (T2-T0) \cdot 2./(Th2in-T0) - (((Th1in-T1) \cdot / (Th11in-T0) -1).*(T11-T0).^2./(Th1in-T11)+(T1-T0).^2./(Th1in-T11));
89
90 %No exergy loss: T1 = T2
91 EQ = T1-T2;
9293 % Gradient, GRAD
94 \text{ W1} = \text{W0} \cdot \text{*U};
95 W2 = W0 \cdot * (1 - U);
9697 GRAD = -4.*UA2.*T2.*wh1.*w1 .^2.*wh11.*wh2 -2.*UA2.*T2.*w1
      .^2.*UA1.*wh11.*wh2+2.*w1.*T1.*wh1.*UA1.*wh11.*w2.*UA2
     +4.*w1.*T1.*wh1.*UA1.*wh11.*w2.*wh2+2.*T1.*UA1.*wh1.*w1
      .*wh11.*w2.*UA2+4.*T1.*UA1.*wh1.*w1.*wh11.*w2.*wh2+2.*
     UA2.*w1.*T1.*wh1.*UA1.*wh11.*wh2+2.*UA2.*T1.*UA1.*wh1.*
     w1.*wh11.*wh2 -2.*UA2.*T2.*w1.*wh1.*UA1.*wh11.*wh2 -2.*UA2
      .*UA11.*T2.*wh1.*w1.^2.*wh2-UA2.*T2.*w1.^2.*UA1.*UA11.*
     wh2+2.*UA11.*w1.*T1.*wh1.*wh11.*w2.*UA2+4.*UA11.*w1.*T1
     .*wh1.*wh11.*w2.*wh2+2.*UA2.*UA11.*w1.*T1.*wh1.*wh11.*
     wh2 -2.*UA2.*UA11.*T2.*w1.*wh1.*wh11.*wh2+UA1.*UA11.*T1.*
```

```
wh1.*wh11.*w2.*UA2+UA11.*w1.*T1.*wh1.*UA1.*w2.*UA2+2.*
      UA11.*T1.*UA1.*wh1.*w1.*w2.*wh2+UA11.*T1.*UA1.*wh1.*w1.*
      w2.*UA2+2.*UA11.*w1.*T1.*wh1.*UA1.*w2.*wh2+UA2.*UA11.*w1
      .*T1.*wh1.*UA1.*wh2+UA2.*UA11.*T1.*UA1.*wh1.*w1.*wh2-UA2
      .*UA11.*T2.*w1.*wh1.*UA1.*wh2+UA11.*w1.*T1.*UA1.*wh11.*
      w2.*UA2+UA2.*UA11.*w1.*T1.*UA1.*wh11.*wh2+2.*UA11.*w1.*
      T1.*UA1.*wh11.*w2.*wh2-UA2.*UA11.*T2.*w1.*UA1.*wh11.*wh2
      +2.*UA1.*UA11.*T1.*wh1.*wh11.*w2.*wh2+UA1.*UA2.*UA11.*T1
      .*wh1.*wh11.*wh2-UA1.*UA2.*UA11.*T2.*wh1.*wh11.*wh2;
98
99 SUM = [U T11 Th1 T2 Th2 Tmix c];
100 HE = [e11 eh11 e2 eh2 C11 C2 NTU11 NTU2];
101
102 % Finding optimal split
_{103} [Tmixm, nr]=max(Tmix);104
_{105} split=U(nr);
106 T11m=T11(nr); T2m=T2(nr); T1m=T1(nr); Th11m=Th1(nr);
_{107} Th2m=Th2(nr); Th1m=Th1(nr); Ceq=c(nr); Tmixm;
108
109 Tm=[T11m T2m T1m Th11m Th2m Th1m Tmixm] ;
110
_{111} % Information about the heat transfer (optimal)
_{112} he=[e11(nr) eh11(nr) e2(nr) eh2(nr) C11(nr) C2(nr)
_{113} NTU11(nr) NTU2(nr)] ;
114
115 % 'theta1 '/'theta2 (in optimum)'
_{116} Tr=[(Th11m-T0)/(Th11in-T11m)
117 (Th2m-T0)/(Th2in-T2m)
118 (Th1m - T11m) / (Th1in - T1m)];
119
_{120} % Calculating the temperature differences
121 % on each side of the HEs
\begin{array}{cccc} 1 & 1 & 1 & 1 & 1 \\ 1 & 2 & 1 & 1 & 1 \end{array} = Th1 - To; dT112=Th11in - T11; dT21=Th2-T0;
\frac{1}{123} dT22=Th2in-T2; dT11=Th1-T11; dT12=Th1in-T1;
124
```

```
\frac{1}{125} Tr11=dT111./dT112;
126 Tr2=dT21./dT22;
127 Tr1=dT11./dT12;
128
129 % Calculating errors
130 [eAM11 eAM2 eAM1] = errCalc2(dT111, dT112, dT21, dT22, ...
131 dT11, dT12);
132
133 int=round (split*iter);
\begin{pmatrix} 1_{34} & eT0T =sqrt(eAM11(int)^2+eAM2(int)^2+eAM1(int)^2); \end{pmatrix}135
136 % Finding the self - optimizing split
\begin{bmatrix} 1 & 1 & 1 \\ 1 & 37 & 1 \end{bmatrix} [Ceq2, nr2]=min(abs(c));
_{138} split2=U(nr2);
139 T11m2=T11(nr2); Th11m2=Th1(nr2); T2m2=T2(nr2);
\Big|_{140} Th2m2=Th2(nr2); T1m2=T1(nr2); Th1m2=Th1(nr2);
\begin{bmatrix} 141 & \text{Ceq2}; \\ \end{bmatrix} Tmixm2=Tmix(nr2);
142
143 Tm2=[T11m2 T2m2 T1m2 Th11m2 Th2m2 Th1m2 Tmixm2] ;
144
145 % Information about the heat transfer (SCOC)
146 he2=[e11(nr2) eh11(nr2) e2(nr2) eh2(nr2) C11(nr2) C2(nr2)
_{147} NTU11(nr2) NTU2(nr2)]'
148
149 % Looking for the 'Gradient split'
\begin{bmatrix} 150 \end{bmatrix} [Ceq3, nr3]=min(abs(GRAD));
151 split3=U(nr3);
152
153 % Looking for the 'T11-T2 split'
154 [Ceq4, nr4] = min(abs(EQ));
155 split4=U(nr4);
156
157 % Looking for the 'CHEN split'
\begin{bmatrix} 158 & [Ceq5, nr5] = min(abs(CHEN)) \end{bmatrix};
159 split5=U(nr5);
160
```

```
161 % Deviation from optimal split
\begin{array}{l} |_{62} \end{array} best = abs ([split2, split3, split4, split5]'-split);
163
164 %% Plots
165 close all;
166
167 % Tend and controlled variable
_{168} h = figure;
169 [AX, H1, H2] = plotyy (U, Tmix, U, c);
_{170} set (get (AX(1), 'Ylabel'), 'String', 'T_{end} [\circC]',...
\begin{bmatrix} 171 & 12 \end{bmatrix}172 set (get (AX(2), 'Ylabel'), 'String',...
173  Controlled variable, c [ \circC]', fontsize', 12)
_{174} set (H1, 'linewidth', 2)
175 set (H2, 'linewidth', 2)176 xlabel ('Split, u', 'fontsize', 12);
177 hold on;
178 gridxy(split2, 'Color', 'r', 'LineStyle', '--', 'LineWidth',2);
_{179} hold on;
\begin{vmatrix} 180 & \text{grid} & \text{on};
181 print (h, '–depsc', 'temp.eps');
182
183 %Error plots
184 h = figure;
_{185} plot(U,Tr11,U,Tr1,U,Tr2, 'linewidth',2);
\begin{bmatrix} 186 & 2 \end{bmatrix} axis ([0 1 0 10]);
187 xlabel ('Split, u', 'fontsize', 12);
\vert188 ylabel ('\theta_1/\theta_2','fontsize',12);
189 legend ('HX11', 'HX1', 'HX2', 'fontsize', 12);
190 hline([1/1.4 1.4 1], { 'magenta', 'magenta', 'black: ' },...
_{191} { ' LB ' , ' UB ' , ' ' })
_{192} hold on;
193 gridxy(split, 'Color', 'r', 'LineStyle', '--', 'LineWidth',2);
_{194} print (h, '–depsc', 'approx.eps');
195
196 h = figure;
```

```
\vert_{197} plot(U,eAM11,U,eAM1,U,eAM2,'linewidth',2);
198 xlabel ('Split, u', 'fontsize', 12);
199 ylabel ('Error [%]', 'fontsize', 12);
200 legend ('HX11', 'HX1', 'HX2', 'fontsize', 12);
_{201} axis ([0 1 0 30]);
202 hold on;
203 gridxy(split, 'Color', 'r', 'LineStyle', '--', 'LineWidth', 2);
_{204} print (h, '–depsc', 'error.eps');
205
206 % Temperature profiles
207
208 %Optimal profiles
209 w1opt=split*w0;
210 W2opt = (1 - split)*W0;211
_{212} [z dT11opt dT2opt dT1opt] = Tprof2(T0,T11m,Th11m,Th2m,...
213 Th1m, w1opt, w2opt, wh11, wh2, wh1, UA11, UA2, UA1, iter);
214
215 %SOC profiles
216 w1soc=split2*w0;
217 W2 \text{soc} = (1 - \text{split2}) * w0;218_{219} [z dT11soc dT2soc dT1soc] = Tprof2(T0,T11m2,Th11m2,...
220 Th2m2, Th1m2, w1soc, w2soc, wh11, wh2, wh1, UA11,...
221 UA2, UA1, iter);
222
223 % Optimal
224 h = figure;
225 plot(z,dT11opt,z,dT1opt,z,dT2opt,'linewidth',2);
226 xlabel ('Length', 'fontsize', 12);
227 ylabel ('\Delta T [ \circ circC] ', 'fontsize', 12);228 legend ('HX11', 'HX1', 'HX2', 'fontsize', 12);
229 grid on;
_{230} print (h, '–depsc', 'optprof.eps');
231
232 % SOC
```

```
233 h = figure;
234 plot(z,dT11soc,z,dT1soc,z,dT2soc,'linewidth',2);
235 xlabel ('Length', 'fontsize', 12);
236 ylabel ('\DeltaT [ \circC]', 'fontsize', 12);
237 legend ('HX11', 'HX1', 'HX2', 'fontsize', 12);
238 grid on;
239 print (h, '–depsc', 'socprof.eps');
```
**tempCalc2.m**

```
1 function [T \tHe] = tempCalc2(T0, w0, UA1, UA2, UA3, ...2 Th1in ,Th2in ,Th3in ,wh1,wh2,wh3,u)
3
4 \text{ W1} = \text{u} * \text{W0};
5 \text{ W2} = (1-u)*W0;6
7 NTU1 = UA1/w1;
8 NTU2 = UA2/w2;
9 NTU3 = UA3/w1;
10
11 C1 = w1/wh1;
12 \quad C2 = w2/wh2;
13 \text{ } C3 = w1/wh3;14
15 if (C1 >0.99999 && C1 <1.00001)
16 C1=0.99999;
17 end
18
19 if (C2 >0.99999 && C2 <1.00001)
C2=0.99999;21 end
22
23 if (C3 >0.99999 && C3 <1.00001)
C3=0.99999;25 end
26
```

```
27 e1 = (1-exp(-NTU1*(C1-1)))/(C1-exp(-NTU1*(C1-1)));
28 e2 = (1-exp(-NTU2*(-C2-1)))/ (C2-exp(-NTU2*(-C2-1)));
29 e3 = (1 - exp(-NTU3*(C3-1)))/(C3-exp(-NTU3*(C3-1)));
30
31 eh1 = e1 * C1;
32 eh2 = e2 * C2;
33 eh3 = e3 * C3;
34
35 T1 = e1*Th1in + (1-e1)*T0;
36 T2 = e2*Th2in + (1-e2)*T0;
37 T3 = e3*Th3in + (1-e3)*T1;
38
39 Th1 = (1-eh1)*Th1in + eh1*T0;40 Th2 = (1 - eh2)*Th2in + eh2*TO;41 Th3 = (1 - eh3)*Th3in + eh3*T1;4243 Tmix = u*T3+(1-u)*T2;
44
45 T = [T1 T2 T3 Th1 Th2 Th3 Tmix];
46 HE = [e1 eh1 e2 eh2 e3 eh3 C1 C2 C3 NTU1 NTU2 NTU3];
```
#### **errCalc2.m**

```
_1 function [eAM1 eAM2 eAM3] = errCalc2(dT11, dT12, dT21,...
2 dT22 , dT31 , dT32)
3
4 % Logarithmic mean temperature difference
5 LM1 = (dT11 - dT12)./log(dT11./dT12);
6 LM2 = (dT21 - dT22)./log(dT21./dT22);
7 LM3 = (dT31 - dT32)./log(dT31./dT32);
8
9 % Arithmetic mean temperature difference
10 AM1 = (dT11+dT12)./2;
11 AM2 = (dT21 + dT22)./2;
12 AM3 = (dT31+dT32)./2;
13
```

```
14 %AM error
15 eAM1 = ((AM1-LM1)./LM1).*100;
16 eAM2 = ((AM2-LM2)./LM2).*100;
17 eAM3 = ((AM3-LM3)./LM3).*100;
```
**Tprof2.m**

```
_{1} function [z dT1 dT2 dT3] = Tprof2(T0,T1,Th1,Th2,Th3,w1,...
2 w2,wh1 ,wh2 ,wh3 ,UA1 ,UA2 ,UA3 ,iter)
3
4 size=1/iter;
5
6 \text{ } z = (size:size:1) ;
7
8 R1 = (w1 - wh1) / (w1 * wh1);
9 R2 = (w2 - wh2) / (w2 * wh2);
10 R3 = (w1 - wh3) / (w1 * wh3);
11
12 dT1 = (Th1-T0)*exp(R1*UA1.*z);13 dT2 = (Th2-T0)*exp(R2*UA2.*z);14 dT3 = (Th3-T1)*exp(R3*UA3.*z);
```
# **G.2 Perstorp Study**

### **perstorp ss.m**

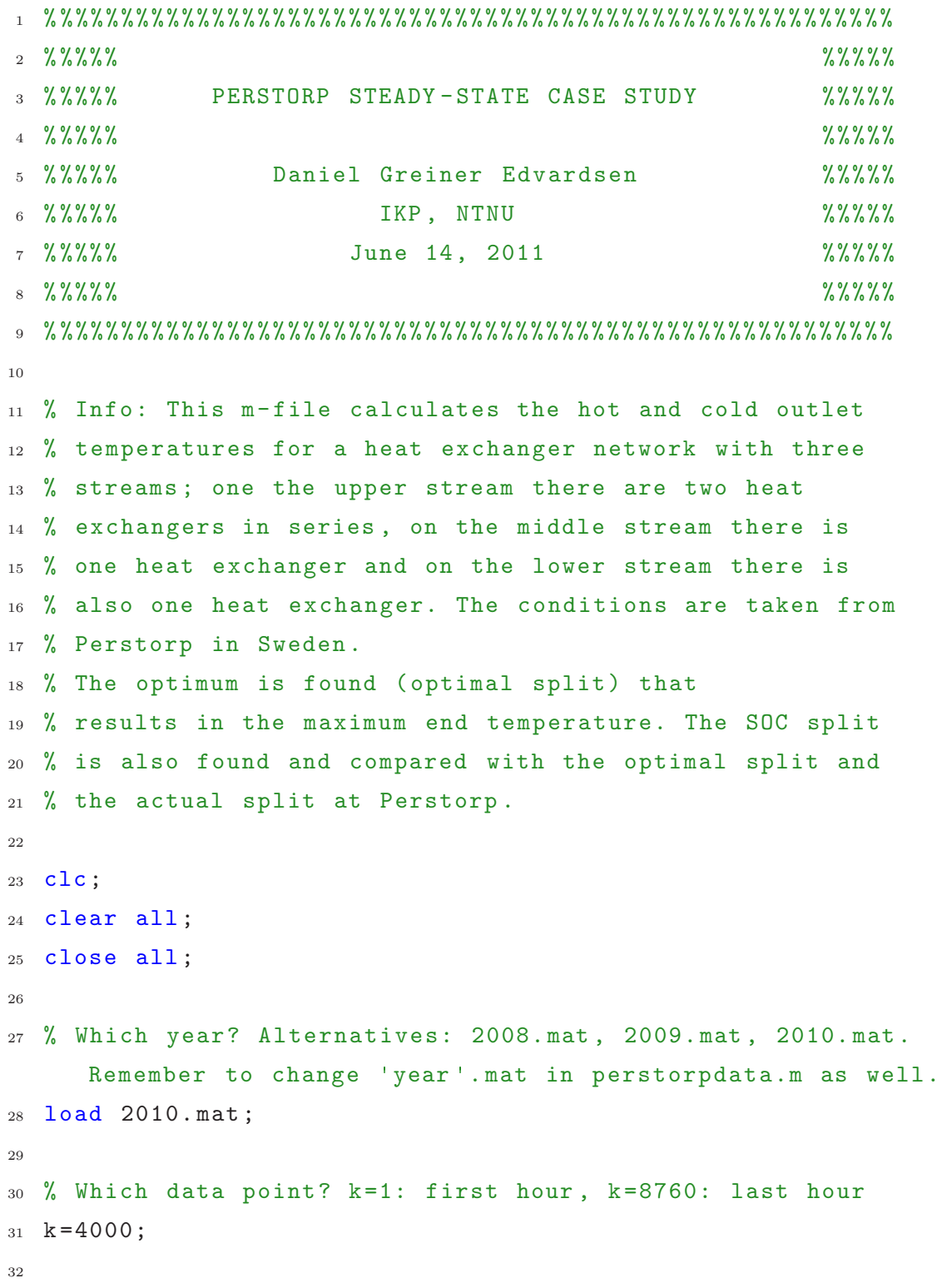

```
33 %% DEFINING PARAMETERS
34 % Loading relevant temperatures , mass streams , heat
     capacities, and densities from 'perstorpdata.m' All
     units in SI.
35 [T0 Tp Th11in Th1in Th2in Th3in Th11 Th1 Th2 Th3 T11_ T11
     T1 T2 T3 m0 mh11 mh1 mh2 mh3 m11 m1 m2 m3 cp0 cp11 cp1
     cp2 cp3 rho0 rho11 rho1 rho2 rho3 w0 w11 w1 w2 w3 wh11
     wh1 wh2 wh3] = person = \text{textorp_data}(k);
36
37 %% UA AND SPLIT RATIOS
38
39 % Calculating UA- values from Perstorp Data
40 UA11 = w11*(T11-T0)/((Th11-T0)-(Th11in-T11))*log((Th11-T0)/(Th11in-T11));41 UA1 = w1 * (T1 - T11) / ((Th1 - T11) - (Th1in -T1)) * log ((Th1 - T11) / (Th1 - T11))Th1in-T1) ;
42 UA2 = w2*(T2-T0)/((Th2-T0)-(Th2in-T2))*log((Th2-T0)/(Th2in-T2));
43 UA3 = W3*(T3-T0)/((Th3-T0)-(Th3in-T3))*log((Th3-T0)/(Th3in-T3) ) :
44
45 % Split ratios
46 ptm1 = m1/m0; ptm2 = m2/m0; ptm3 = m3/m0;
47 sum = ptm1+ptm2+ptm3;
48 pt1 = ptm1/sum; pt2 = ptm2/sum; pt3 = ptm3/sum;
49 P = [pt1 pt2 pt3];50
51 %% ITERATION PROCEDURE
52
53 % Number of iterations
54 iter=100;
55
56 U1=1/iter:1/iter:1;
57 \text{ U2} = 1/\text{iter}:1/\text{iter}:1;58
59 n = zeros (iter, iter);
```

```
60 T11=n; T1=n; T2=n; T3=n; Th11=n; Th1=n; Th2=n; Th3=n; Tmix=
     n; e11=n; eh11=n; e1=n; eh1=n; e2=n; eh2=n; e3=n; eh3=n;
      C11=n; C1=n; C2=n; C3=n; NTU11=n; NTU1=n; NTU2=n; NTU3=n; U=n; CON=n; CHEN=n; CHEN2=n; CON2=n;
61
62 for i=1:iter
63 for j=1: iter
64
65 u1 = i/iter;
66 \text{ u2} = j/iter;67
68 if (u1+u2<1) % Assuring u3=1-u1-u2 is never = 0 (making NTU3
      = inf) nor < 0
69
70 % Calculating outlet temperatures and info about HEs (Only
     u1 and u2 are changing)
71 [T HE] = tempCalc3(T0,w0,UA11,UA1,UA2,UA3,Th11in,Th1in,
     Th2in ,Th3in,wh11 ,wh1 ,wh2 ,wh3 ,u1,u2);
72
73 T11(i,j)=T(1); T1(i,j)=T(2); T2(i,j)=T(3); T3(i,j)=T(4);
     Th11(i,j)=T(5); Th1(i,j)=T(6); Th2(i,j)=T(7); Th3(i,j)=T
     (8); Tmix(i, j) = T(9); e11(i,j)=HE(1); eh11(i,j)=HE(2); e1(
     i, j) = HE(3); eh1(i, j) = HE(4); e2(i, j) = HE(5); eh2(i, j) = HE
     (6); e3(i,j)=HE(7); eh3(i,j)=HE(8);C11(i,j)=HE(9); C1(i,
     j)=HE(10); C2(i,j)=HE(11); C3(i,j)=HE(12); NTU11(i,j)=HE
     (13); NTU1(i, j)=HE(14); NTU2(i, j)=HE(15); NTU3(i, j)=HE
     (16);
74
75 else
76 break ;
77 end
78
79 end
80 end
81
82 %% Results
```

```
8384 [v p] = max (Tmix);
85 [v2 p2]= max (max (Tmix));
86
87 \text{ p1}=p(p2);88
89 % OPTIMAL (maximum) temperature
90 Tmax = Tmix(p1,p2);
91
92 % OPTIMAL splits
93 u1 = p1/iter;94 \text{ u2} = \frac{p2}{\text{ iter}};95
96 % Controlled variables
97 \text{ c1 } = ((\text{Th1in-T1})./(\text{Th11in-T0})-1).*(\text{T11-T0}).^2./(\text{Th1in-T11})+(T1-T0).^2./( Th1in -T11) -(T2-T0) .^2./( Th2in -T0);
98 \text{ c2} = (T3-T0) \cdot 2./(Th3in-T0) - (T2-T0) \cdot 2./(Th2in-T0);
99
100 %% Plot Self - Optimizing solution
_{101} close all;
102 %How many contour lines? Default: 20
_{103} v = fix (Tmax) -20:1:fix (Tmax);104 %How many labels? Defalt: Every 5th
105 \text{ y2=fix (Tmax)} -20:5:fix(Tmax);
106
107 figure
108 contour (U1, U2, double(c1), [0 \ 0], 'b', 'linewidth', 2); hold on;
_{109} contour (U1, U2, double(c2), [0\ 0], 'r', 'linewidth', 2); hold on;
110
\begin{bmatrix} 1 & 11 & 1 \end{bmatrix} = contour (U1, U2, double (Tmix), v, 'HandleVisibility',
       off'); hold on;
112 th = clabel (C, h, v2);
113 set (th,  BackgroundColor  ,[1 1 .6],  Edgecolor  ,[.7 .7 .7])
114
\left[ C2, h2 \right]= contour (U1, U2, double (Tmix), round (Tp*10)./10,
       linewidth',3, 'HandleVisibility', 'off'); hold on;
```

```
\ln 116 th2 = clabel (C2, h2);
117 set (th2, 'BackgroundColor', [0 1 0], 'Edgecolor', [.7 .7 .7])
118
\begin{vmatrix} 119 & \text{scatter}(u2, u1, 'k', 'filled') \end{vmatrix};
120
_{121} xlabel ('u_2'); ylabel ('u_1');
\begin{bmatrix} 1 & 22 & 1 & 1 & 0 \\ 1 & 22 & 2 & 1 & 1 \\ 0 & 0 & 0 & 0 \\ 0 & 0 & 0 & 0 \\ 0 & 0 & 0 & 0 \\ 0 & 0 & 0 & 0 \\ 0 & 0 & 0 & 0 \\ 0 & 0 & 0 & 0 \\ 0 & 0 & 0 & 0 \\ 0 & 0 & 0 & 0 \\ 0 & 0 & 0 & 0 \\ 0 & 0 & 0 & 0 \\ 0 & 0 & 0 & 0 \\ 0 & 0 & 0 & 0 \\ 0 & 0 & 0 & 0 \\ 0 & 0 & 0 & 0 \\ 0 & 0 & 0 & 0 \\ 0123 grid on
```
### **perstorp data.m**

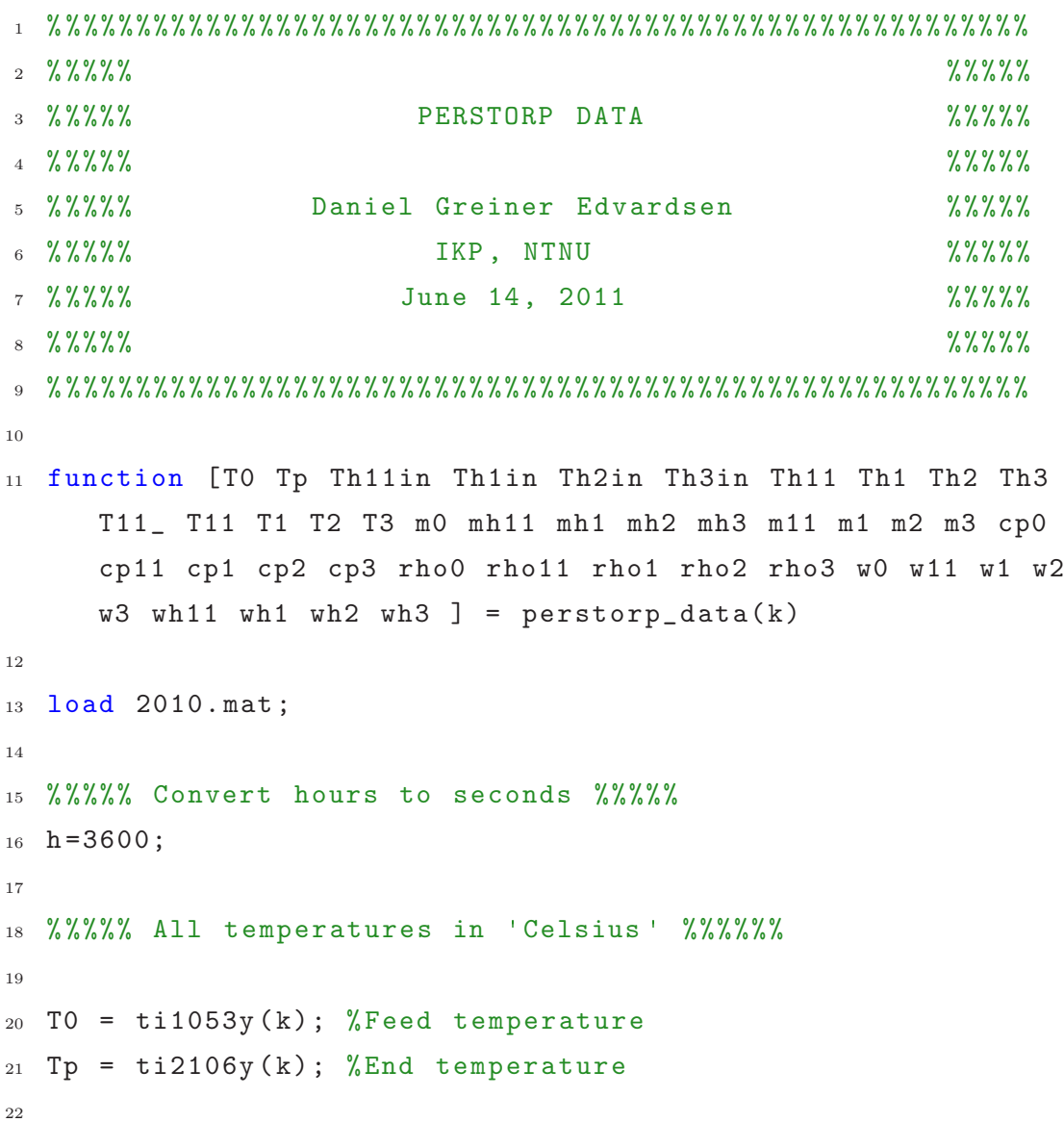

```
23 % HOT temperature IN
_{24} Th11in = ti2362y(k);
25 Th1in = ti2303y(k);
_{26} Th2in = fq2261y(k)/fq2064y(k) * ti2263y(k) +...
27 (1-fq2261y(k)/fq2064y(k))*t i2252y(k);28 Th3in = \text{ti}2352y(k);29
30 % HOT Temperature OUT
31 Th11 = ti2021y(k);
32 Th1 = tc2043y(k);33 Th2 = ti2031y(k);
34 Th3 = ti2011y(k);
35
36 % COLD Temperatyre OUT
37 T11_ = ti2024y(k);
38 T11 = \text{ti2042y (k)};
39 T1 = ti2044y(k);
40 T2 = \frac{\text{t} i 2034 \text{y} (\text{k})}{T2};
41 T3 = \text{ti2014y (k)};
42
43 %%%%% All heat capacities in 'J/kgK' %%%%%%
44
45 cp0 = (3728-3701.6)/50 ...
*(T0 - 50) + 3701.6;47 cp11 = 4006;
48 cp1 = 2827;
49 cp2 = 4216;50 \text{ cp3} = (4166 - 4105) / 60* \dots51 (T0 - 60) + 4166;52
53 %%%%%% Densities in 'kg/m^3' %%%%%%
54 \text{ rho0} = (1021 - 1054) / 50 * (T0 - 50) + 1054;55 rho1 = 1257;
56 rho2 = 926;
57 \text{ rho3} = (926 - 971.8) / 60 * (T0 - 60) + 926;58 rho11 = rho3;
```

```
59
60 %%%%%% Volumetric flow rates in 'm^3/s' %%%%%%
61
62 v0 = fc2105y(k)/h;
63 vh11 = fq2502y(k)/h;
64 vh1 = fc2304y(k)/h;
65 vh2 = fq2064y(k)/h;
66 vh3 = (fq2032y(k)-fq2558y(k))/h;
67
68 %Using energy balances to calculate cold volume streams
69 v11 = (Th11in-Th11)/(T11_{-} - T0)*v h11*rho11/rho0*cp11/cp0;70 v1 = (Th1in-Th1)/(T1-T11)*vh1*rho1/rho0*cp1/cp0;v_1 v2 = (Th2in-Th2)/(T2-T0)*vh2*rho2/rho0*cp2/cp0;v3 = (Th3in-Th3)/(T3-T0)*vh3*rho3/rho0*cp3/cp0;73
74 %%%%%% Mass flow rates in  kg/s  %%%%%%
75
76 \text{ mO} = vO * rhoO;77 \text{ m11} = v11 * \text{rho0};78 \text{ m1} = v1 * \text{rho0};79 \text{ m2} = \text{v2} * \text{rho0};80 \text{ m3} = \text{v3} * \text{rho0};81
s_2 mh11 = vh11 * rho11;
83 mh1 = vh1 * rho1;
_{84} mh2 = vh2 * rho2;
85 mh3 = vh3 * rho3;
86
87 %%%%%% All mCps in  W/K  (kg/s * J/kgK) %%%%%%
88
89 \text{ W0} = \text{m0} * \text{cp0};
90 w11 = m11 * cp0;91 w1 = m1 * cp0;92 w2 = m2 * cp0;93 w3 = m3 * cp0;94
```
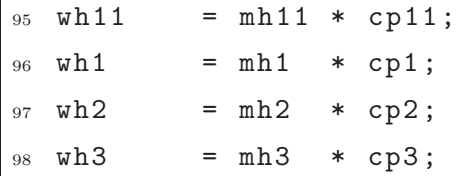

#### **tempCalc3.m**

```
1 function [T HE] = tempCalc3(T0,w0, UA11, UA1, UA2, UA3, Th11in,
      Th1in ,Th2in,Th3in,wh11 ,wh1 ,wh2,wh3,u1,u2)
2
3 \text{ u}3=1-\text{u}1-\text{u}2;4
5 \text{ w1} = \text{u1} * \text{w0};
6 \text{ W2} = \text{u2} * \text{W0};
7 w3 = u3*w0;8
9 NTU11 = UA11/w1;
_{10} NTU1 = UA1/w1;
11 NTU2 = UA2/w2;
12 NTU3 = UA3/w3;
13
14 C11 = w1/wh11;
15 \text{ C1} = w1/wh1;16 C2 = w2/wh2;
17 \text{ C3} = w3/wh3;18
19 if (C11 >0.99999 && C11 <1.00001)
20 C11=0.99999;
21 elseif (C1 >0.99999 && C1 <1.00001)
C1 = 0.99999;23 elseif (C2 >0.99999 && C2 <1.00001)
C2=0.99999;25 elseif (C3 >0.99999 && C3 <1.00001)
26 C3=0.99999;
27 end
28
```

```
29 e11= (1-exp(-NTU11*(C11-1)))/(C11-exp(-NTU11*(C11-1)));
30 e1 = (1-exp(-NTU1*(-C1-1)))/(C1-exp(-NTU1*(-C1-1)));
31 \text{ e2 } = (1 - \exp(-NTU2*(C2 - 1)))/(C2 - \exp(-NTU2*(C2 - 1)));
32 \text{ e3 } = (1 - \exp(-NTU3*(C3 - 1)))/(C3 - \exp(-NTU3*(C3 - 1)));
33
34 eh11= e11*C11;
35 eh1 = e1 * C1;
36 eh2 = e2 * C2;
37 eh3 = e3 * C3;
38
39 T11 = e11*Th11in + (1-e11)*T0;
40 T1 = e1*Th1in + (1-e1)*T11;41 T2 = e2*Th2in + (1-e2)*T0;
42 T3 = e3*Th3in + (1-e3)*T0;
43
44 Th11= (1-eh11)*Th11in + eh11*T0;
45 Th1 = (1-eh1)*Th1in + eh1*T11;46 Th2 = (1 - eh2)*Th2in + eh2*TO;47 Th3 = (1 - eh3)*Th3in + eh3*TO;48
49 Tmix = u1*T1+u2*T2+u3*T3;
50
51 T = [T11 T1 T2 T3 Th11 Th1 Th2 Th3 Tmix];
52 HE = [e11 eh11 e1 eh1 e2 eh2 e3 eh3 C11 C1 C2 C3 NTU11 NTU1
      NTU2 NTU3];
```
#### **perstorp dynamic.m**

```
1 %%%%%%%%%%%%%%%%%%%%%%%%%%%%%%%%%%%%%%%%%%%%%%%%%%%%%%%%
 2 \frac{2}{3} \frac{2}{3} \frac3 %%%%% PERSTORP DYNAMIC STUDY %%%%%
 4 %%%%% %%%%%
5 %%%%% Daniel Greiner Edvardsen %%%%%
6 %%%%% IKP, NTNU %%%%%
7 %%%%% June 14, 2011 %%%%%
 8 \frac{8}{3} \% \% \% \% \% \%9 %%%%%%%%%%%%%%%%%%%%%%%%%%%%%%%%%%%%%%%%%%%%%%%%%%%%%%%%
10
11 % Info: This m-file simulates the dynamic simulink model
12 % perstorp_sim.mdl. The conditions are implemented in
13 % this file, the simulink file is then run and finally
14 % some plots are made in the end.
15
16 clc
17 clear all
18 load 2010.mat;
19
20 k=4000;
21
22 % Loading relevant temperatures , mass streams , heat
       capacities ,
23 % and densities from 'perstorpdata.m'
24 [T0 Tp Th11in Th1in Th2in Th3in Th11 Th1 Th2 Th3 T11_ T11
       T1 T2 T3 m0 mh11 mh1 mh2 mh3 m11 m1 m2 m3 cp0 cp11 cp1
       cp2 cp3 rho0 rho11 rho1 rho2 rho3 w0 w11 w1 w2 w3 wh11
       wh1 wh2 wh3 ] = perstorp_data(k);
25
26 Th11in = double(Th11in);
27 Th1in = double(Th1in);
28 Th2in = double(Th2in);
29 Th3in = double(Th3in);
30
\begin{array}{cc} 31 & \frac{9}{2} & = \texttt{+}{\texttt{+}}{\texttt{+}}{\text
```
```
32 % MAIN HEAT EXCHANGERS
33 % ========================================================
34
35 % Heat transfer areas given from Perstorp [m^2]
36 A11 = 80;
37 A1 = 12.3;
38 \text{ A}2 = 198;
39 \text{ A3} = 198;40
41 % Volumes given from Perstorp [m^3]
42 Vh_tot = 0.775; % Hot side volume [m3] for HE2 and HE3
43 Vc_tot = 0.760; % Cold side volume [m3] for HE2 and HE3
44 Vh11_tot = 0.234; % Hot side volume [m3] for HE11
45 Vc11_tot = 0.232; % Cold side volume [m3] for HE11
46 Vh1_tot = 0.02226; % Hot side volume [m3] for HE1
47 Vc1_tot = 0.02164; % Cold side volume [m3] for HE1
48
49 N = 10; % Number of cells (Fixed)
50
51 % Estimation of heat transfer coefficients [W/m2*K]
52 h_h11 = 60.15;
h_h1 = 633;h_h^2 = 5615;
55 h_h3 = 5800;
56
57 h_c 11 = h_h 11;58 h_c1 = h_h1;b_59 h_c2 = h_h2;
60 h_c3 = h_h3;61
62 % Hot side
63 Vh11 = Vh11_tot/N; % Cell volume [m3] for HE11
64 Ah11 = A11/N; % Cell area [m2] for HE11
65 Vh1 = Vh1_tot/N; \% Cell volume [m3] for HE1
66 Ah1 = A1/N; % Cell area [m2] for HE1
67 Vh2 = Vh_tot/N; \% Cell volume [m3] for HE2
```

```
68 Ah2 = A2/N; \% Cell area [m2] for HE2
69 Vh3 = Vh_tot/N; \% Cell volume [m3] for HE3
70 Ah3 = A3/N; % Cell area [m2] for HE3
71
72 % Cold side
73
74 Vc11 = Vc11_tot/N;
75 Ac11 = A11/N;
76 Vc1 = Vc1_tot/N;
77 \text{ AC1} = A1/N;78 \text{ Vc2} = \text{Vc\_tot}/\text{N};79 \text{ AC2} = \text{A2/N};80 Vc3 = Vc_tot/N;
81 Ac3 = A3/N;
82
83 % Wall
84 mass_w = 568; % Weight of heat exchanger [kg]
85 rho_w = 1240; % Wall density [kg/m3] (TM10 -BFG)
86 \text{ V}_W = \text{mass}_W/\text{rho}_W; % Wall volume [m3]
87 cp_w = 3000; \% Wall heat capacity [J/kg*K]88 \text{ V}_\text{m} = \text{V}_w / N; % Volume of one wall segment [m3]
89 A_i_w = 200/N; \% Area of one wall segment [m2]90
91
92
93 % ========================================================
94 % INITIAL CONDITIONS [ C ]
95 % ========================================================
96
97 % Initial ( temperature) conditions for the heat exchangers
98
99 % First column: Initial conditions , hot side (10)
100 % Second column: Initial conditions , wall (10)
_{101} % Third column: Initial conditions, cold side (10)
102
\begin{array}{cccc} \text{103} & \text{HX11init} & = & \text{[124.8292147} & \text{104.126289} & \text{57.63458142}; \end{array}
```
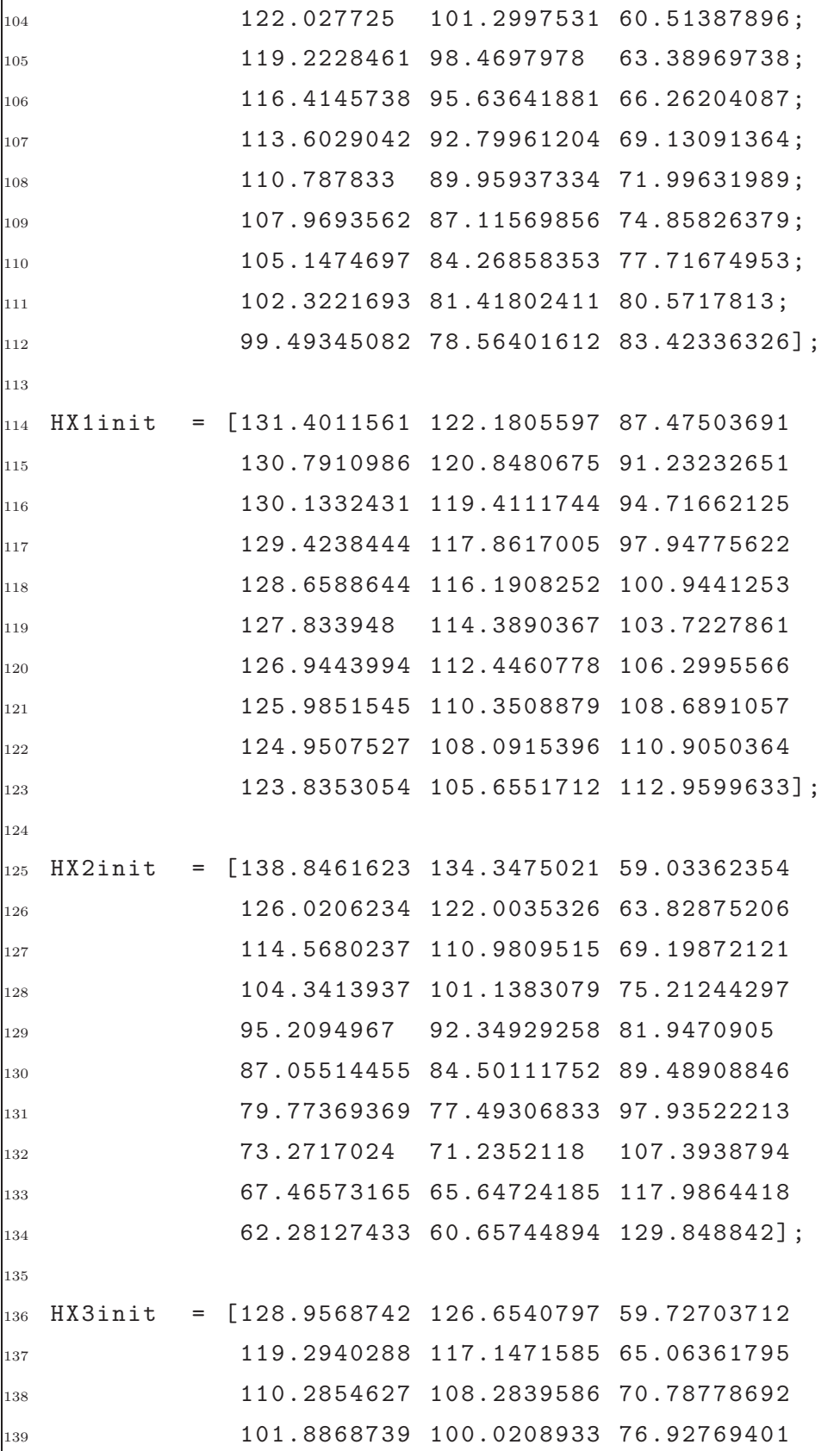

```
140 94.05696035 92.31732685 83.51353367
141 86.75721666 85.13537517 90.57769335
142 79.95174458 78.43971929 98.15491273
143 73.60707656 72.19743174 106.2824546
144 67.69201118 66.37781456 115.0002881
145 62.17745971 60.95224842 124.3512852];
146
147 % Controllers
148
\begin{array}{rcl} 149 & \text{tcl0} & = & -0.634632447104129; \end{array}\begin{array}{rcl} 150 & \text{tc20} & = & 0.278170600005430; \end{array}151
152 %% Tuning parameters
153
154 % Controller 1
155 kc1 = 0.026;
156 tc1 = 62;
_{157} I1 = kc1/tc1;
158
159 % Controller 2
160 \text{ kc2} = 0.102;
161 \text{ tc2} = 174;
162 \quad I2 = \frac{162}{\text{tc2}}163
164 %% Simulation
165
166 %Simulation time
\frac{167}{167} simtime=3600;
168
_{169} sim ( 'perstorp_sim', simtime);
\vert170 systemHandle = get_param(gcs, 'Handle');
\vert_{^{171}} saveas (systemHandle , 'simulink.pdf', 'pdf')
172 %% PLOTS
173 close all:
174
175 %Convert from seconds to minutes
```

```
176 time=t/60;
177
178 figure
_{179} plot(time,T11(:,1),time,T1,time,T2,time,T3,time,Tend,'
      LineWidth', 2)
180 % Title('Cold side outlet temperatures');
181 legend ('T11', 'T1', 'T2', 'T3', 'Tend')
_{182} xlabel ('Time [min]');
183 ylabel ('Temperature [\circC]')
184 axis ([0 15 80 140]);
185
186 figure
\frac{1}{187} plot(time,Th11,time,Th1,time,Th2,time,Th3)
\frac{1}{188} % Title('Hot side outlet temperatures');
189 legend ('Th11', 'Th1', 'Th2', 'Th3')
190 xlabel ('Time [min]');
191 ylabel ('Temperature [\circC]')
192
_{193} figure
\rvert_{^{194}} plot(time,u1,time,u2,time,u3,'LineWidth',2);
195 % Title ('Mass fractions');
196 axis ([0 10 0 0.7]);
\vert197 xlabel ('Time [min]'); ylabel ('Splits');
198 legend ( 'u_1' ', 'u_2' ', 'u_3' );
199 grid on;
200
201 figure
_{202} plot(time, c1, time, c2, 'LineWidth', 2);
203 xlabel ('Time [min]'); ylabel ('Controlled variables');
_{204} % axis ([0 time (end) -1 1]);
205 \text{ legend}('c_1', 'c_2');206 grid on;
```
### **G.3 Crude Unit Heat Exchanger Network**

### **mongstadSolve.m**

```
1 %%%%%%%%%%%%%%%%%%%%%%%%%%%%%%%%%%%%%%%%%%%%%%%%%%%%%%%%
 2 \frac{2}{3} \frac{2}{3} \frac3 %%%%% MONGSTAD STUDY %%%%%
 4 %%%%% %%%%%
5 %%%%% Daniel Greiner Edvardsen %%%%%
6 %%%%% IKP, NTNU %%%%%
  7 %%%%% June 14, 2011 %%%%%
 8 \frac{8}{3} \% \% \% \% \% \%9 %%%%%%%%%%%%%%%%%%%%%%%%%%%%%%%%%%%%%%%%%%%%%%%%%%%%%%%%
10
11 % Info: This m-file calculates the hot and cold outlet
12 % temperatures for a heat exchanger network with seven
13 % streams in parallel. The conditions are taken from
14 % Statoil Mongstad. The SOC split is found and compared
15 % to the real RTO split.
16
17 clear all;
18 clc;
19
20 %% Defining all parameters
21
22 global T0;
23 global m0
24 global Tcold;
25 global Thot;
26
27 TO = 132.909;
28 %% Initial flows (RTO)
29
30 m0A = 24.08753; % Stream A
31 m0B = 48.49833; % Stream B
32 m0C = 17.84011; % Stream C
33 m0D = 35.61500; % Stream D
```

```
34 m0E = 34.68861; % Stream E
35 m0F = 65.57833; % Stream F
36 m0G = 28.73583; % Stream G
37
38 % Total flow minus m0G
39 m0=m0A+m0B+m0C+m0D+m0E+m0F;
40
41 % Initial splits (without stream G)
42 \text{ u0} = [ \text{m0A} \text{ m0B} \text{ m0C} \text{ m0D} \text{ m0E} \text{ m0F} ]./m0;
43
44 %% RTO results (0 (  zero ) indicates RTO)
45 [c, ceq0] = constraints (u0);
46 Tcold0=Tcold;
47 Thot0=Thot;
48
49 T1A0 = Tcold0(1); T2B0 = Tcold0(3); T2C0 = Tcold0(5);
_{50} T2D0 = Tcold0(7); T1E0 = Tcold0(8); T2F0 = Tcold0(10);
51
52 Tend0 = u0(1)*T1A0+u0(2)*T2B0+u0(3)*T2C0+u0(4)*T2D0+u0(5)*T1E0+u0(6)*T2F0;
53
54 %% Running fmincon to find optimal solution
55 options = optimset ('Display', 'iter');
56
57 % Function to be minimized, J = 158 % Results: fmincon finds the 'u' that fulfils the
      constraints
59
60 u = fmincon(\mathcal{O}(x)1, uO, [], [], [], [], 0, 1, \mathcal{O} constraints, options);
61
62 % Calculating (intermediate) end temperature
63
64 Th1A = Thot(1); Th1B = Thot(2); Th2B = Thot(3); Th1C = Thot
      (4); Th2C = Thot(5); Th1D = Thot(6); Th2D = Thot(7);
      Th1E = Thot(8); Th1F = Thot(9); Th2F = Thot(10);
```

```
65 T1A = Tcold(1); T1B = Tcold(2); T2B = Tcold(3); T1C = Tcold(4); T2C = Tcold(5); T1D = Tcold(6); T2D = Tcold(7); T1E= Tcold(8); T1F = Tcold(9); T2F = Tcold(10);
66
67 Tend = u(1) * T1A + u(2) * T2B + u(3) * T2C + u(4) * T2D + u(5) * T1E + u(6) *T2F;
68
69 % New mass streams
70 m=u.*m0;
71 \text{ m} (7) = \text{m} 0G;
72
73 % Splits including stream G
74 unew = m./sum(m); % SOC splits
75 u0new=[m0A m0B m0C m0D m0E m0F m0G]./ sum (m); % RTO splits
76
77 %% Temperature after O1
78
79 % Temperature after heat exchanger O1 ( E153)
80 \text{ WC} = 615377.76;
81 \quad n = 1;
82 wh = 186285.21;
83 Thin = 282.608;
84 UA = 144051.68;
85
86 [T Th] = tempCalc(Tend ,Thin ,wc,wh,UA,n);
87
88 % Temperature after mixing with stream G
89 cp0 = 2406.224915;
90 wc1G = m0G * cp0;91 n1G = 1;
92 wh1G = 289894.73;
93 Th1inG = 167.487;
94 UA1G = 96449.75;
95
96 [T1G Th1G] = tempCalc (TO, Th1inG, wc1G, wh1G, UA1G, n1G);
97
```

```
98 \text{wc2G} = \text{m0G}*2622.608824;
99 n2G = 1;
100 wh2G = 317501.17;
_{101} Th2inG = 262.586;
\begin{array}{rcl} 102 & \text{U} A2G & = & 125079.36; \end{array}103
_{104} [T2G Th2G] = tempCalc(T1G, Th2inG, wc2G, wh2G, UA2G, n2G);
105
106 TendFinal = (1 -unew(7)) *T + unew(7) *T2G;
107
\vert_{108} Tfinal = [T1A T2B T2C T2D T1E T2F T2G Tend TendFinal]';
109
110 %% RTO temperature
111
112 % Temperature after heat exchanger O1 ( E153)
113
|_{114} [Trto Thrto] = tempCalc (Tend0, Thin, wc, wh, UA, n);
115
116 % Temperature after mixing with stream G
\vert_{117} TendFinal0 = (1-u0 new(7)) * Trto + u0 new(7) *T2G;118
_{119} Tfinal0 = [T1A0 T2B0 T2C0 T2D0 T1E0 T2F0 T2G Tend0
       TendFinal0]';
```
**constraints.m**

```
1 function [c, ceq] = constraints(u)
2
3 % Mass flows (m) in kg/s
4 % Temperatures in Celcius
5 \frac{\%}{\$} \frac{mCp}{s} \sin W/K6 % UA's in W/K
7 % n = number of shells
 8
9 global T0;
10 global m0;
```

```
11 global T1; global Th1; global T2; global Th2;
12
13 %% Parameters for stream A
14
15 \text{ mOA} = \text{m0} * \text{u(1)};16 cp0A = 2570.944432;
17 wcA = m0A * cp0A;
18
19 \text{ nA} = 4;_{20} whA = 48187.09;
_{21} Th1inA = 300.416;
22 UAA = 131025.48;
23
_{24} [T1A Th1A] = tempCalc (TO, Th1inA, wcA, whA, UAA, nA);
25
26 %% Parameters for stream B
27
28 \text{ mOB} = m0*u(2);29
30 \quad \text{cp}0B1 = 2445.743628;31 wc1B = m0B*cp0B1;
32
33 wh1B = 92541.46;
34 \text{ nB1} = 2;
35 UA1B = 102709.10;
36
37 cp0B2 = 2618.432483;
38 wc2B = m0B*cp0B2;
39 \text{ nB2} = 2;40 wh2B = 129499.93;41 UA2B = 88644.82;
42
43 Th2inB = 270.254;
44
45 tparB = [T0 wc1B wh1B UA1B nB1 Th2inB wc2B wh2B UA2B nB2
     1];
```

```
46
47 %Using fsolve to find Th1in=Th2
48 Th1inB = fsolve (\mathbb{C}(x) FindTh1in(x, tparB), 232, optimset ('
     Display','off'));
49
50 % Temperatures calculated in the function FindTh1in
51 T1B = T1; Th1B = Th1; T2B = T2; Th2B = Th2;
52
53 %% Parameters for stream C
54
55 mOC = m0*u(3);
56
57 cp0C1 = 2407.952102;
58 wc1C = m0C*cp0C1;
59
60 wh1C = 35816.4165;61 UA1C = 84642.10;
62 nC1 = 2;63
64 cp0C2 = 2584.355153;
65 wc2C = m0C * cp0C2;
66 wh2C = 38747.8648;
67 \text{ UA2C} = 133605.46;68 nC2 = 3;
69
70 Th2inC = 245.375;
71
72 tparC = [T0 wc1C wh1C UA1C nC1 Th2inC wc2C wh2C UA2C nC2
     2];
73
74 %Using fsolve to find Th1in=Th2
75 Th1inC = fsolve (\mathbb{C}(x) FindTh1in(x,tparC),175.5,optimset('
     Display', off');
76
77 % Temperatures calculated in the function FindTh1in
78 T1C = T1; Th1C = Th1; T2C = T2; Th2C = Th2;
```

```
79
80 %% Parameters for stream D
81
82 \text{ mOD} = m0*u(4);
83 cp0D1 = 2483.068751;
84 \text{ WCD} = mOD*cpOD1;85
86 n 1 D = 4;
87 wh1D = 118477.94;
88 Th1inD = 226.181;
89 UA1D = 132831.92;
90
91 [T1D Th1D] = tempCalc (TO, Th1inD, wcD, wh1D, UA1D, n1D);
92
93 cp0D2 = 2649.127849;
94 \text{ Wc2D} = mOD*cpOD2;
95 n2D = 1;96 wh2D = 33935.43;
97 Th2inD = 273.813;
98 UA2D = 41563.90;
99
_{100} [T2D Th2D] = tempCalc(T1D, Th2inD, wc2D, wh2D, UA2D, n2D);
101
102 %% Parameters for stream E
103
_{104} mOE = mO*u(5);
105 cp0E = 2527.081131;
\begin{array}{rcl} |_{106} & \text{wcE} & = & \text{m0E*cp0E} \end{array}107
108 nE = 4;
\begin{array}{rcl} \n\log & \text{whE} \\
\end{array} = 79890.13;
\vert_{110} Th1inE = 256.408;
111 UAE = 190981.94;
112
\begin{bmatrix} 113 \\ 113 \end{bmatrix} T1E Th1E] = tempCalc (T0, Th1inE, wcE, whE, UAE, nE);
114
```

```
115 %% Parameters for stream F
116
_{117} mOF = mO*u(6);
\vert_{118} cp0F1 = 2382.242363;
\vert_{119} wcF = mOF*cpOF1;
120
_{121} n1F = 1;
\vert_{122} wh1F = 47248.68;
123 Th1inF = 203.201;
124 UA1F = 49437.00;
125
126 [T1F Th1F] = tempCalc (TO, Th1inF, wcF, wh1F, UA1F, n1F);
127
\vert_{128} cp0F2 = 2535.118619;
129 wc2F = m0F * cp0F2;
130 \text{ n2F} = 4;
\ln 131 \text{ wh2F} = 175073.77;132 Th2inF = 248.07;
\mu_{133} UA2F = 224053.26;
134
135 [T2F Th2F] = tempCalc(T1F, Th2inF, wc2F, wh2F, U42F, n2F);136
137
138 %% Saving temperatures
139 global Tcold
140 global Thot
141
\begin{bmatrix} 1 & 1 & 2 \end{bmatrix} Toold=[T1A T1B T2B T1C T2C T1D T2D T1E T1F T2F];
143 Thot=[Th1A Th1B Th2B Th1C Th2C Th1D Th2D Th1E Th1F Th2F];
144
145 %% Controlled variables
_{146} fA = (T1A-T0).^2./(Th1inA-T0);
_{147} fB = ((Th2inB-T2B)./(Th1inB-T0)-1).*(T1B-T0).^2./(Th2inB-
      T1B)+(T2B-T0).^2./( Th2inB -T1B);
148 fC = ((Th2inC -T2C)./(Th1inC -T0) -1).*(T1C-T0) .^2./( Th2inC -
      T1C + (T2C-T0).2./(Th2inc -T1C);
```

```
_{149} fD = ((Th2inD-T2D)./(Th1inD-T0)-1).*(T1D-T0).^2./(Th2inD-
      T1D)+(T2D-T0).^2./( Th2inD -T1D);
_{150} fE = (T1E-T0).^2./(Th1inE-T0);
151 fF = ((Th2inF -T2F)./(Th1inF -T0) -1).*(T1F-T0) .^2./( Th2inF -
      T1F + (T2F-T0).^2./(Th2inF-T1F);
152
153 cA = fA - fF;_{154} cB = fB - fF;
155 cC = fC - fF;
_{156} cD = fD - fF;
157 cE = fE - fF;
158
159 %% Constraints
\begin{bmatrix} 160 & C = \end{bmatrix}; % No inequality constraints
161
162 % Equality constraints = 0
163 ceq=[cA
164 cB
165 cC
166 cD
167 cE
168 sum (u) -1];
```
**tempCalc.m**

```
_1 function [T1 Th1] = tempCalc (T0, Th1in, wc, wh, UA, n)
2
3 Cmin = min(wc, wh);4 Cmax = max(wc, wh);5
6 Cr = Cmin/Cmax;
7
8 NTU = UA/Cmin;
9 NTU1 = NTU/n;
10
11 scr=sqrt (1+Cr^2);
```

```
12 a=1+exp(-NTU1*scr);
13 b=1-exp (-NTU1*scr);14
15 e1 = 2/(1+Cr+scr*a/b);
16
17 %For only one shell pass
18 if (n == 1)19 e=e1;
20 end
21
22 %For n>1 Shell passes
23 if (n>1)
x = ((1-e1*Cr)/(1-e1))^n-1;25 y = ((1-e1*Cr)/(1-e1))^n-Cr;26
27 e = x/y;
28 end
29
30 % Cold temperature out
31 T1 = Cmin/wc*e*Th1in + (1-Cmin/wc*e)*T0;
32
33 % Hot temperature out
34 Th1 = (1-Cmin/wh*e)*Th1in + Cmin/wh*e*T0;
```
**FindTh1in.m**

```
_1 function F = findTh1in(Tin,tpar)2
3 Th1in=Tin;
4
5 \tT0 = \ttpar(1);6 \text{ wc} = tpar(2);
7 \text{ wh1} = \text{tpar}(3);8 \text{ UA1} = \text{tpar}(4);9 \text{ n1 } = \text{tpar}(5);_{10} Th2in = tpar(6);
```

```
11 wc2 = tpar(7);
12 wh2 = tpar(8);13 \text{ UA2} = \text{tpar}(9);14 n2 = tpar(10);
15 stream = tpar(11);
16
17 global T1; global Th1;
18 [T1 Th1] = tempCalc(T0,Th1in, wc, wh1, UA1, n1);
19
20
21 global T2; global Th2;
22 [T2 Th2] = tempCalc(T1,Th2in ,wc2,wh2,UA2,n2);
23
24 if (stream==1)
25 F = Th1in-Th2;
26 elseif (stream==2)
27 F = (Th1in+1.205)-Th2;
28 end
```
# **H Maple Code**

## **H.1 Two Heat Exchangers in Parallel**

```
restart;
2 with( LinearAlgebra): with( VectorCalculus):
3
4 # Model equations
5 \text{ g1} := u * w0 * T1 + (1-u) * w0 * T2 - w0 * Tend:6 g2 := 2*u*w0*(T1-T0)-UA1*(Th1in-T1+Th1-T0):7 \text{ g3} := 2*(1-u)*w0*(T2-T0)-UA2*(Th2in-T2+Th2-T0):s g4 := 2*wh1*(Th1-Th1in) +UA1*(Th1in-T1+Th1-T0):
9 g5:= 2*wh2*(Th2-Th2in)+UA2*( Th2in -T2+Th2-T0):
10
_{11} g:=[g1,g2,g3,g4,g5]:
12
13 # z = MV's (split u) and state variables
14 z:=[u,T1,T2,Tend ,Th1 ,Th2]:
15
_{16} gradG:= Jacobian(g,z):
17 N:=NullSpace(gradG):
18 N:=Matrix([N[1]]):
19 NT:=Transpose(N):
20
21 # Objective function
22 J:=[-Tend]:
23
24 gradJ:= Transpose( Jacobian(J,z));
25
26
27
28 # Calculating reduced gradient
29 Jzred:= MatrixMatrixMultiply(NT, gradJ):
30
```

```
31 # Simplifying
32 Jzred:=simplify(Jzred):
33 Jzred:=simplify(numer(Jzred[1 ,1])):
34 Jzred:=factor(Jzred);
35
36 # Loading 'multires' package
37 read("multires.mpl"):
38
39 # Variables to be eliminated
40 varlist: = [u,w0,wh1,wh2];
41
42 # Arguments for the sparse resultant
43 polylist:=[Jzred,g2,g3,g4,g5];
44
45 #Sparse resultant
46 R:= det(spresultant( polylist,varlist));
47 R := factor(R);48
49 # Simplifying
50 \quad T0 := 0;
51
52 # Self-optimizing variable = 0
53 c := R;54
55 save Jzred ,R,c, "2 HXpar";
```
# **H.2 Two Heat Exchangers in Series and One in Parallel**

```
_1 > restart;
2 > with( LinearAlgebra): with( VectorCalculus):
3 >
4 > DT11:= Th11in -T11+Th11 -T0:
5 > DT1 := Th1in-T1+Th1-T11:
  6 > DT2 := Th2in -T2+Th2-T0:
7 >s > g1 := w0*Tend - u*w0*T1-(1-u)*w0*T2:
9 > g2: = 2*u*w0*(T11-T0)-UA11*DT11:_{10} > g3:= 2*wh11*(Th11-Th11in)+UA11*DT11:
_{11} > _{g4} := 2*(1-u)*w0*(T2-T0)-UA2*DT2:
_{12} > g5:=-2*wh2*(Th2-Th2in)+UA2*DT2:
_{13} > g6:= 2*u*w0*(T1-T11)-UA1*DT1:
_{14} > _{g7}:= 2*wh1*w0*(Th1-Th1in)+UA1*DT::
_{15} >
_{16} > g:=[g1, g2, g3, g4, g5, g6, g7];_{17} >
18 > # z = MV's (split u) and state variables
19 > z := [u, T11, T1, T2, Tend, Th11, Th1, Th2]:20
_{21} > gradG:= Jacobian(g,z):
22 > N:=NullSpace( gradG):
23 > N := Matrix([N[1]]):24 > N:=Transpose(N):
25 >
26 > # Objective function
27 > J := [-Tend]:
_{28} \, \, \, \, \,29 > gradJ:= Transpose( Jacobian(J,z)):
30 >
31 > # Calculating reduced gradient
32 > Jzred:= MatrixMatrixMultiply(N, gradJ):
```

```
33 >34 > # Simplifying
35 > Jzred := Jzred[1, 1]:36 > Jzred:=simplify(Jzred):
37 > Jzred:=simplify(numer(Jzred)):
38 > Jzred:=factor(Jzred);
39 >
40 > # Loading 'multires' package
41 > read("multires.mpl"):
42 >43 > # Variables to be eliminated
44 > \text{varlist} := [u, w0, wh11, wh2, wh1, UA11, UA1]:
45 >
46 > # Arguments for the sparse resultant
47 > polylist := [Jzred, g1, g2, g3, g4, g5, g6, g7]:48 >49 > #Sparse resultant
50 > R:=det(spresultant( polylist,varlist)):
51 > R:=factor(R);
52 >
53 > # Simplifying
54 > TO := 0:55 >
56 > # Self-optimizing variable = 0
57 > C := R;58
59 > save Jzred ,R,c, "2 HXser1HXpar";
```
# **I Risk Assessment**

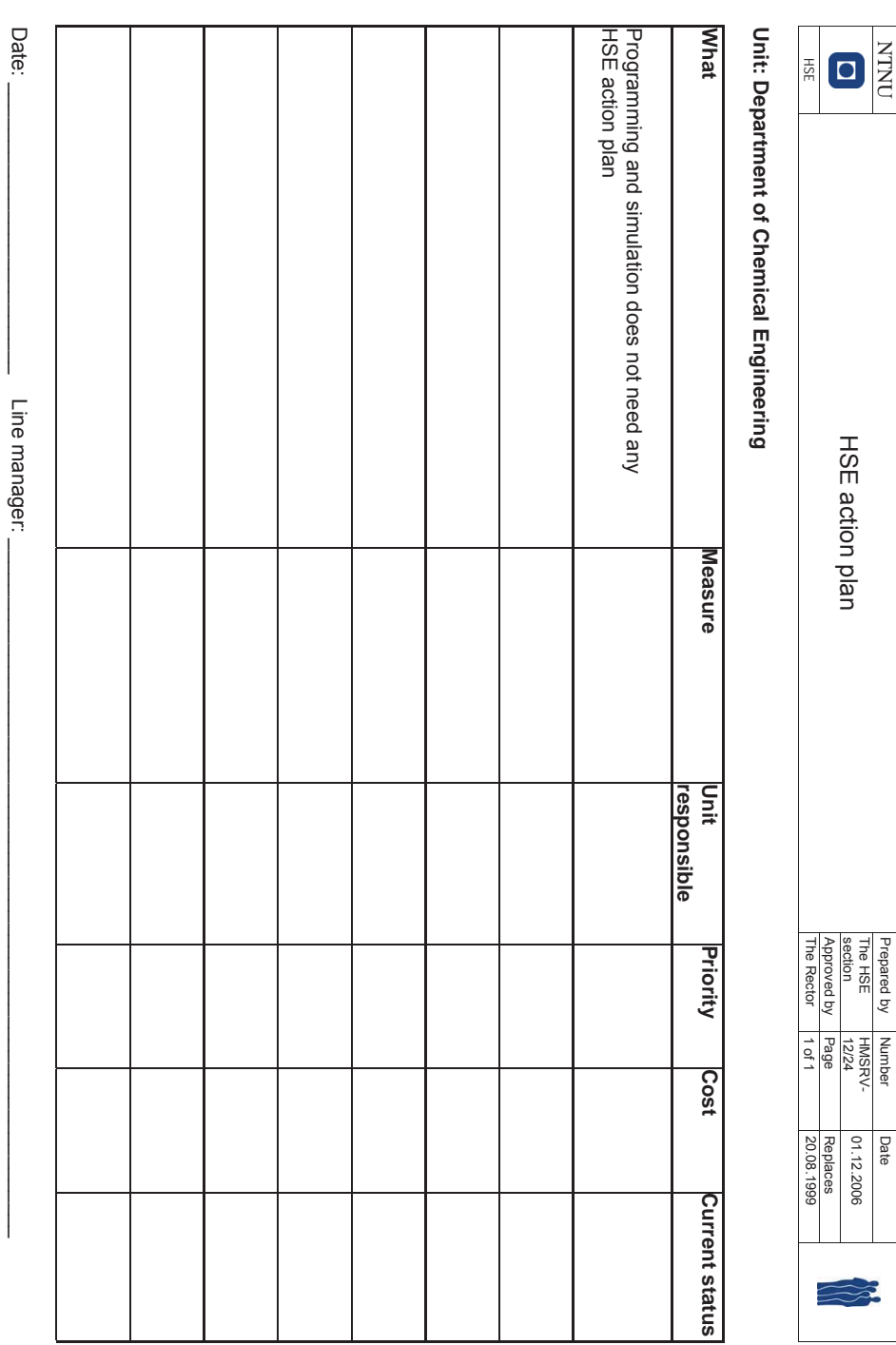

Prepared by Number Date

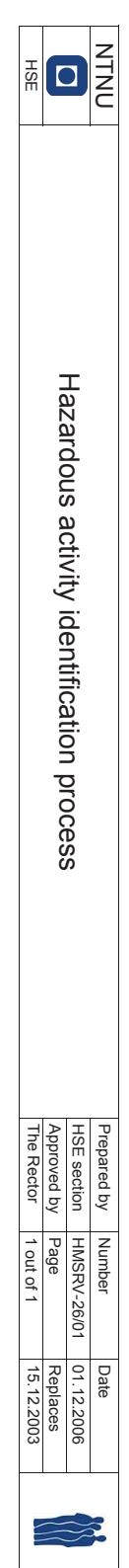

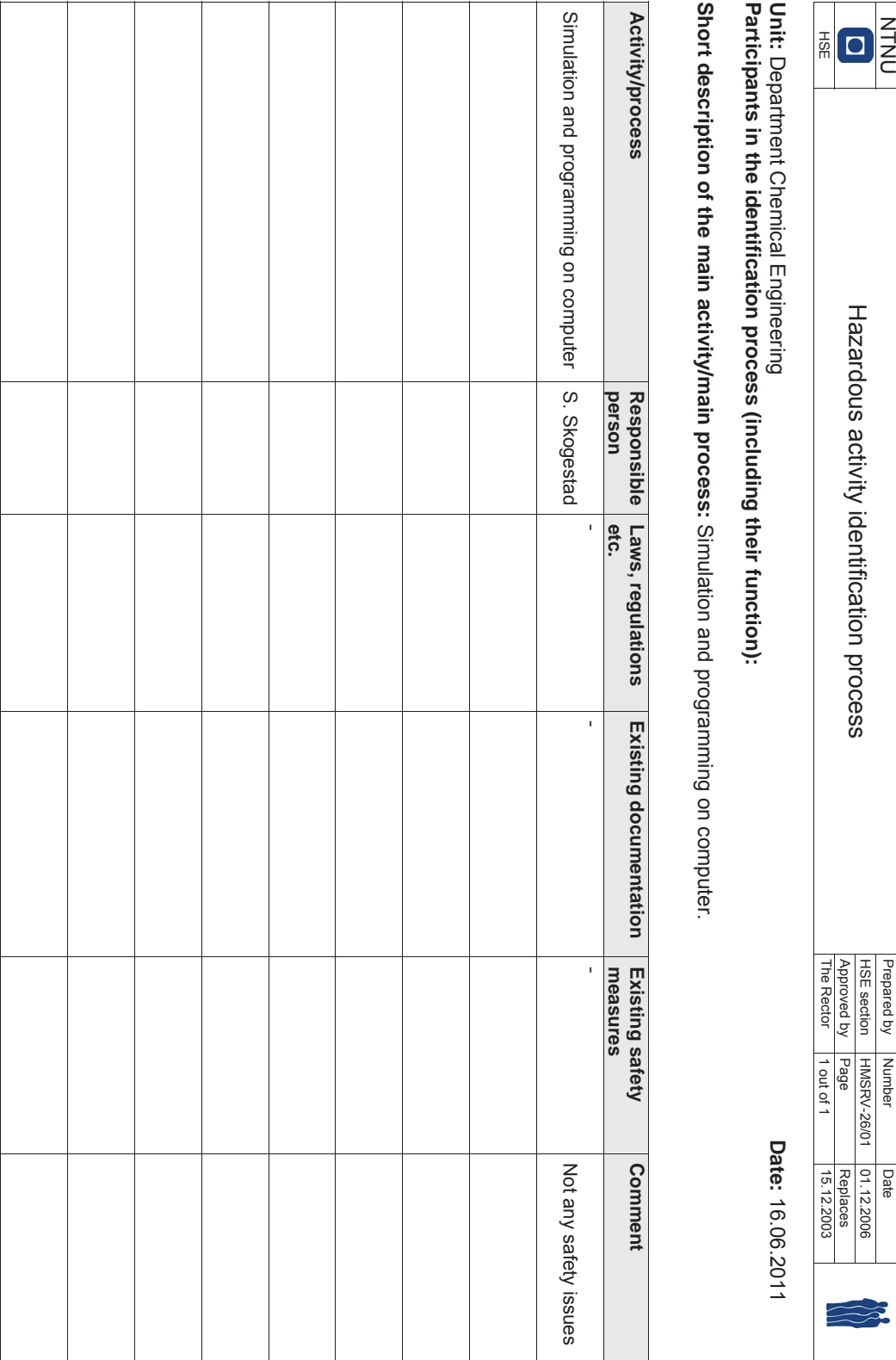

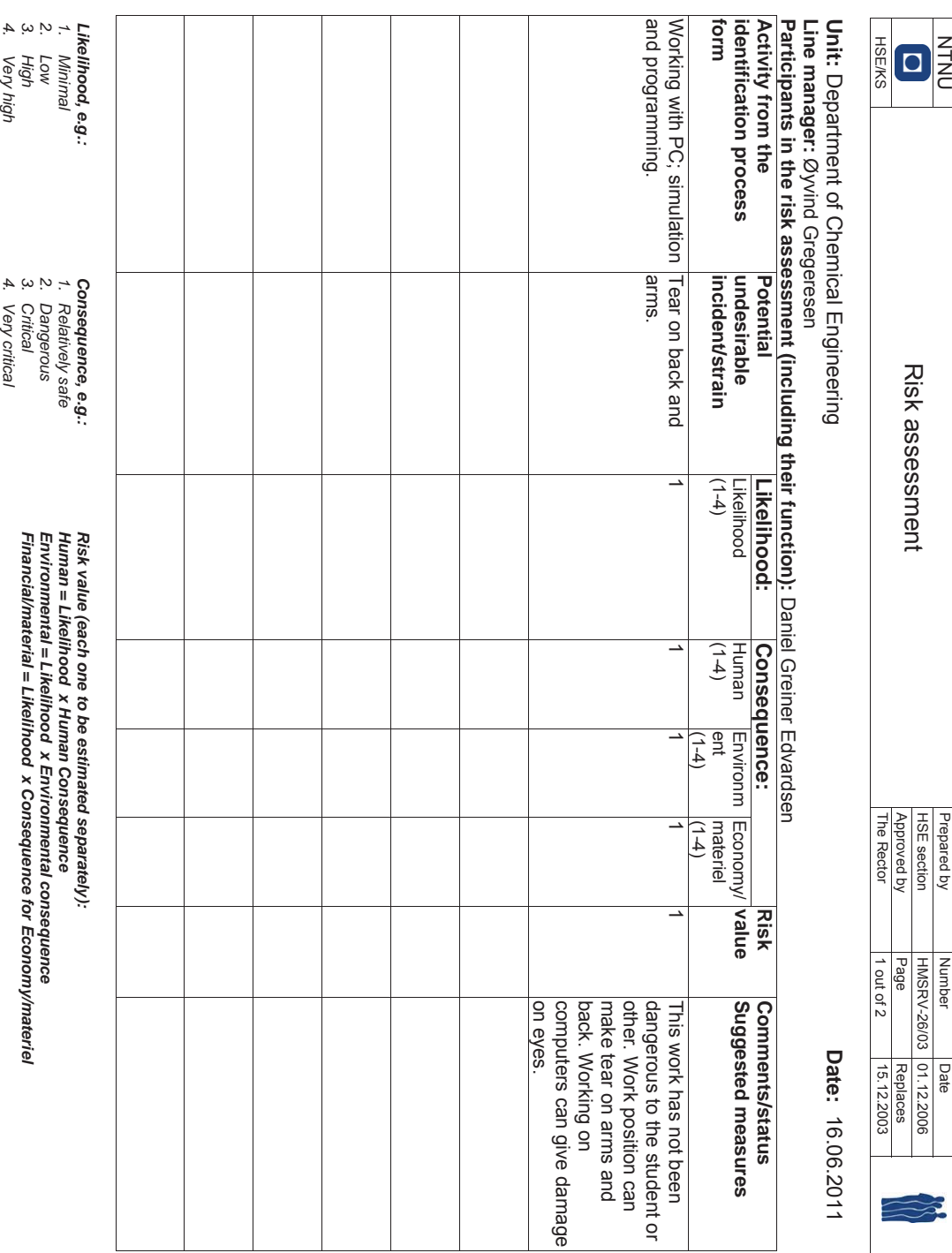

*I RISK ASSESSMENT* 155

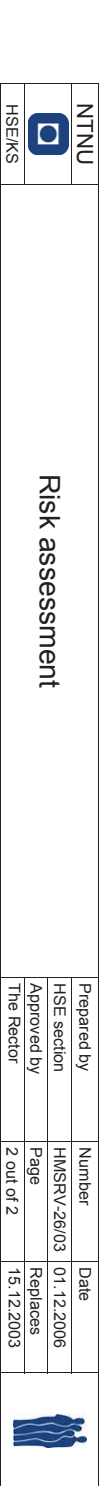

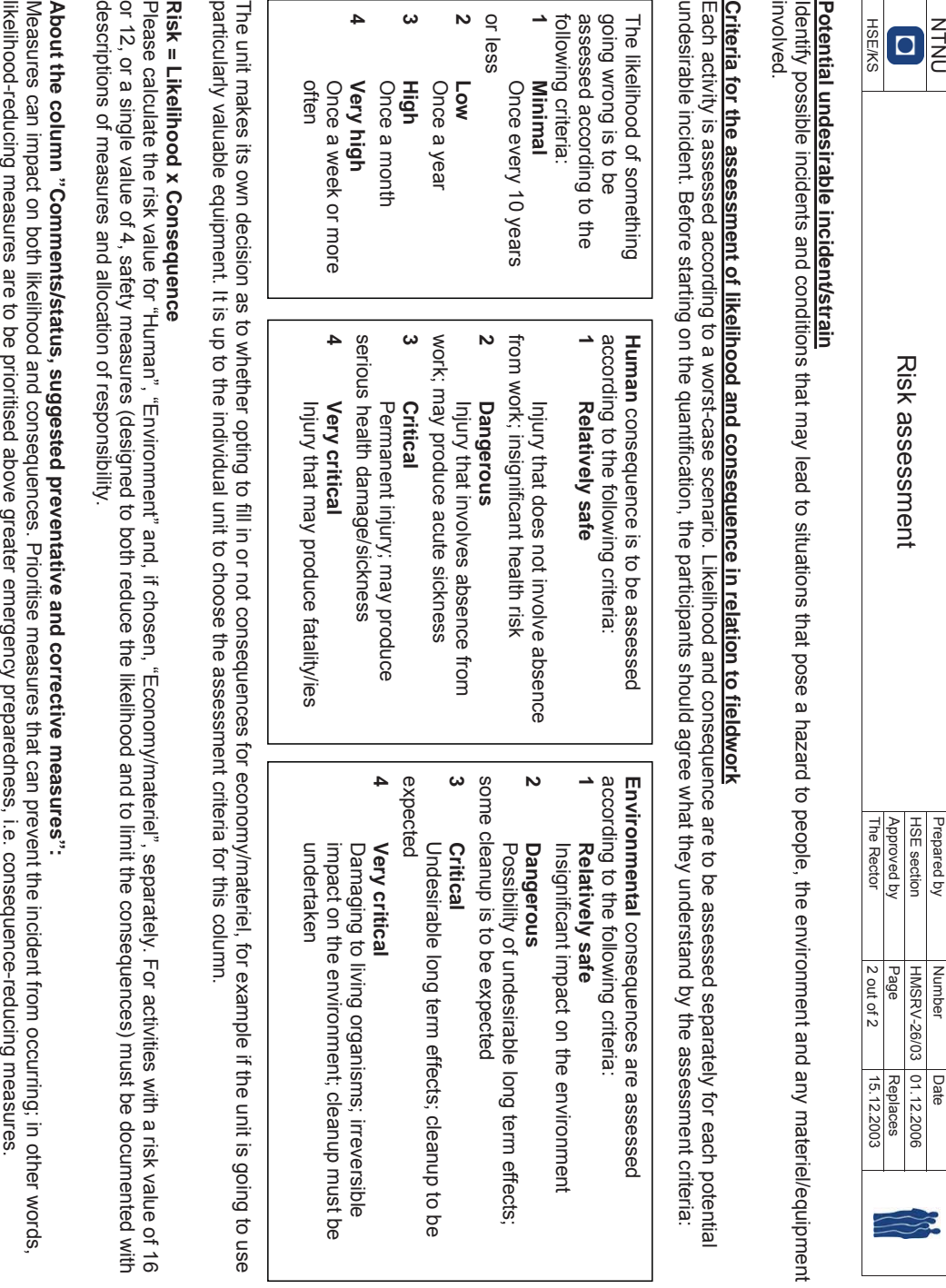